### **ROZPORZÑDZENIE MINISTRA SPRAWIEDLIWOÂCI**

z dnia 11 czerwca 2002 r.

### zmieniające rozporządzenie w sprawie określenia wzorów urzędowych formularzy wniosków o wpis do Krajowego Rejestru Sadowego oraz sposobu i miejsca ich udostepniania.

Na podstawie art. 19 ust. 6 ustawy z dnia 20 sierpnia 1997 r. o Krajowym Rejestrze Sądowym (Dz. U. z 2001 r. Nr 17, poz. 209 i Nr 110, poz. 1189 oraz z 2002 r. Nr 1, poz. 2) zarządza się, co następuje:

§ 1. W rozporządzeniu Ministra Sprawiedliwości z dnia 21 grudnia 2000 r. w sprawie określenia wzorów urzędowych formularzy wniosków o wpis do Krajowego Rejestru Sądowego oraz sposobu i miejsca ich udostępniania (Dz. U. Nr 118, poz. 1247) wprowadza się następujące zmiany:

1) w § 1 skreśla się pkt 48 i 60;

- 2) w § 4 dotychczasową treść oznacza się jako ust. 1 i dodaje się ust. 2 w brzmieniu:
	- "2. Dopuszcza się zgłaszanie wniosków w postepowaniu rejestrowym na urzędowych formularzach udostępnionych za pośrednictwem Internetu na oficjalnej stronie Ministerstwa Sprawiedliwości. Przepisu § 2 nie stosuje się.";

3) załączniki nr 2, 3, 4, 7, 9, 10, 12, 13, 16, 17, 24, 31, 32, 38, 45, 52, 59, 64, 65 do rozporzàdzenia otrzymujà brzmienie określone odpowiednio w załacznikach nr 1—19 do niniejszego rozporządzenia;

4) skreśla się załączniki nr 48 i 60 do rozporządzenia.

§ 2. Do dnia 31 grudnia 2002 r. dopuszcza się zgłaszanie wniosków w postępowaniu rejestrowym na urzędowych formularzach w brzmieniu dotychczasowym określonym w załącznikach nr 3, 7, 10, 13, 31, 52, 59, 64, 65 do rozporzàdzenia, o którym mowa w § 1.

§ 3. Rozporządzenie wchodzi w życie po upływie 7 dni od dnia ogłoszenia.

Minister Sprawiedliwości: B. Piwnik

Załączniki do rozporządzenia Ministra SprawiedliwoÊci z dnia 11 czerwca 2002 r. (poz. 842)

**Za∏àcznik nr 1**

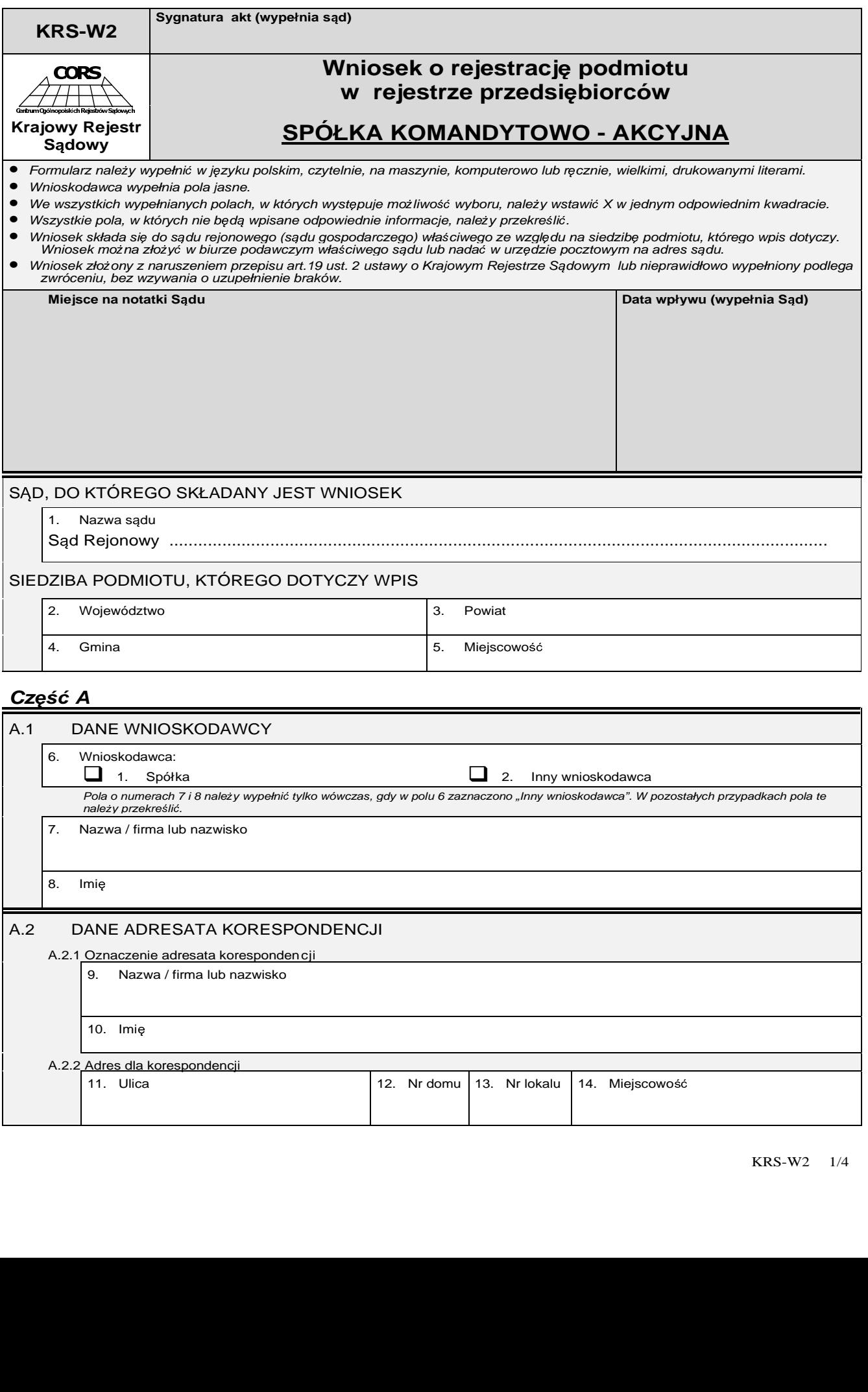

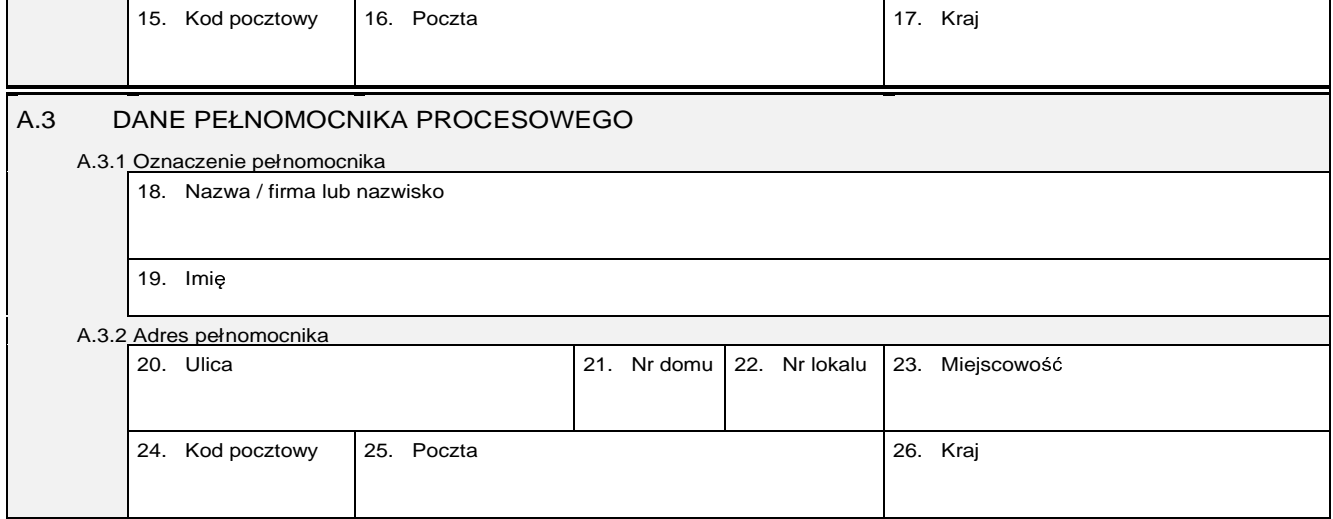

### **Cz**ęść **B**

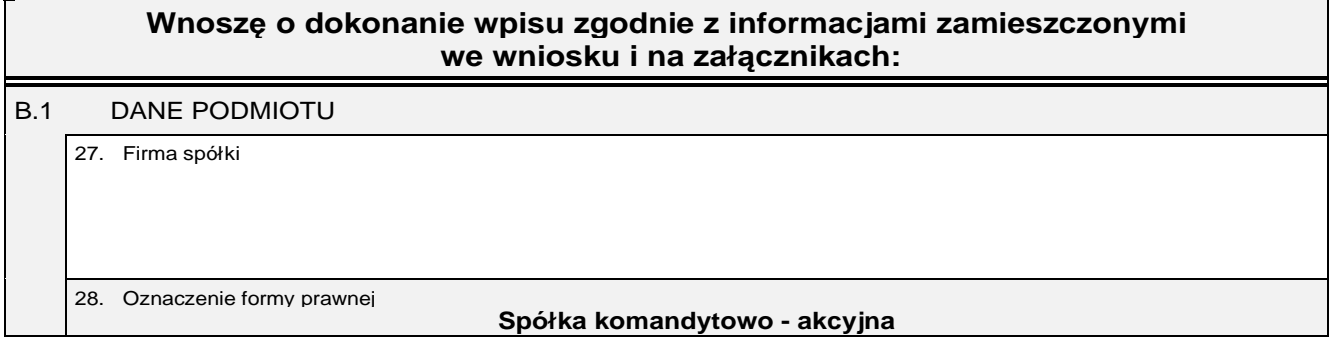

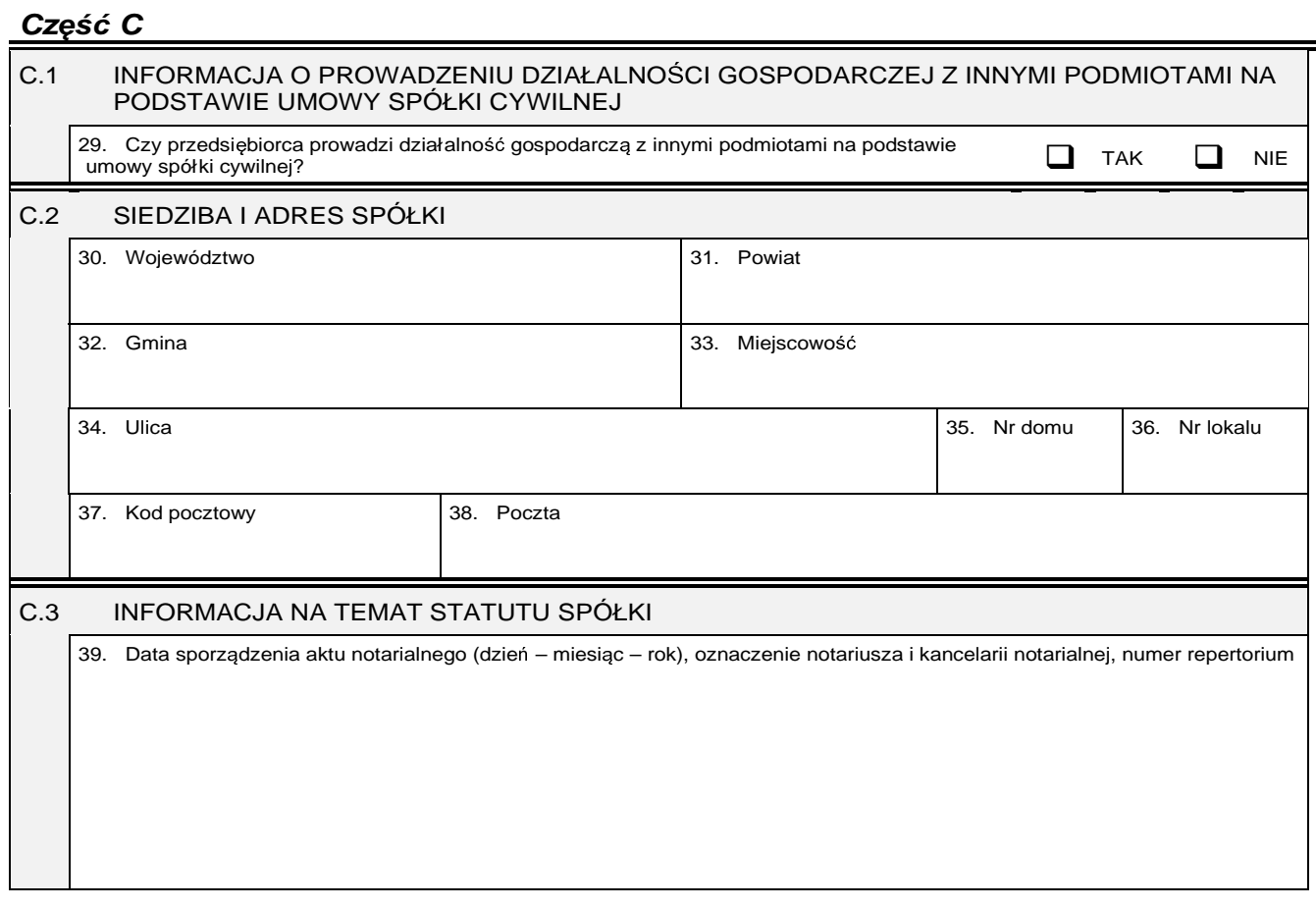

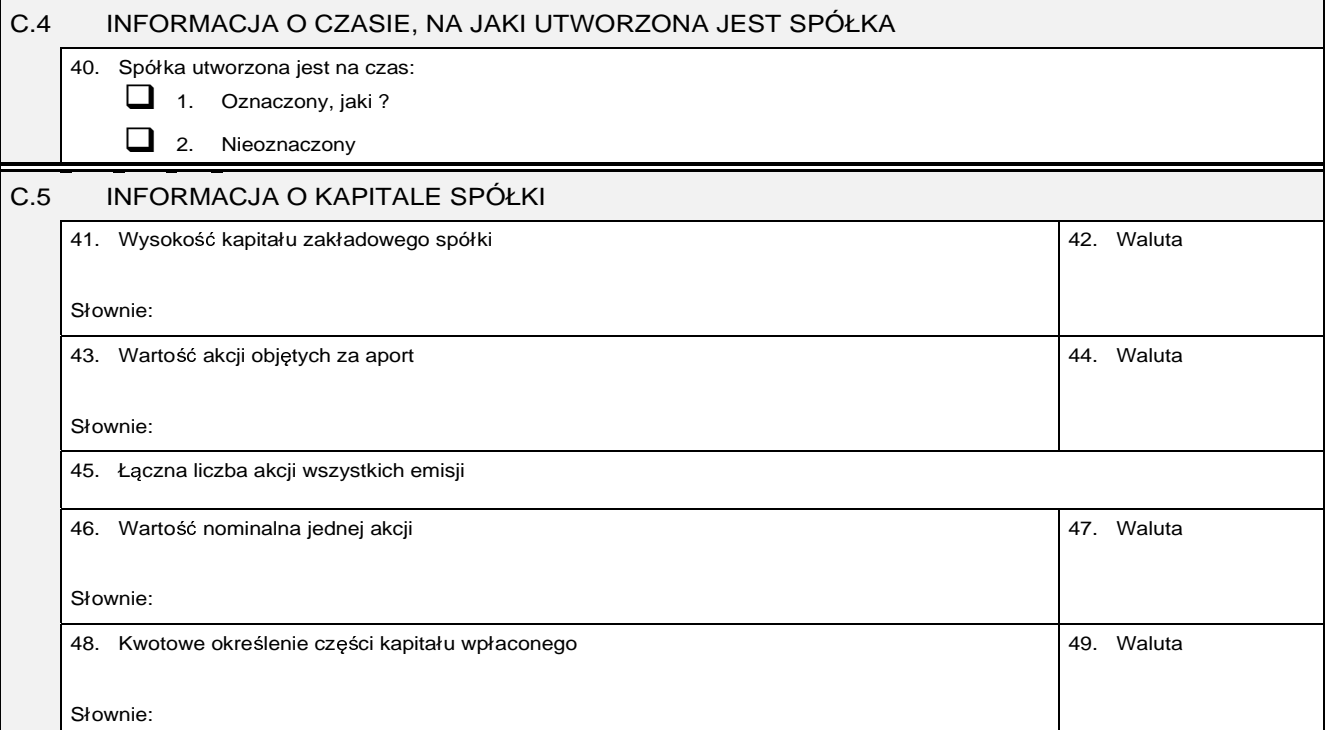

### **Cz**ęść **D**

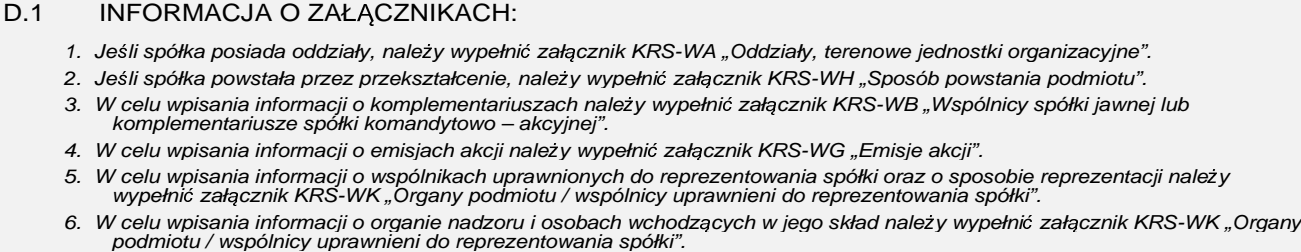

7. Jeśli spółka posiada prokurentów, należy wypełnić załącznik KRS-WL "Prokurenci".

8. W celu wpisania przedmiotu działalności przedsiębiorcy należy wypełnić załącznik KRS-WM "Przedmiot działalności".

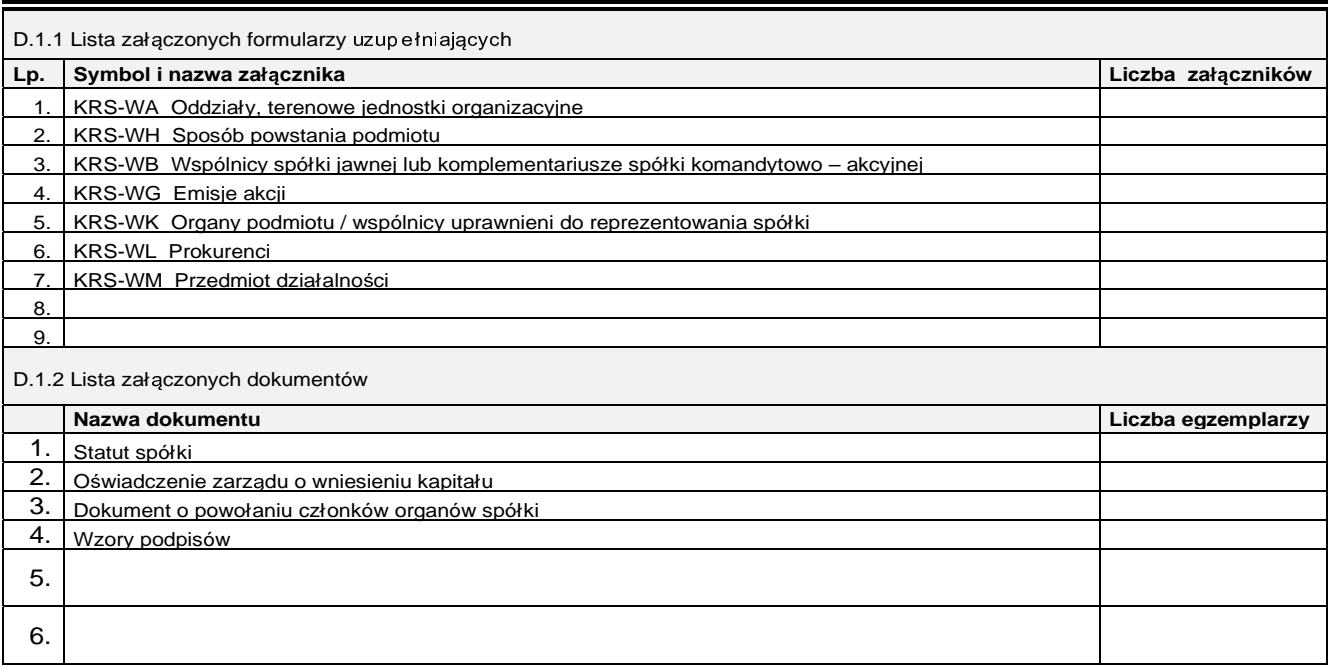

 $\overline{ }$ 

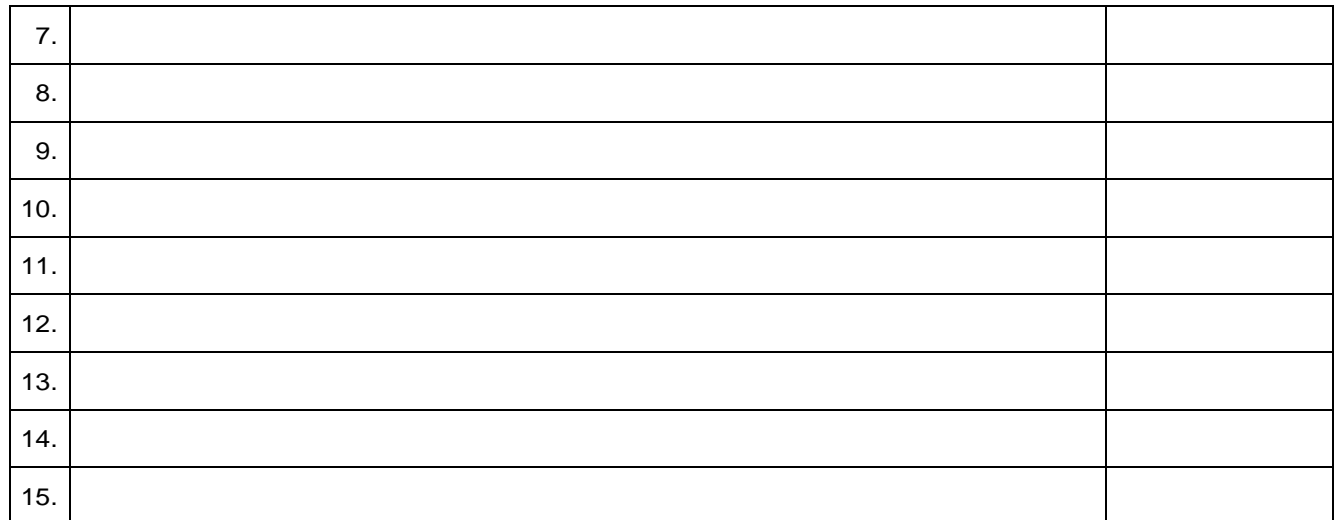

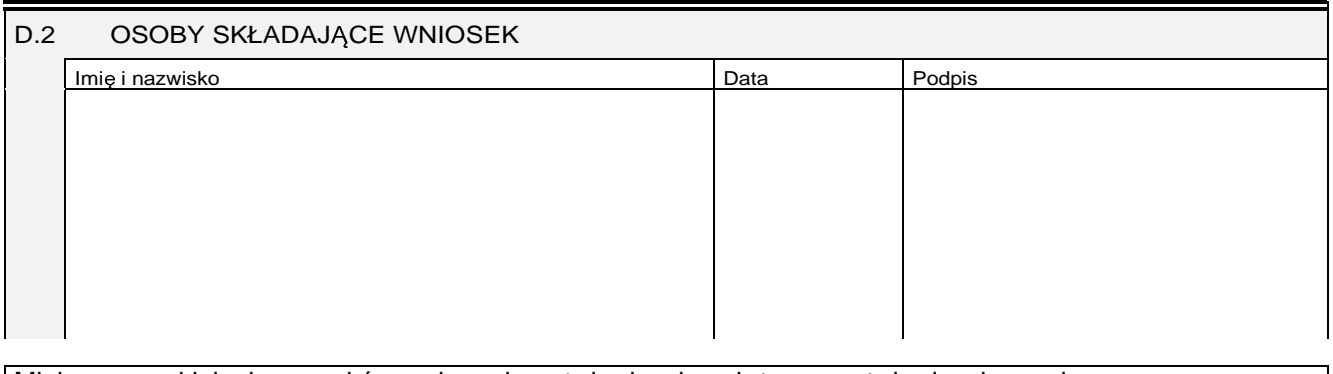

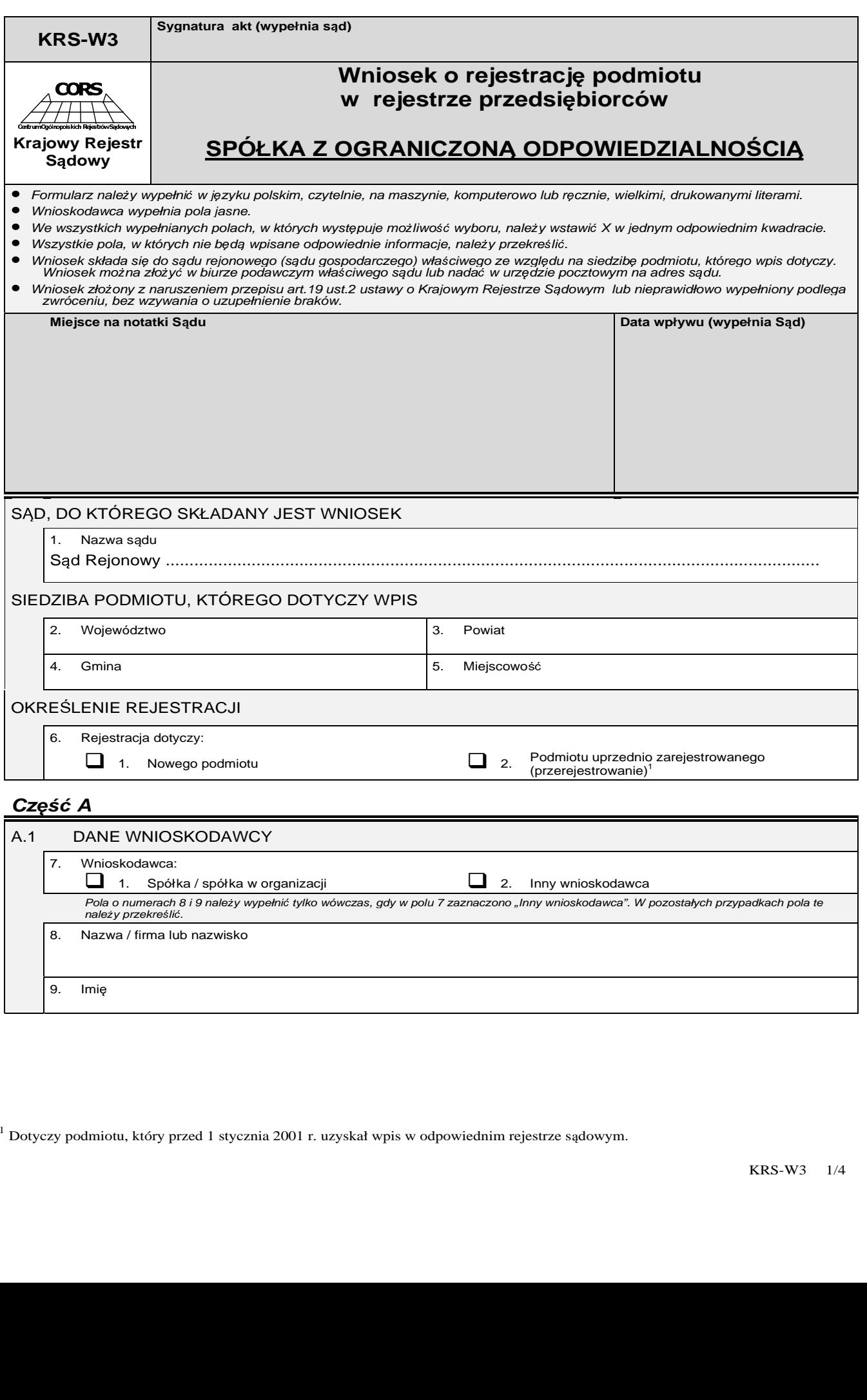

 $^{\rm 1}$  Dotyczy podmiotu, który przed 1 stycznia 2001 r. uzyskał wpis w odpowiednim rejestrze sądowym.

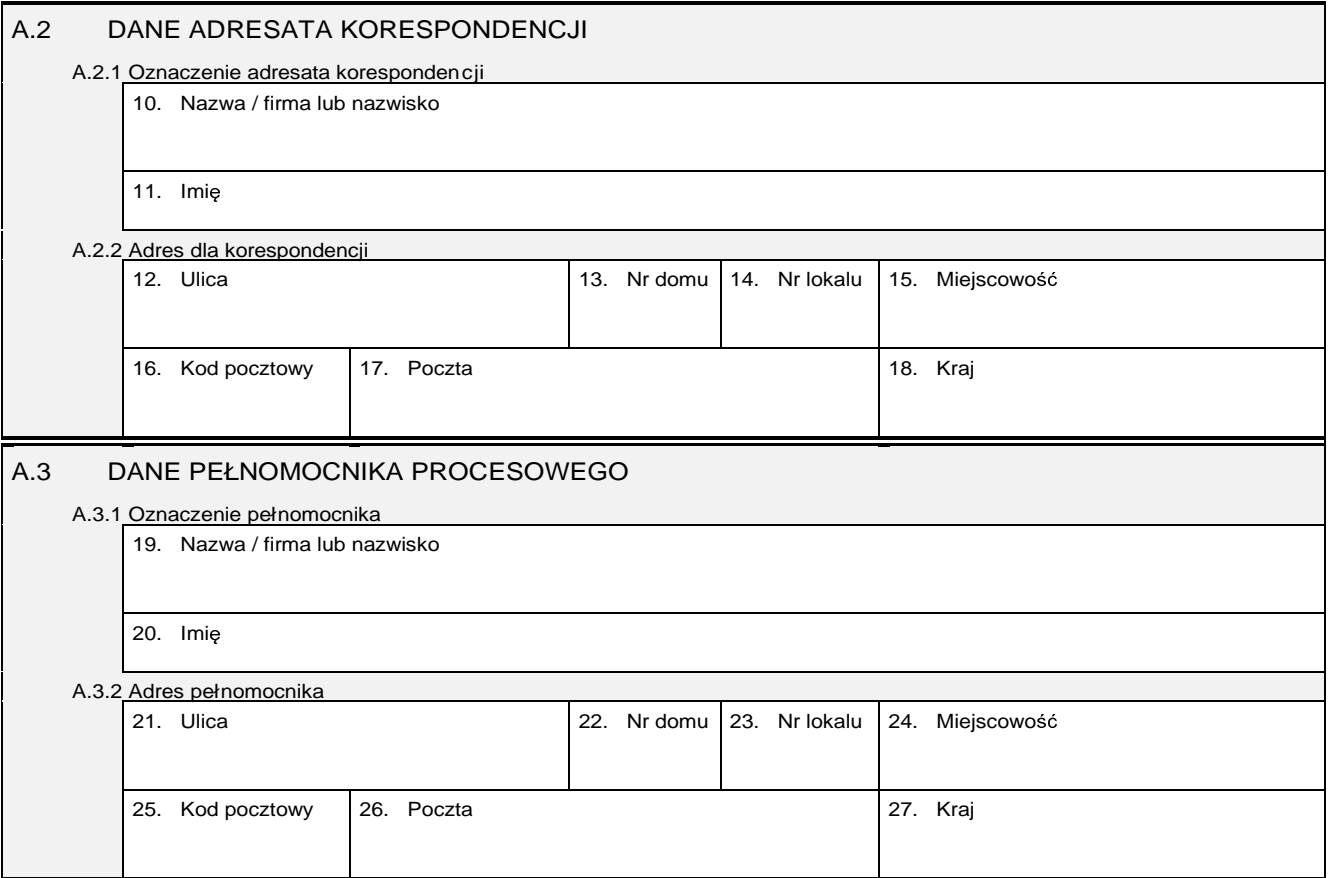

### **Cz**ęść **B**

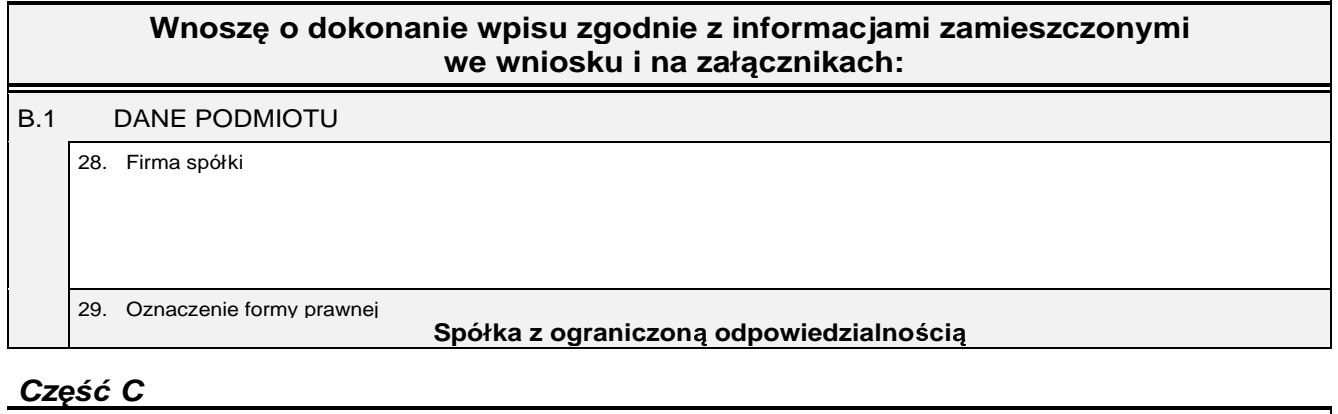

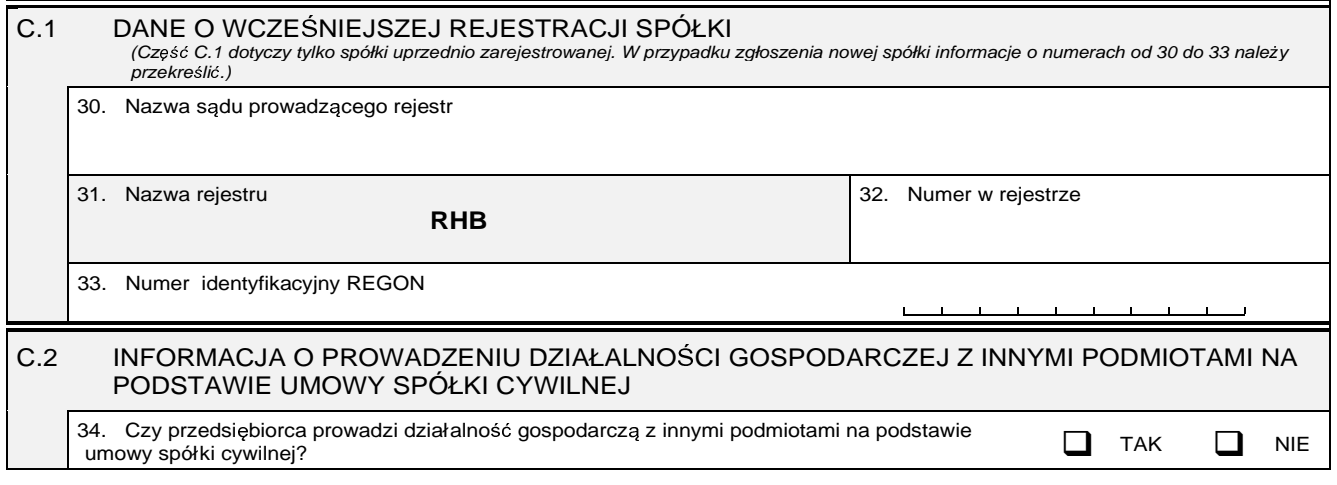

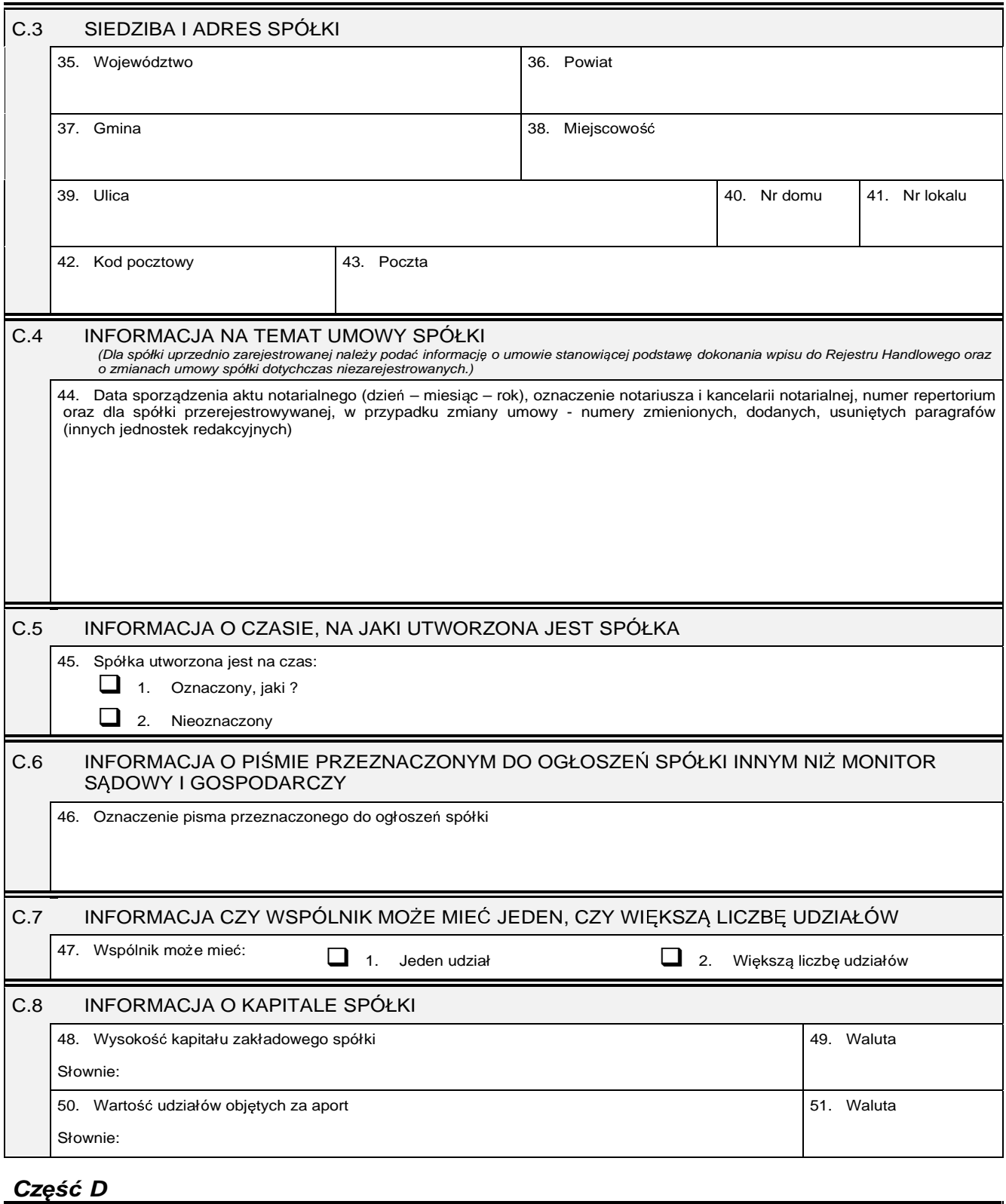

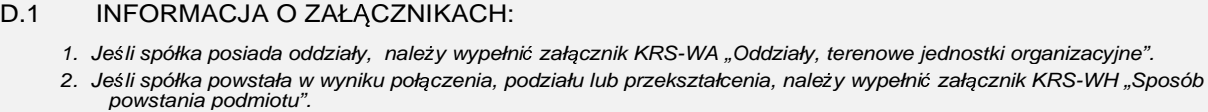

3. W celu wpisania danych wspólników podlegających wpisowi do rejestru (art. 38 pkt 8 lit. c) ustawy o KRS), należy wypełnić<br>"załącznik KRS-WE "Wspólnicy spółki z ograniczoną odpowiedzialnością podlegający wpisowi do reje

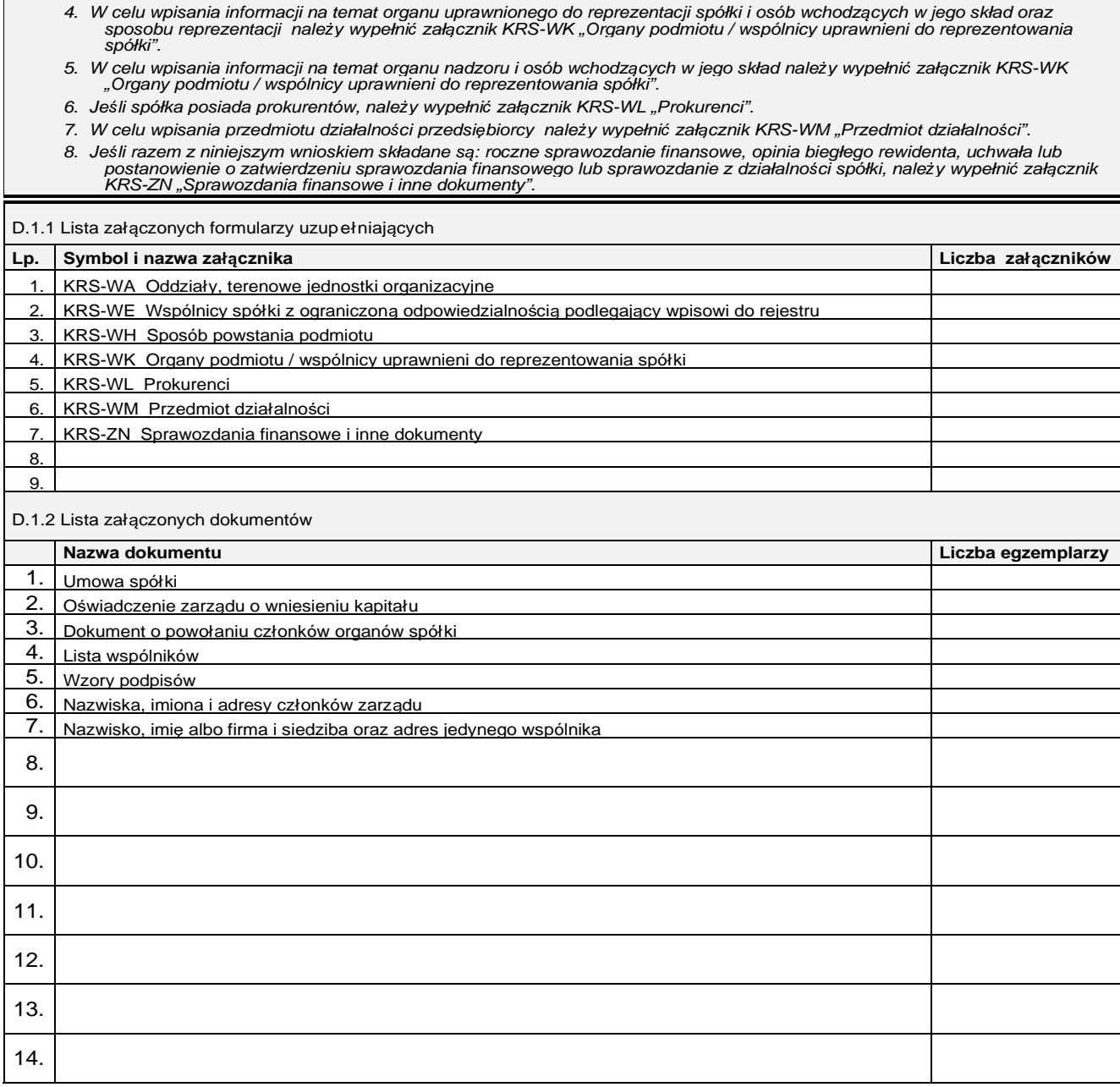

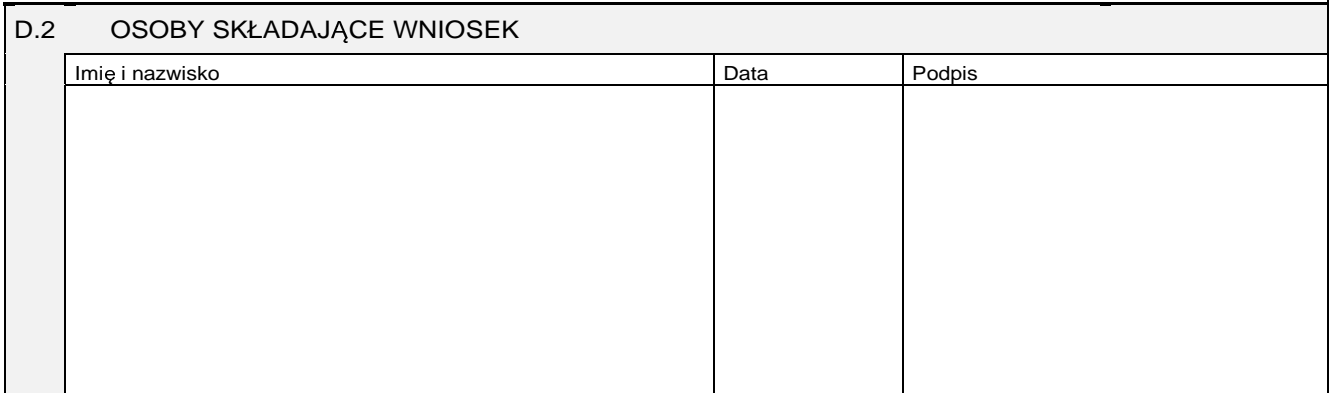

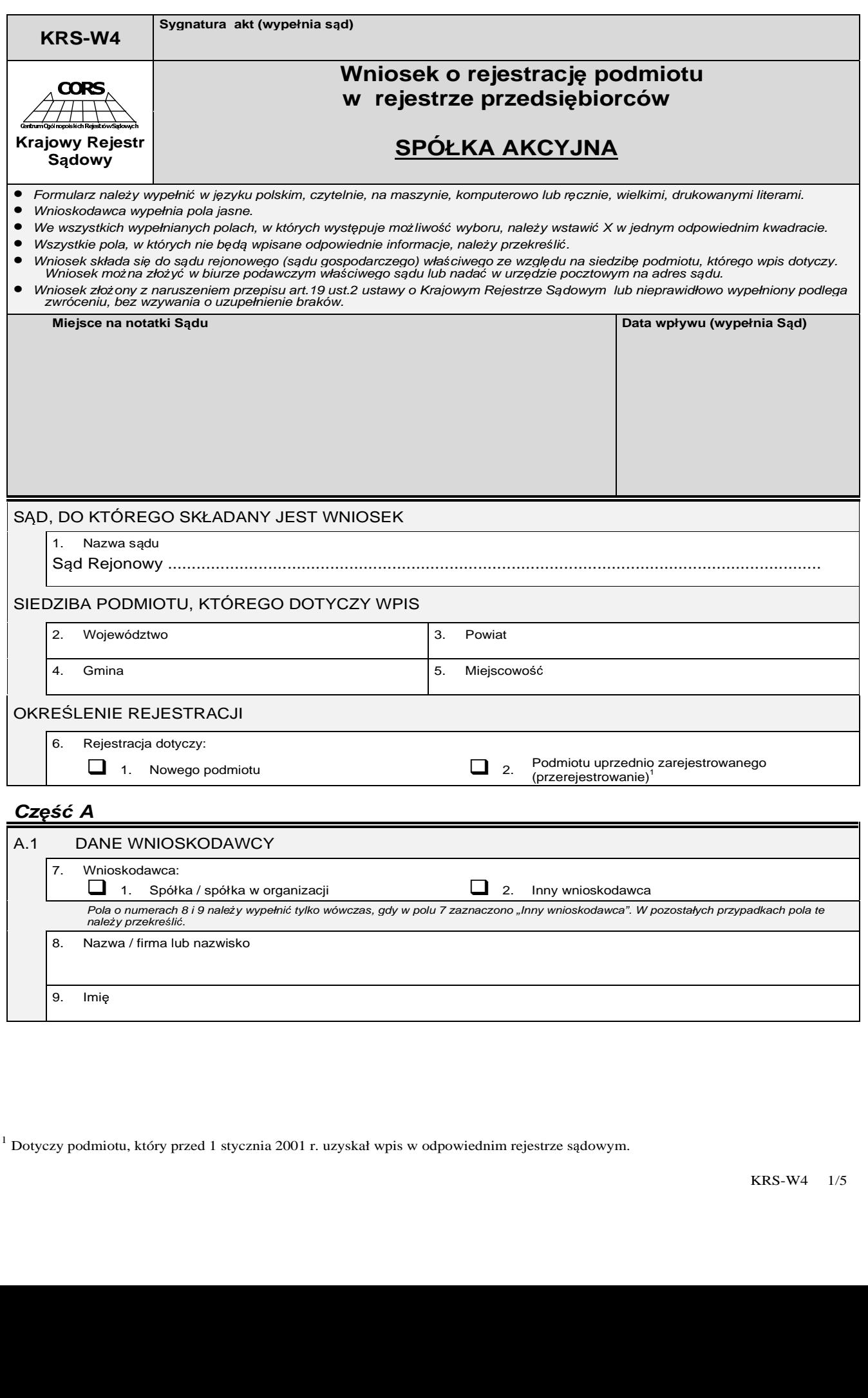

 $^{\rm 1}$  Dotyczy podmiotu, który przed 1 stycznia 2001 r. uzyskał wpis w odpowiednim rejestrze sądowym.

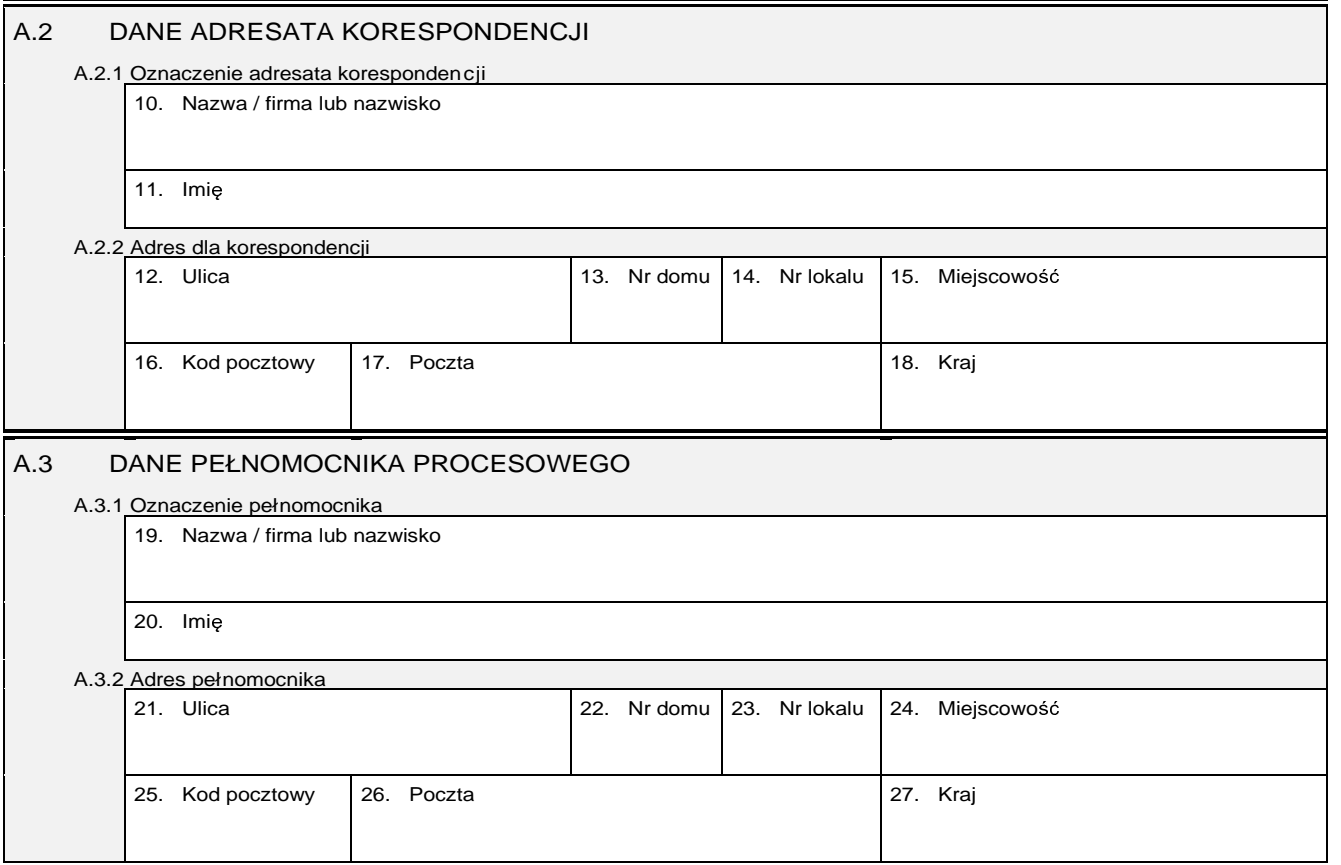

### **Cz**ęść **B**

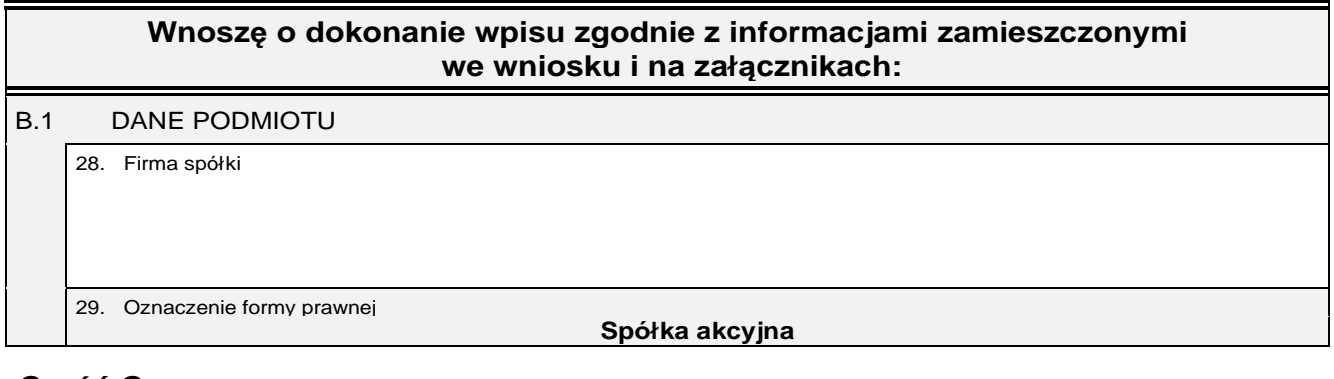

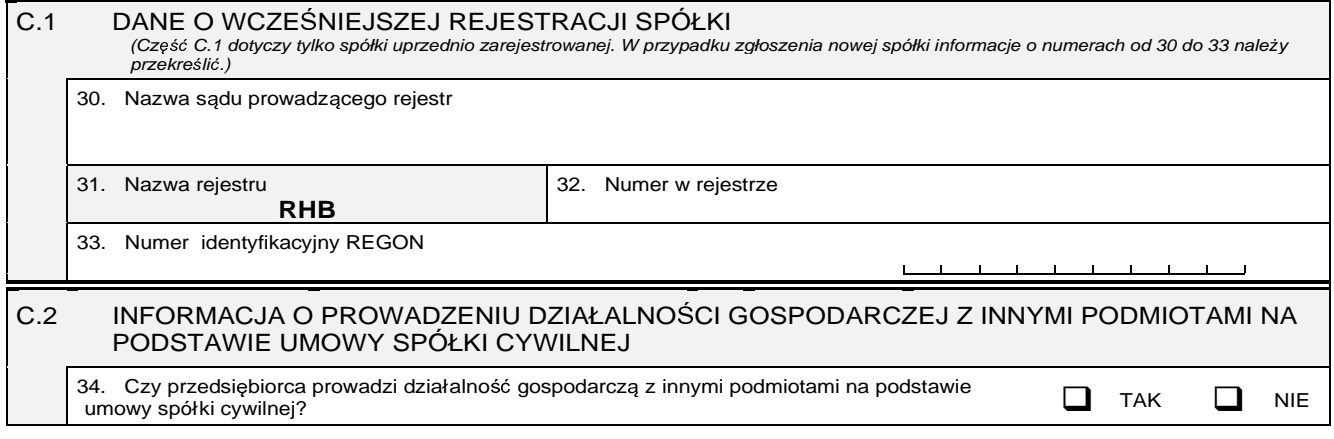

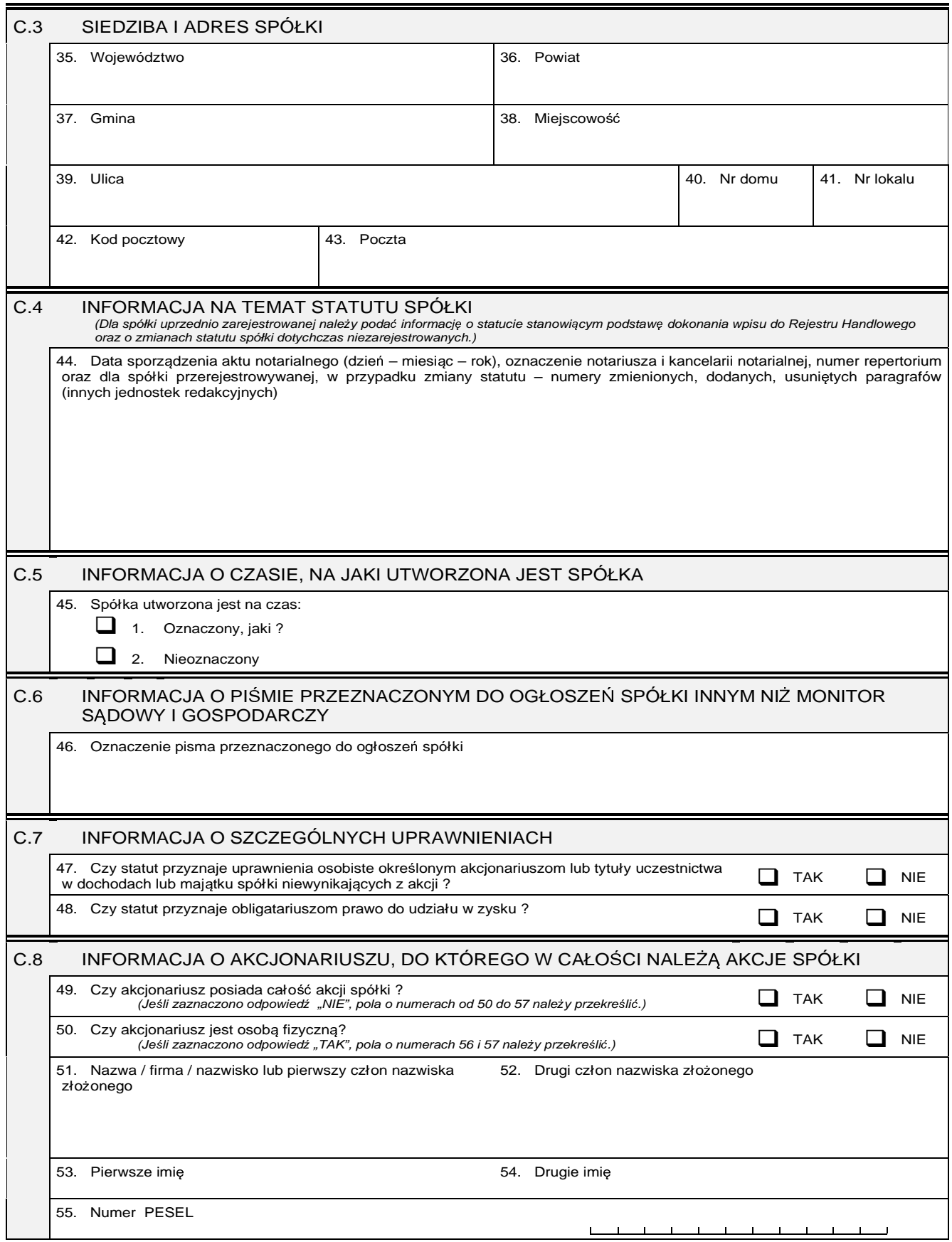

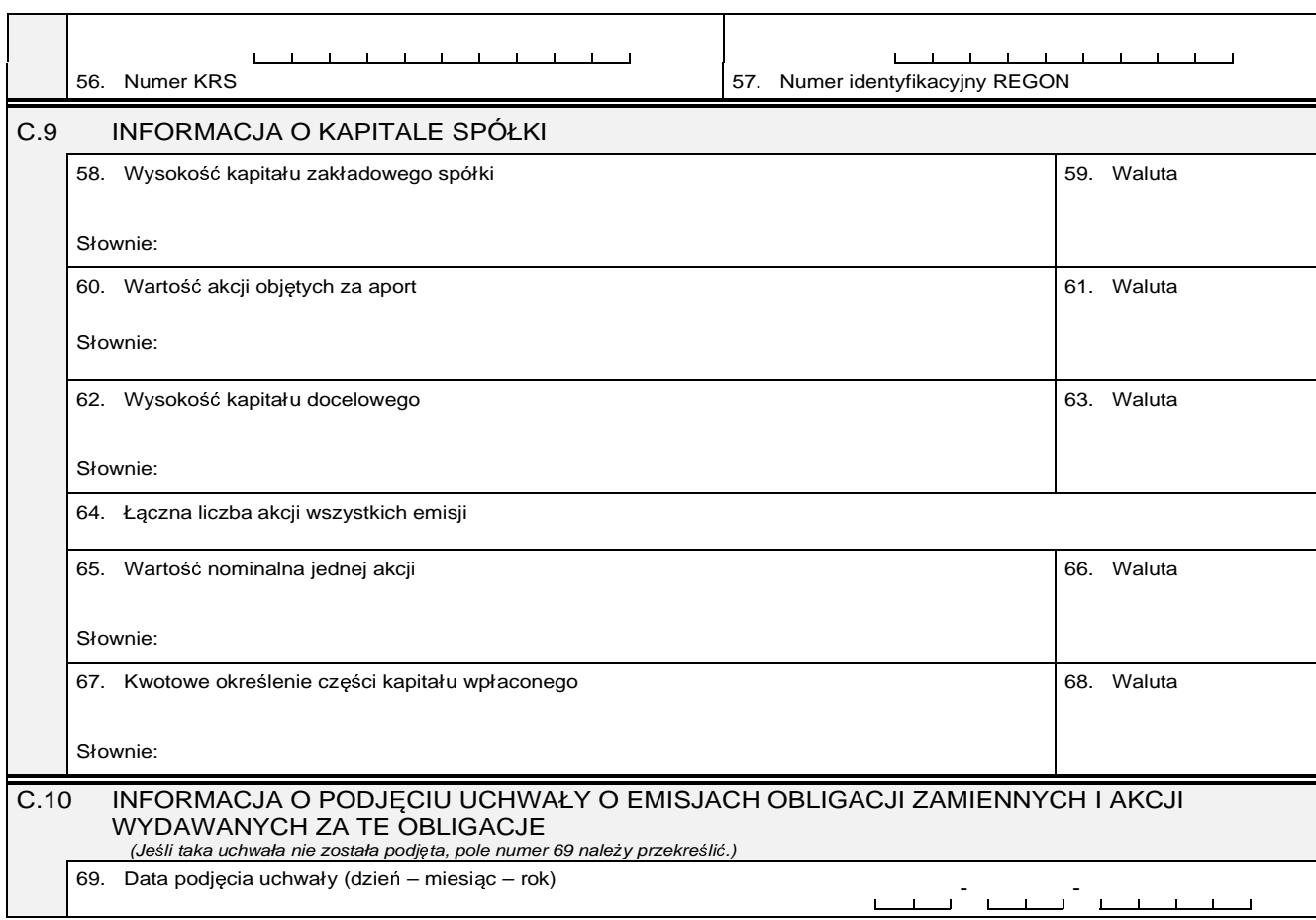

### **Cz**ęść **D**

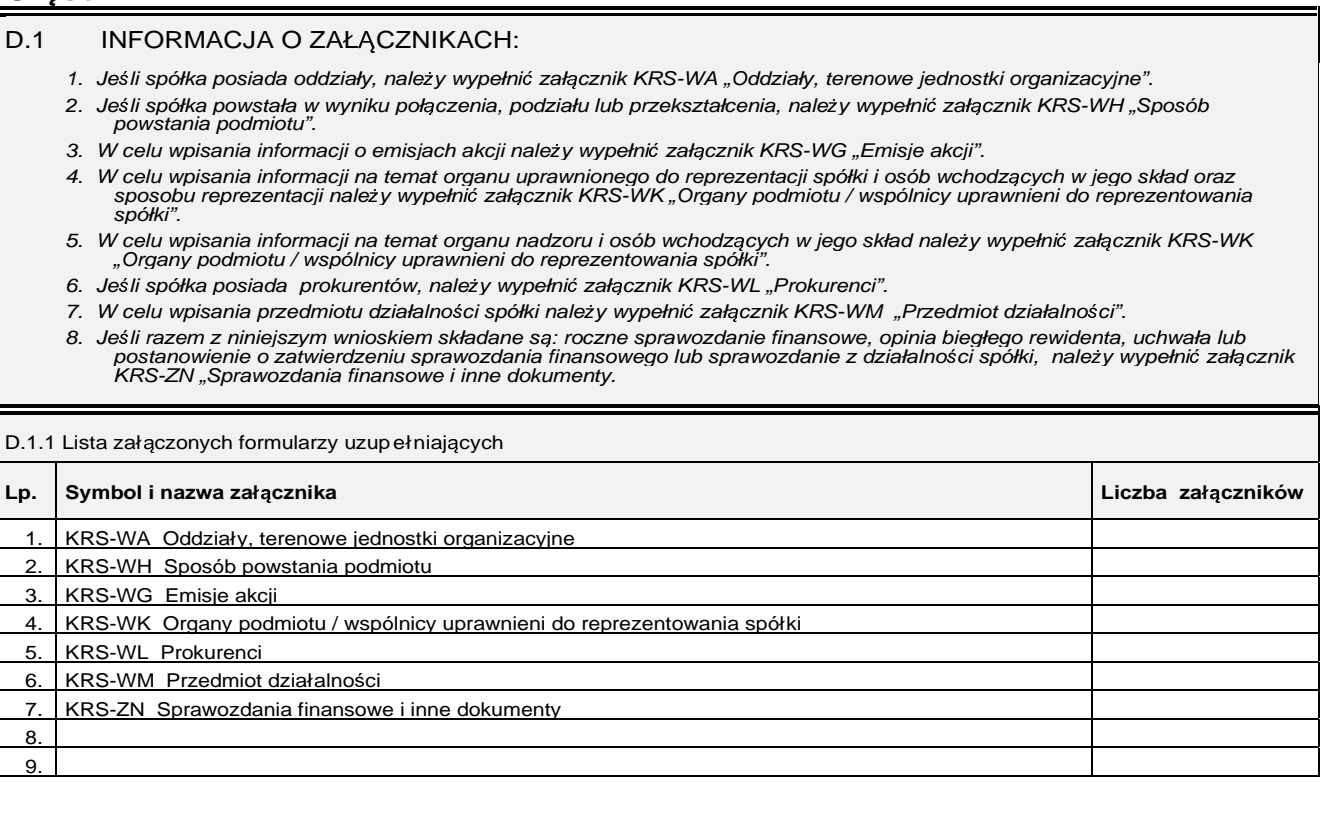

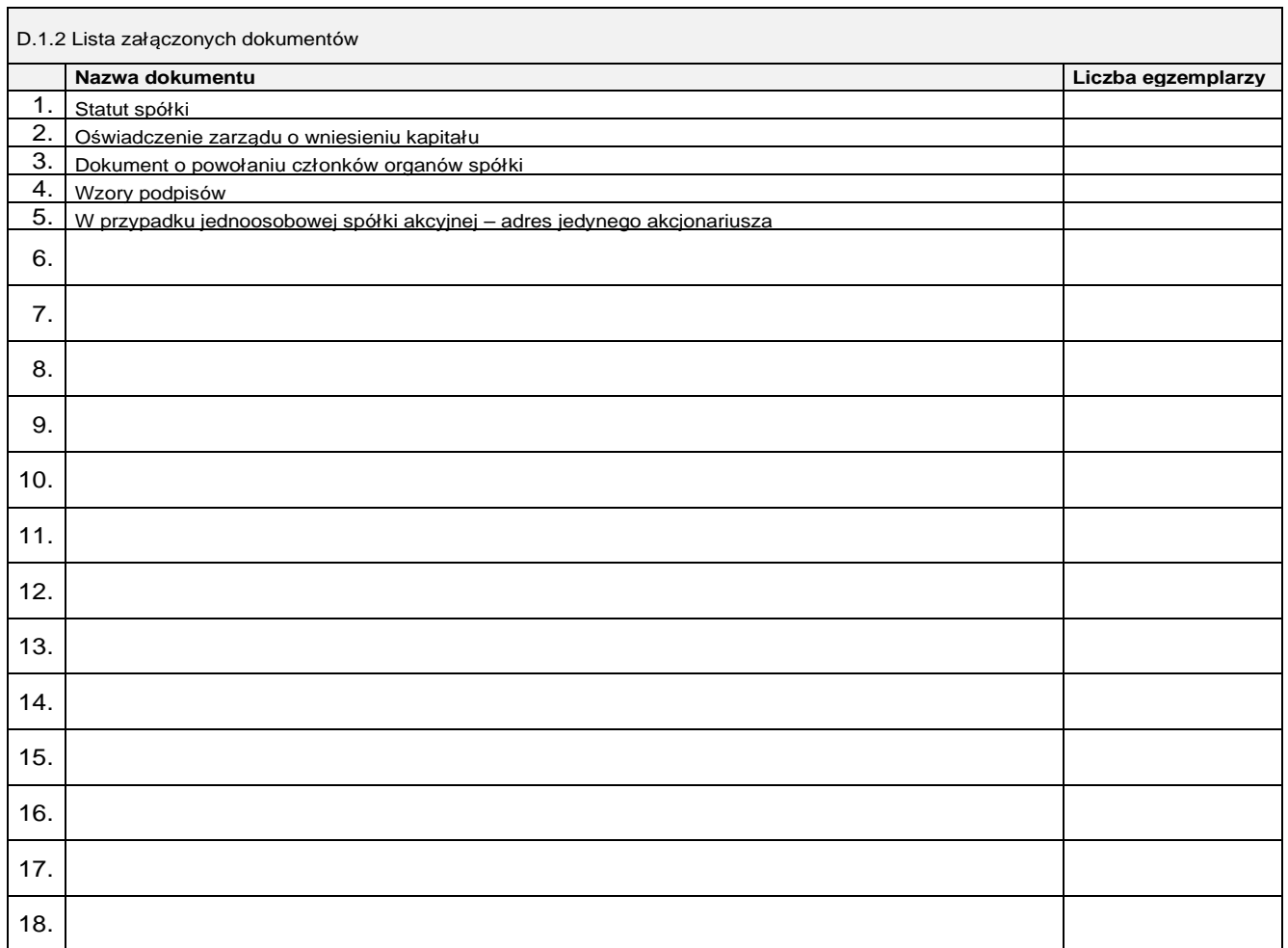

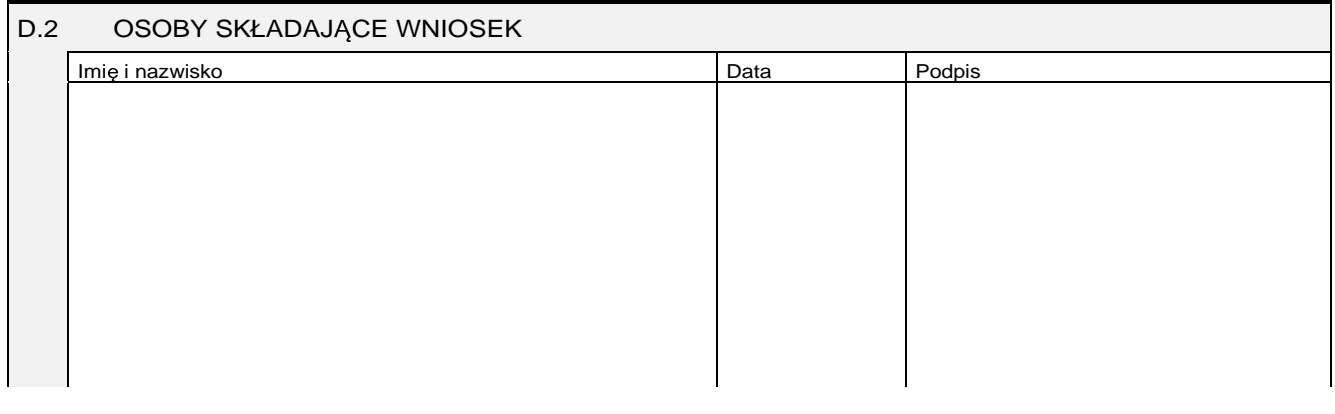

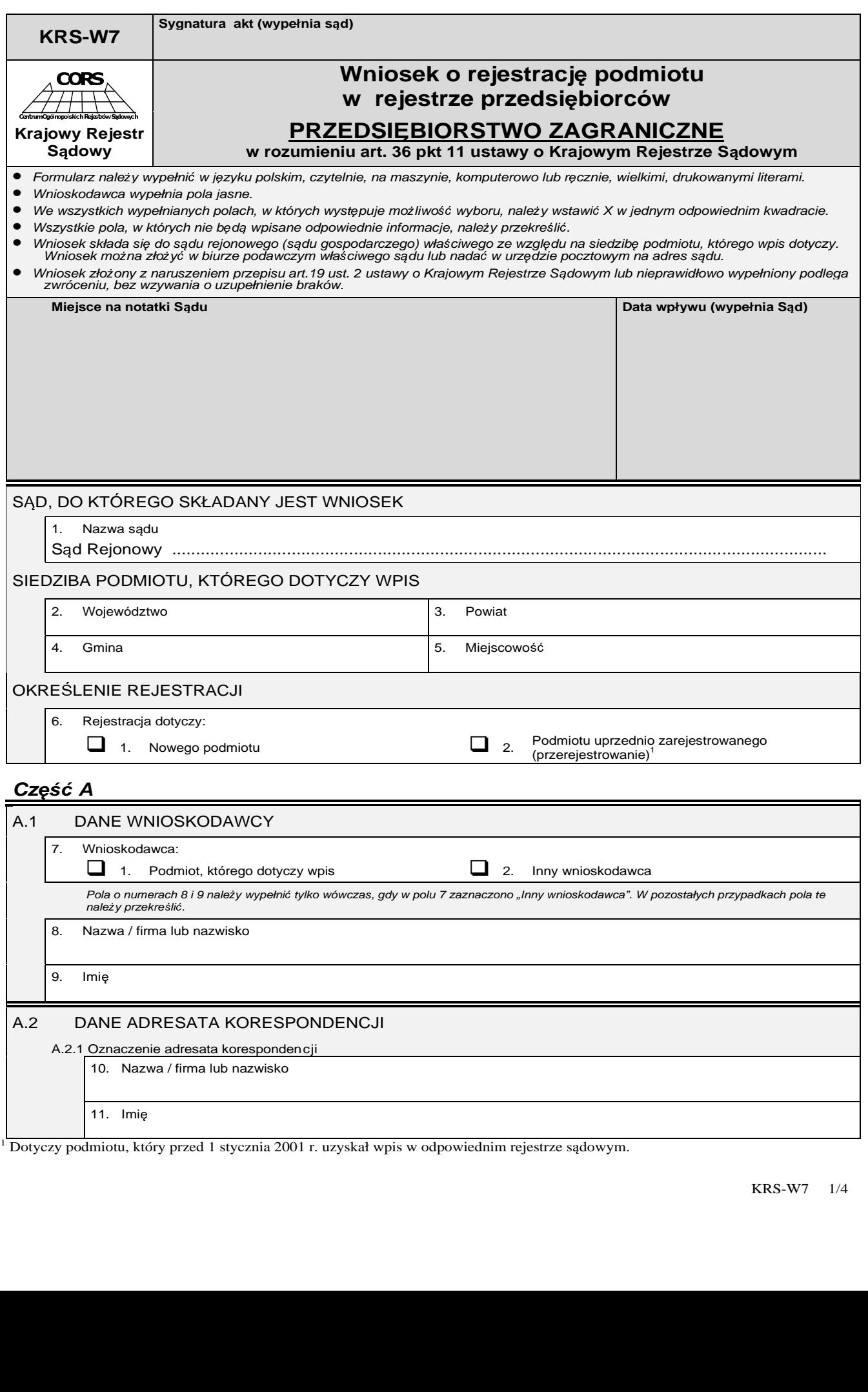

1 Dotyczy podmiotu, który przed 1 stycznia 2001 r. uzyskał wpis w odpowiednim rejestrze sądowym.

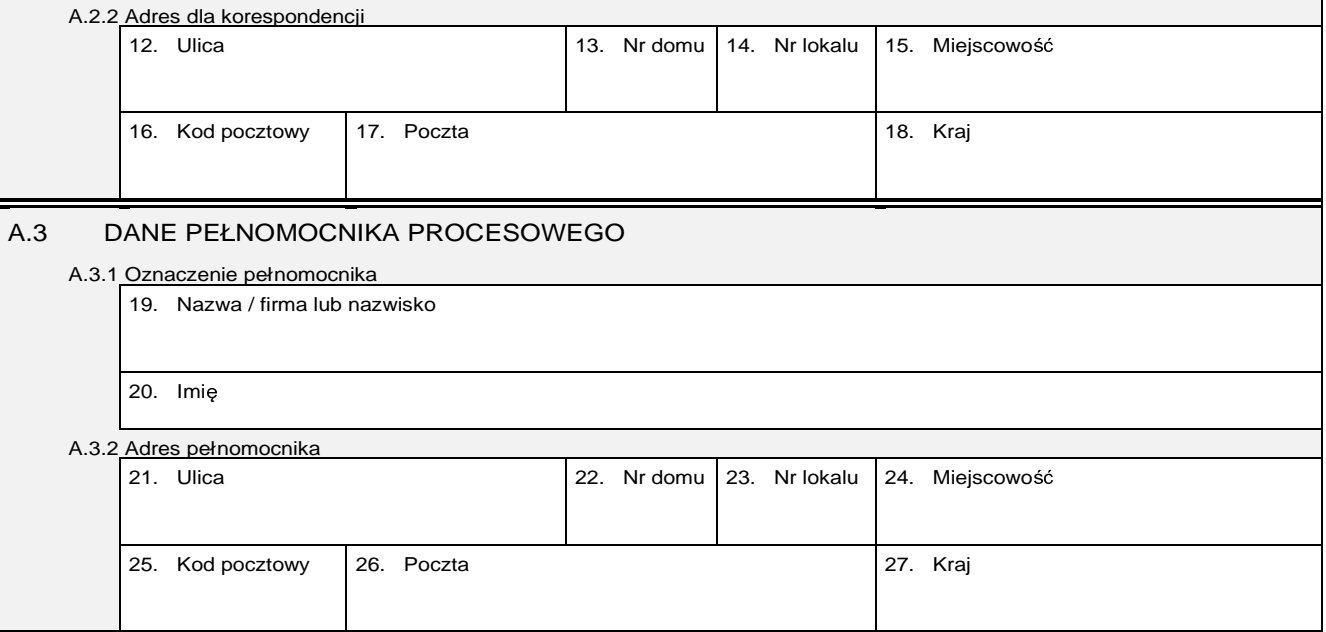

### **Cz**ęść **B**

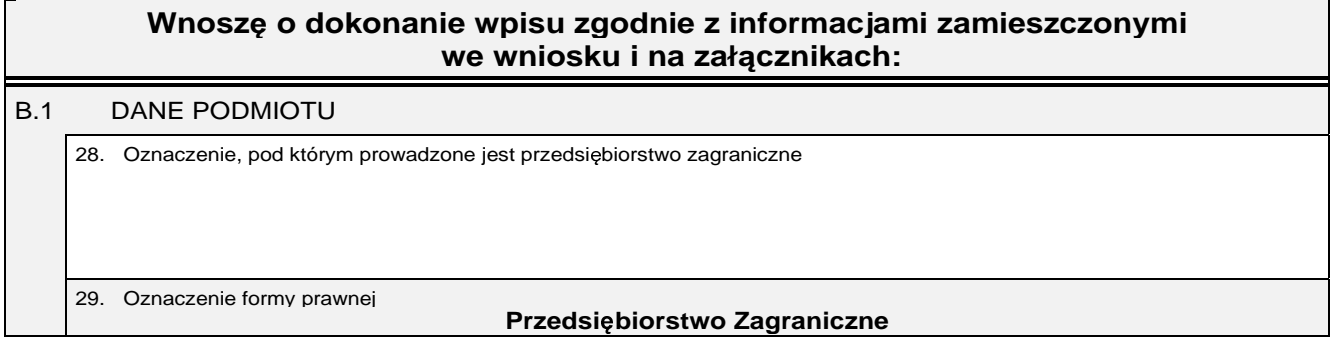

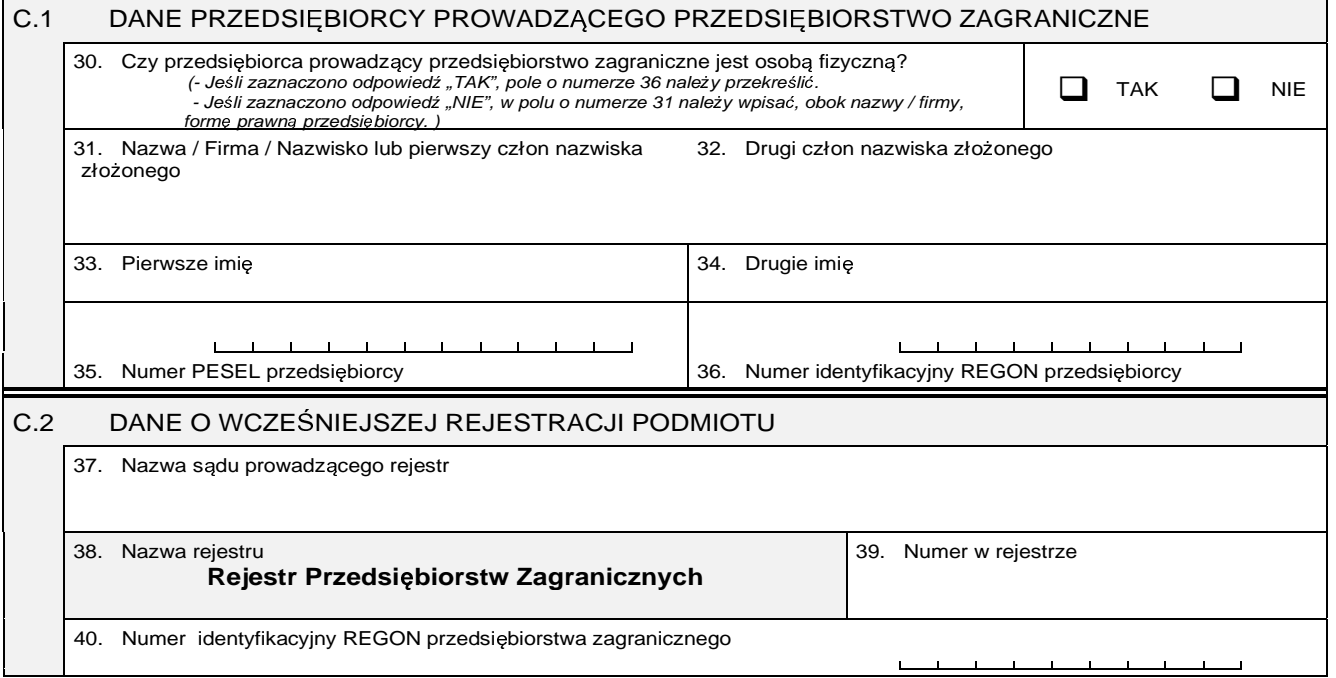

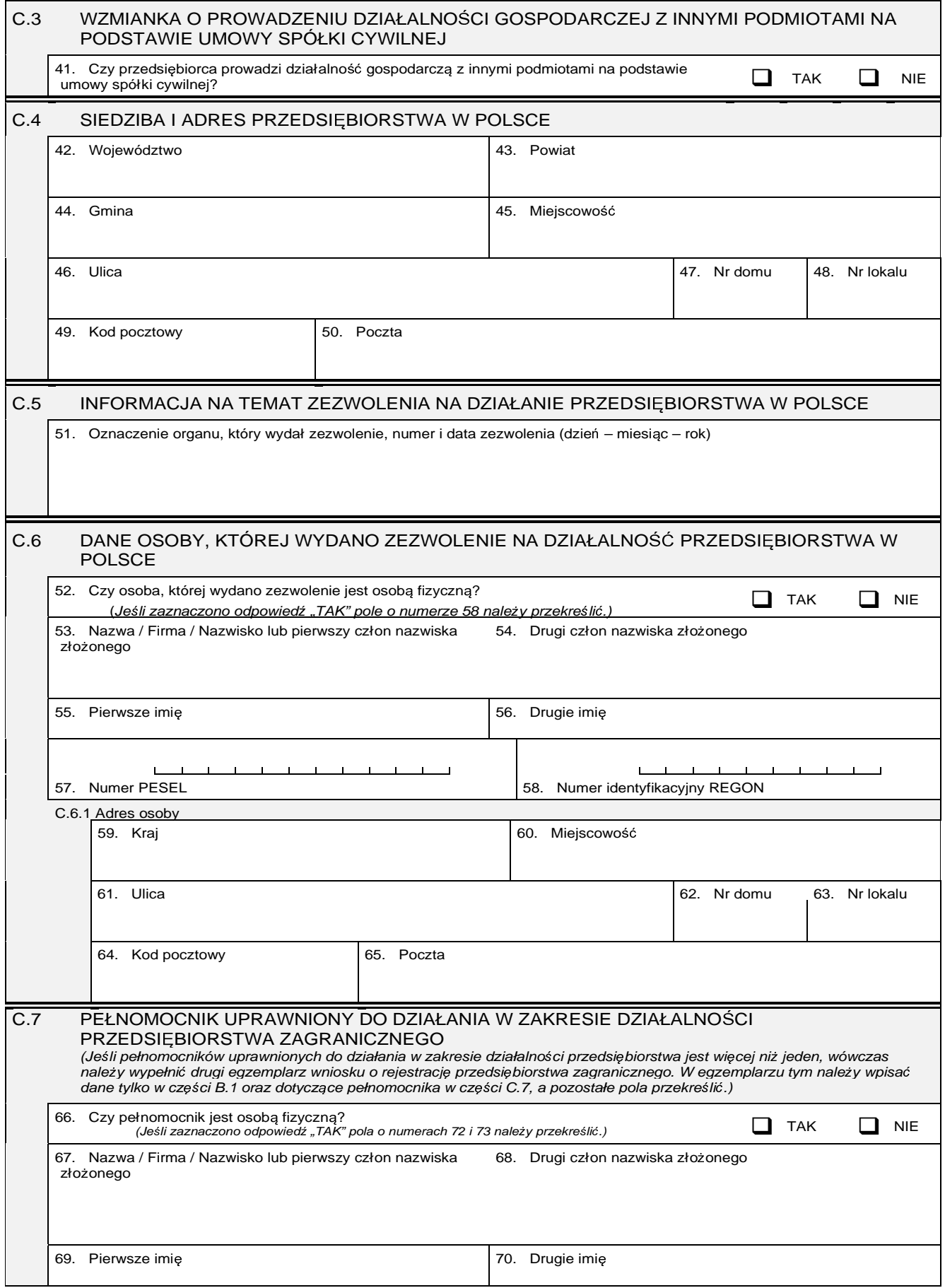

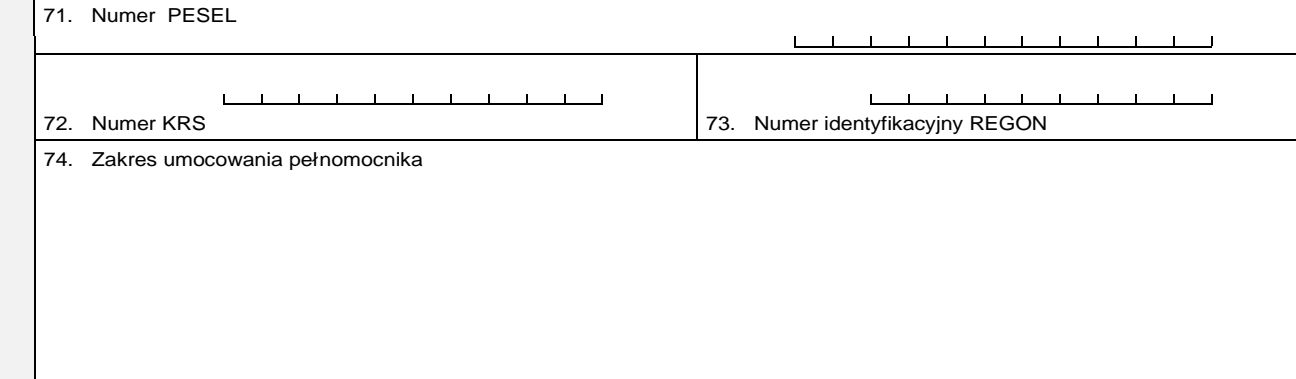

### **Cz**ęść **D**

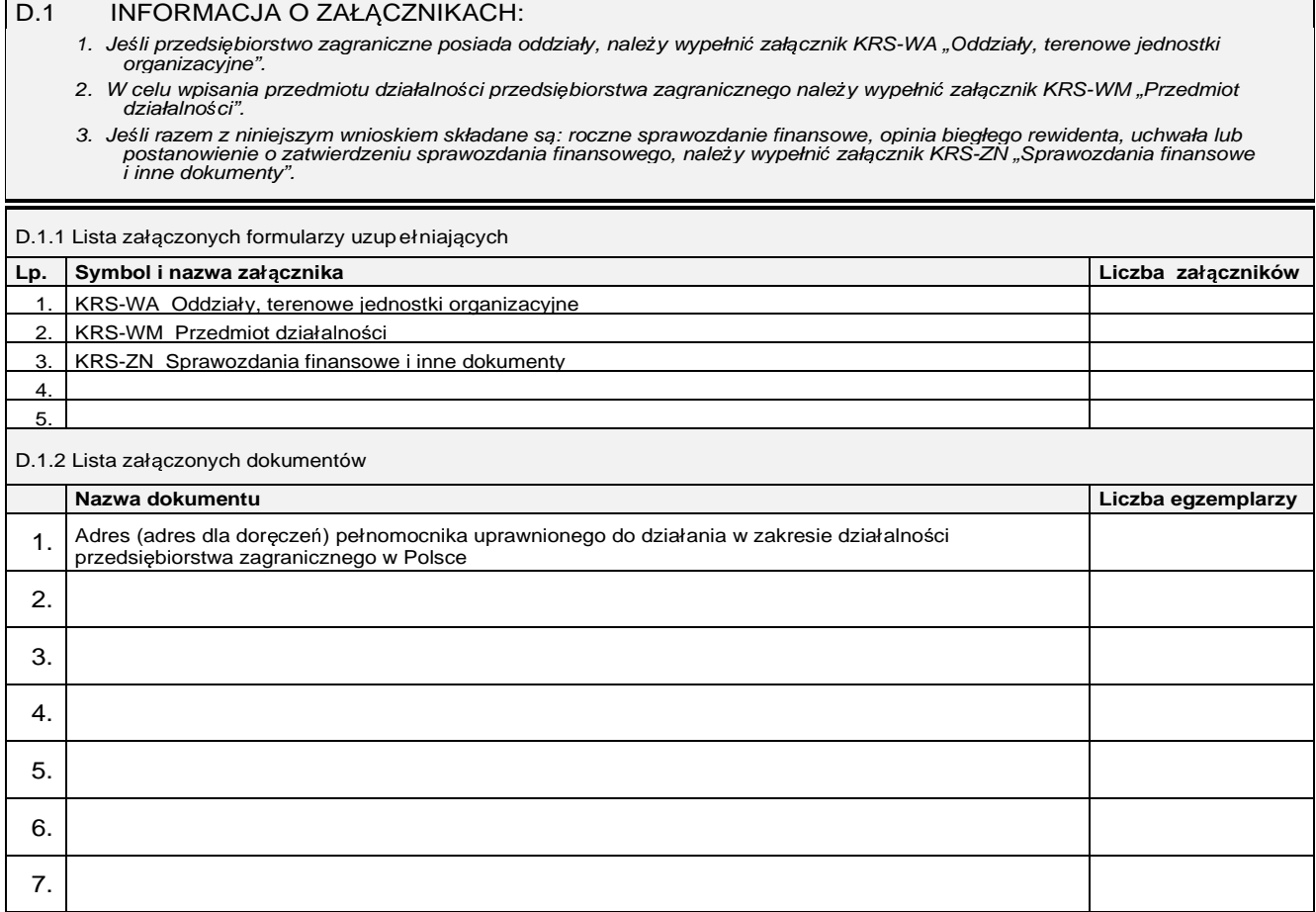

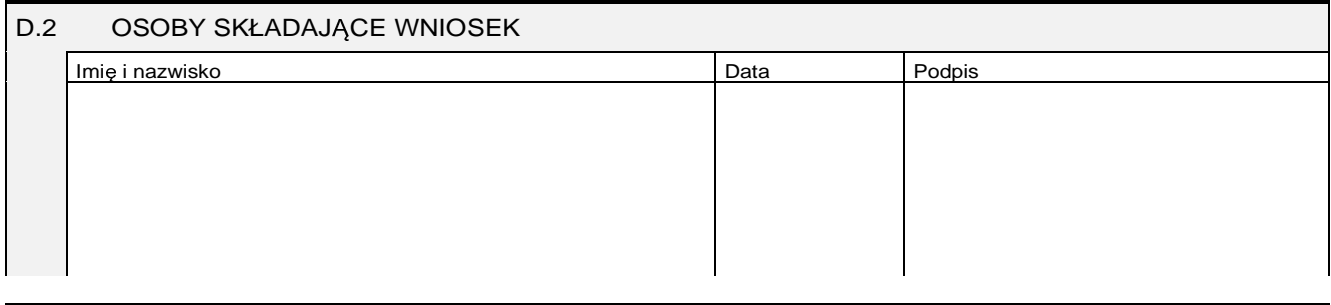

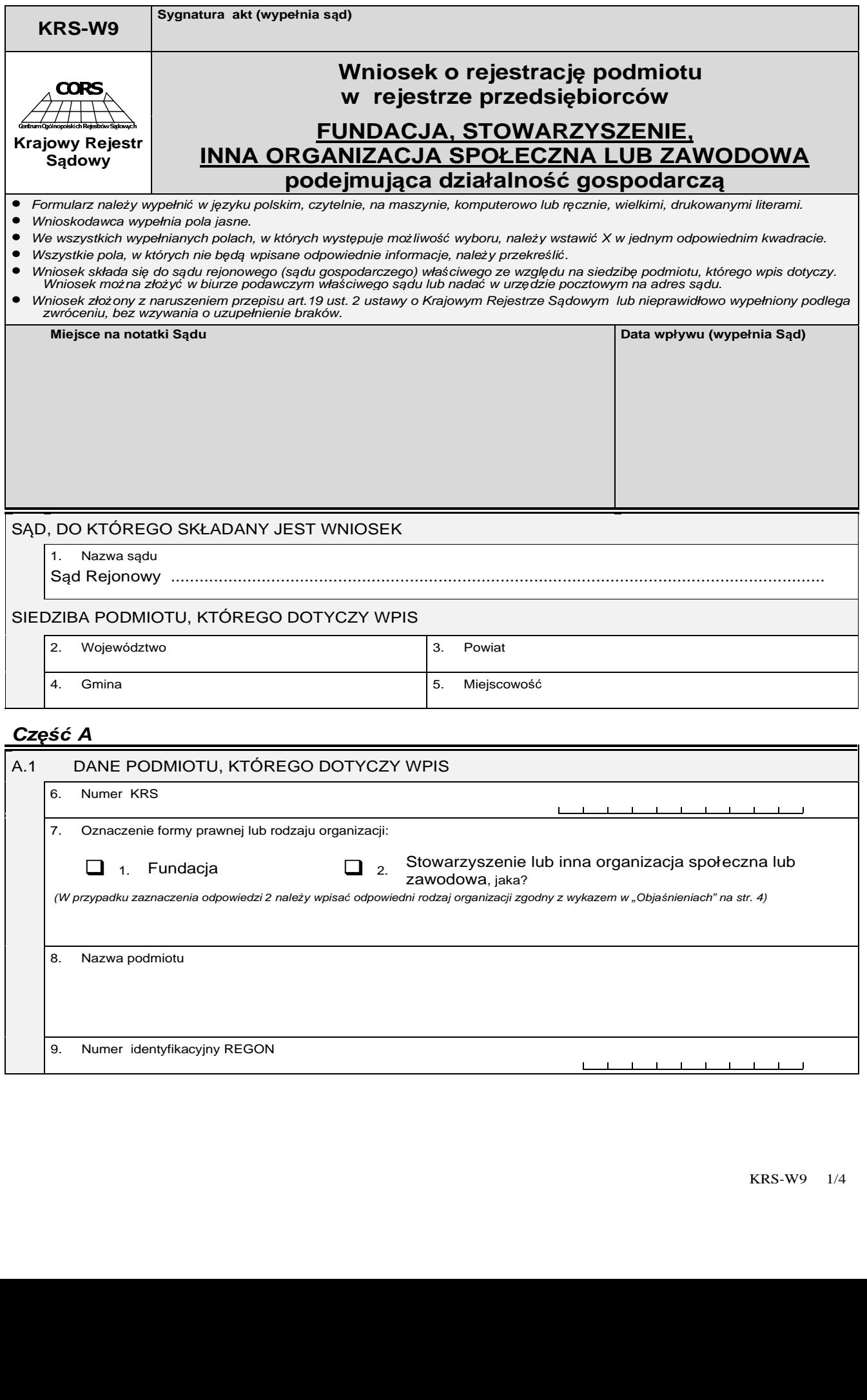

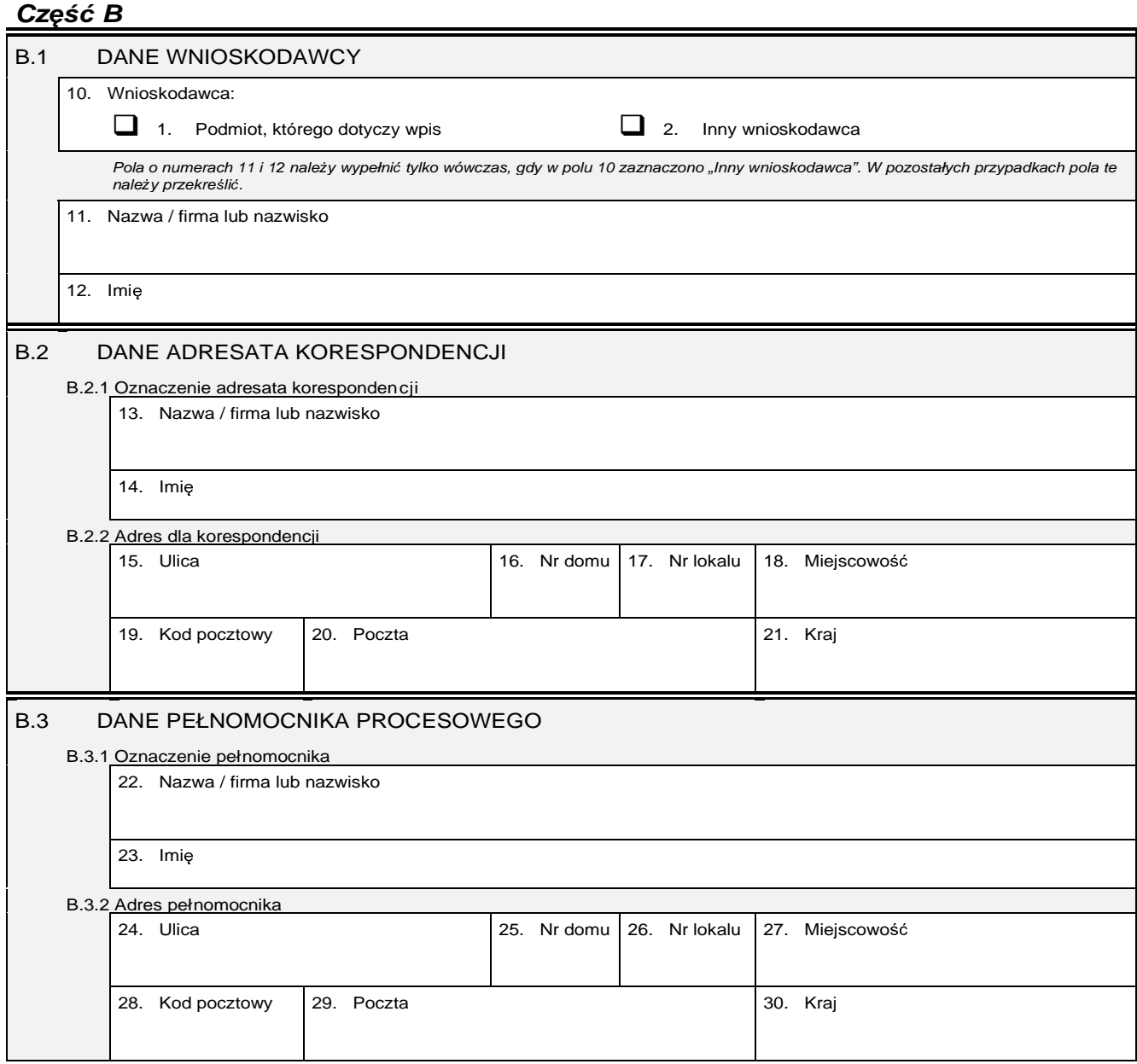

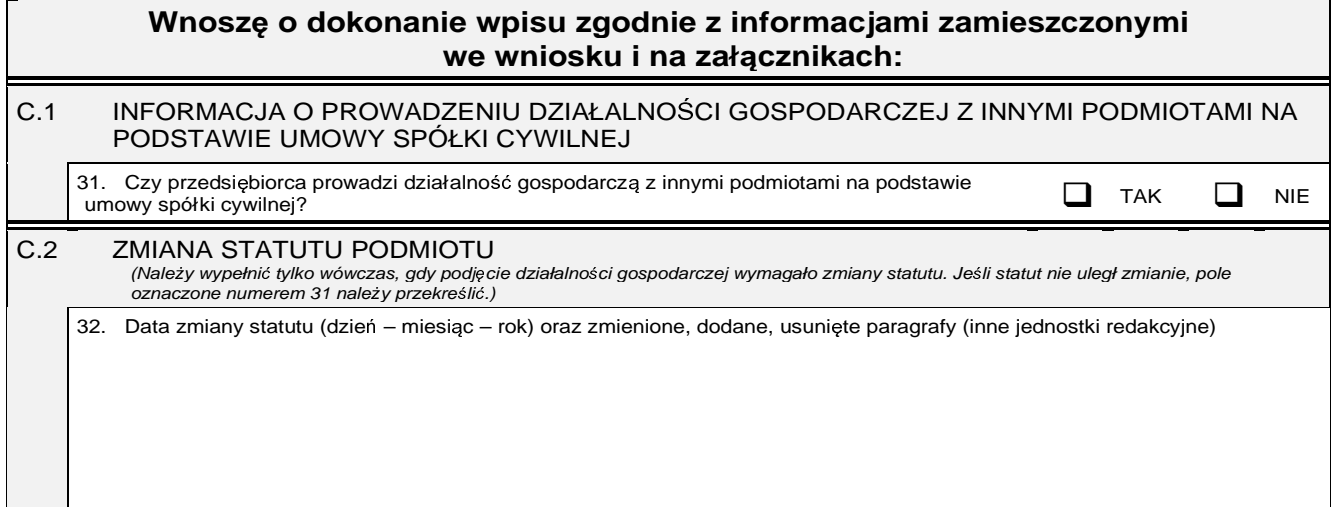

### **Cz**ęść **D**

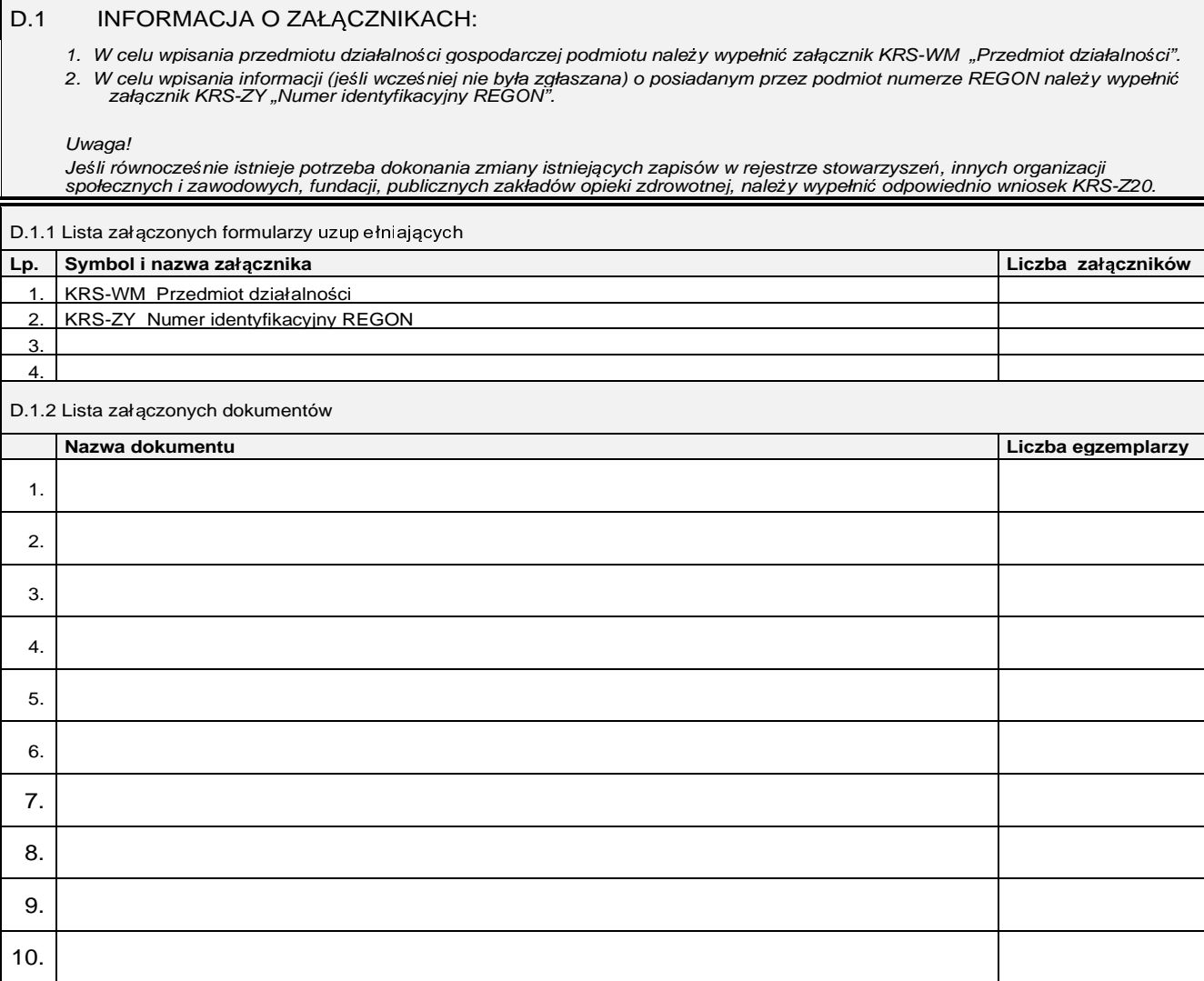

# D.2 OSOBY SKŁADAJĄCE WNIOSEK <u>Imię i nazwisko zastawa do podpistancji podpistancji podpistancji podpistancji podpistancji podpistancji podpis</u>

### Objaśnienia

Wykaz rodzajów organizacji

- $1.$   $\,$ Stowarzyszenie
- Związek stowarzyszeń  $\overline{2}$ .
- Jednostka terenowa stowarzyszenia posiadająca  $\bar{\mathbf{3}}.$ osobowość prawną
- $\overline{4}$ . Kółko rolnicze
- Rolnicze zrzeszenie branżowe 5.
- Związek rolników, kółek i organizacji rolniczych 6.
- $\overline{L}$ Związek rolniczych zrzeszeń branżowych
- Związek zawodowy rolników indywidualnych 8.
- Cech rzemieślniczy 9.
- Izba rzemieślnicza 10.
- 11. Związek Rzemiosła Polskiego
- 12. Zrzeszenie handlu i usług
- 13. Zrzeszenie transportu
- Ogólnokrajowa reprezentacja zrzeszeń handlu i  $14.$ usług
- 15. Ogólnokrajowa reprezentacja zrzeszeń transportu
- 16. Inna organizacja podmiotów gospodarczych
- 17. Izba gospodarcza
- $18.$ Krajowa Izba Gospodarcza
- 19. Związek zawodowy
- Jednostka organizacyjna związku zawodowego<br>posiadająca osobowość prawną 20.
- $21.$ Ogólnokrajowy związek międzybranżowy
- $22.$ Ogólnokrajowe zrzeszenie międzybranżowe
- 23. Związek pracodawców
- $24.$ Federacja lub konfederacja związków pracodawców
- $25.$ Stowarzyszenie kultury fizycznej
- 26. Związek sportowy
- 27. Polski związek sportowy
- 28. Stowarzyszenie kultury fizycznej o zasięgu ogólnokrajowym
- 29. Inna organizacja społeczna lub zawodowa, jaka?

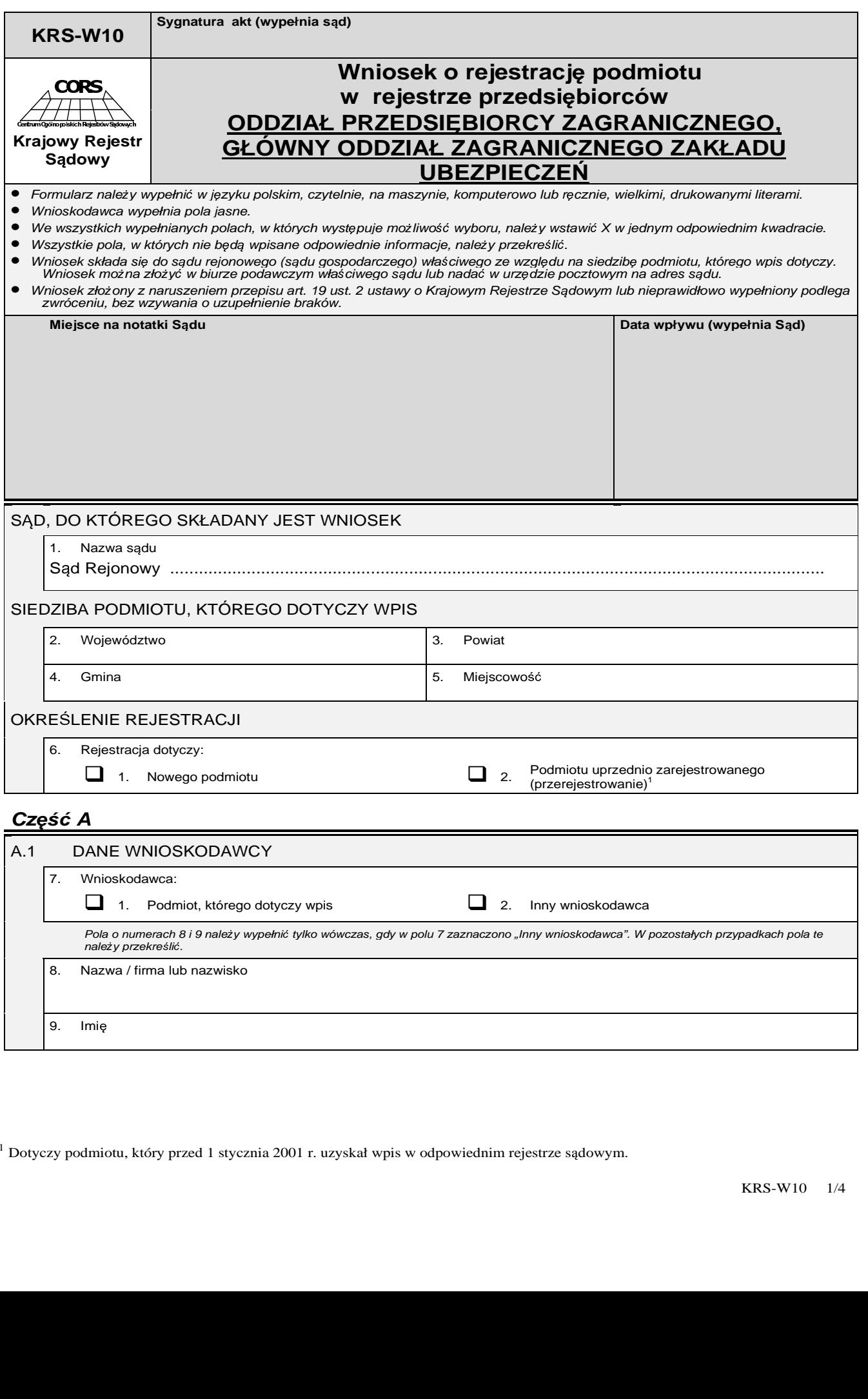

 $^{\rm 1}$  Dotyczy podmiotu, który przed 1 stycznia 2001 r. uzyskał wpis w odpowiednim rejestrze sądowym.

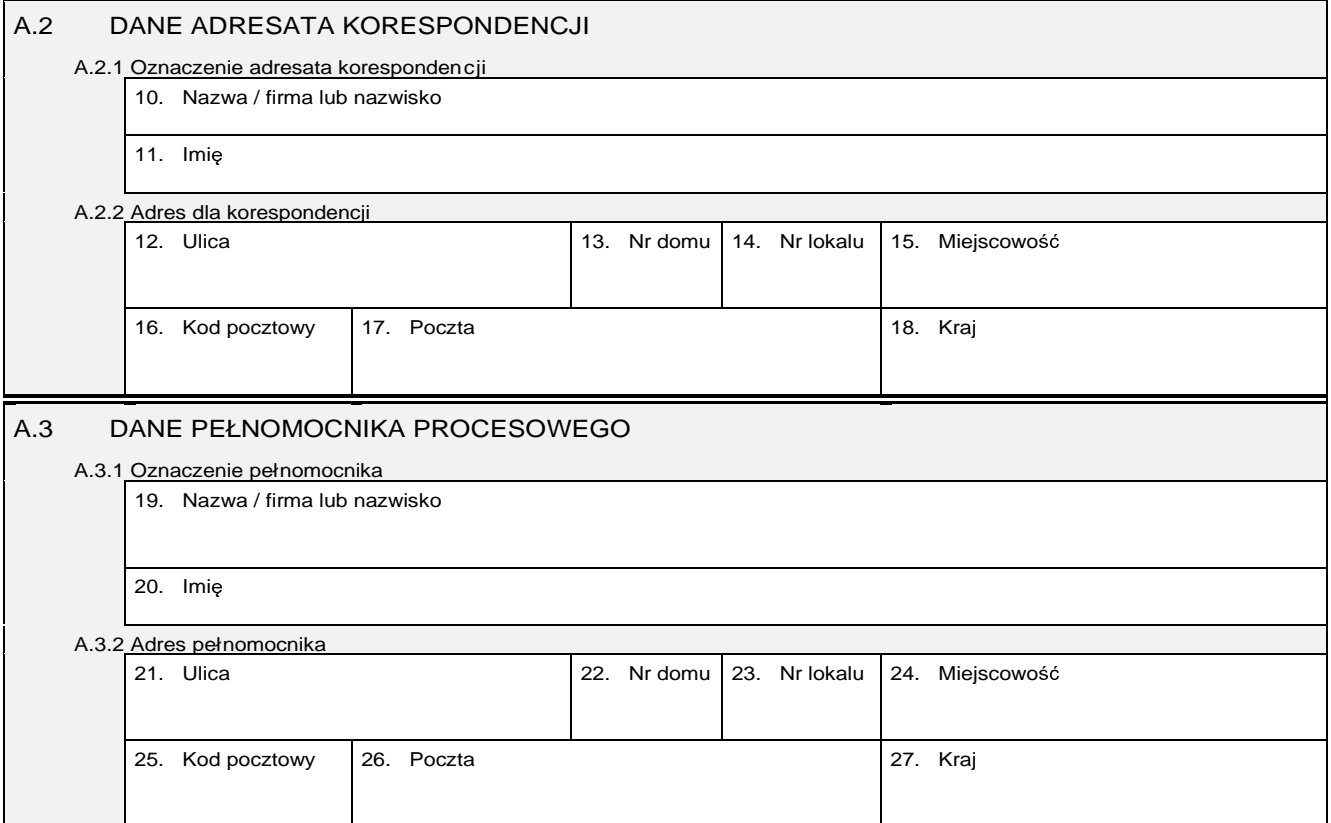

### **Cz**ęść **B**

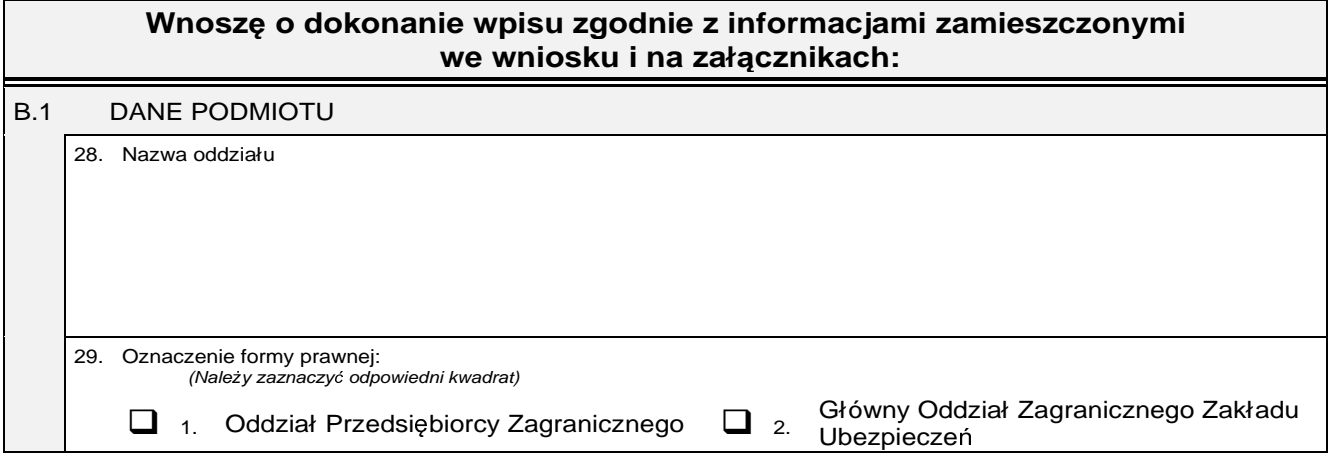

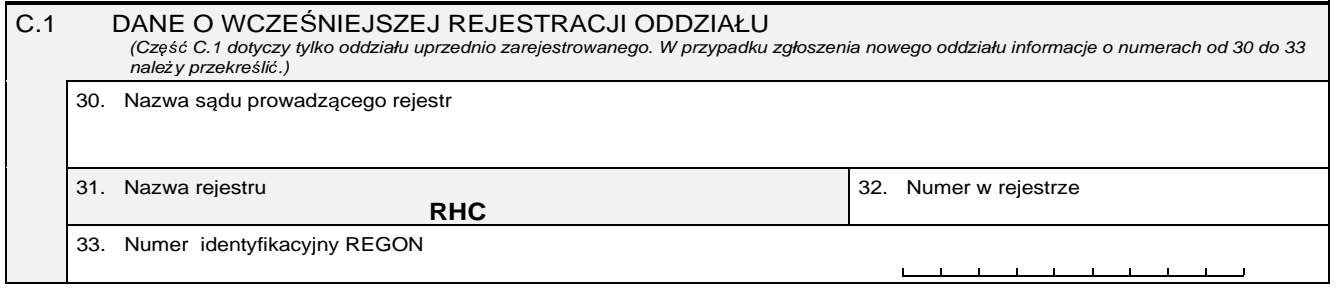

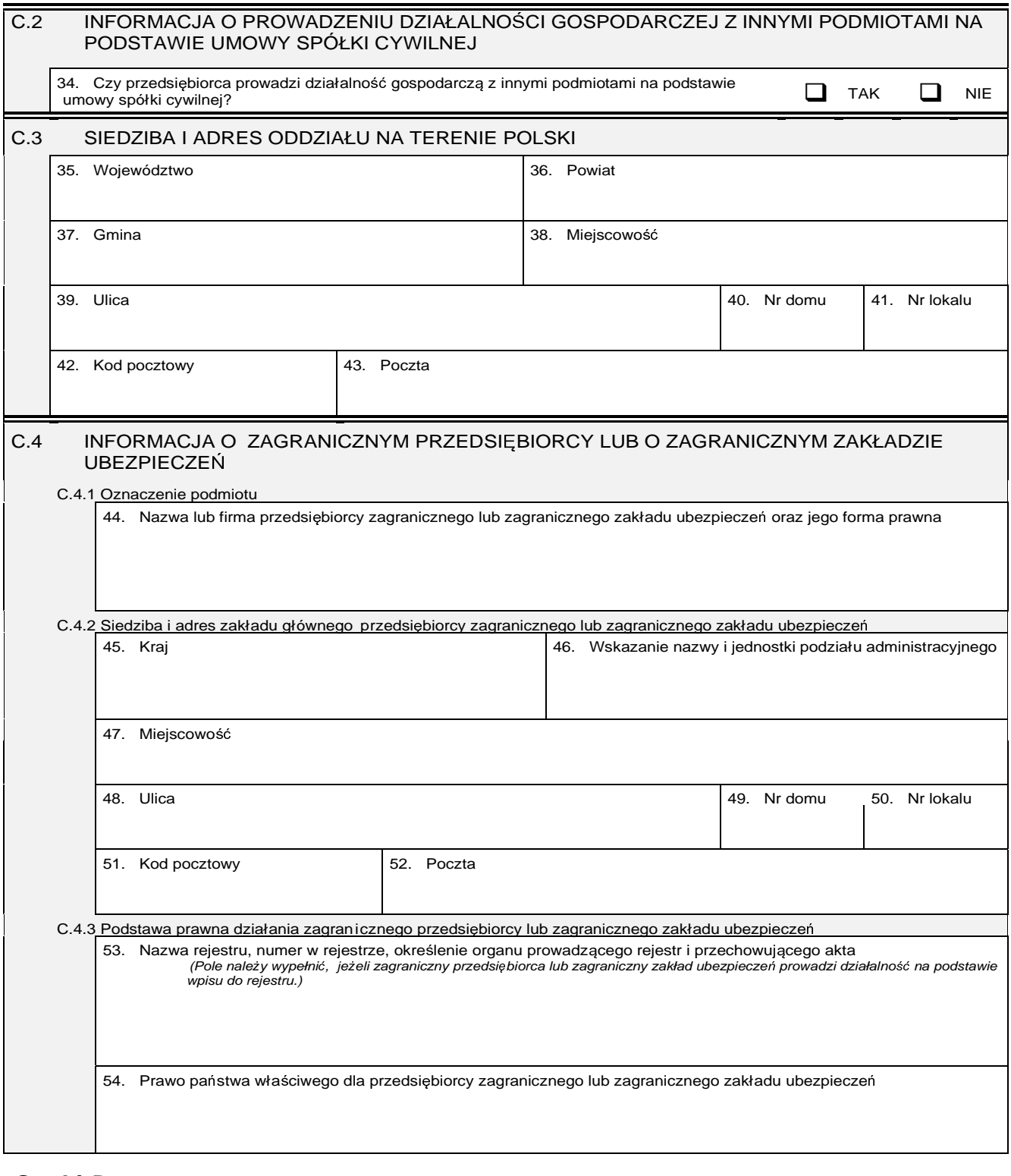

### **Cz**ęść **D**

- D.1 INFORMACJA O ZAŁĄCZNIKACH: 1. W celu wpisania informacji na temat sposobu reprezentacji oraz organu reprezentacji zagranicznego przedsiębiorcy lub<br>zagranicznego zakładu ubezpieczeń oraz osób wchodzących w skład tego organu, należy wypełnić załącznik
	- 2. W celu wpisania informacji na temat organu nadzoru lub kontroli zagranicznego przedsiębiorcy lub zagranicznego zakładu<br>ubezpieczeń oraz osób wchodzących w jego skład, należy wypełnić załącznik KRS-WK "Organy podmiotu /

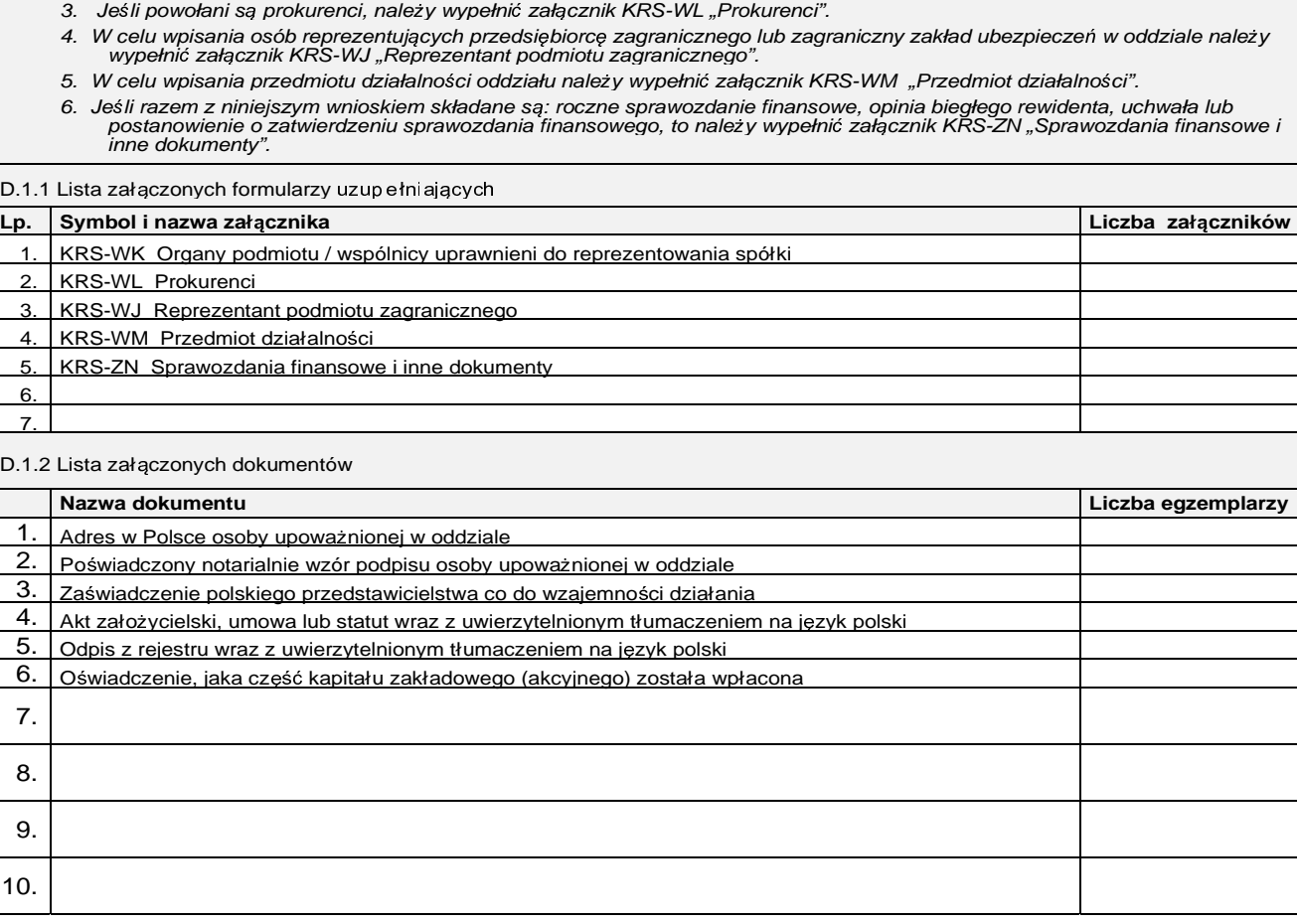

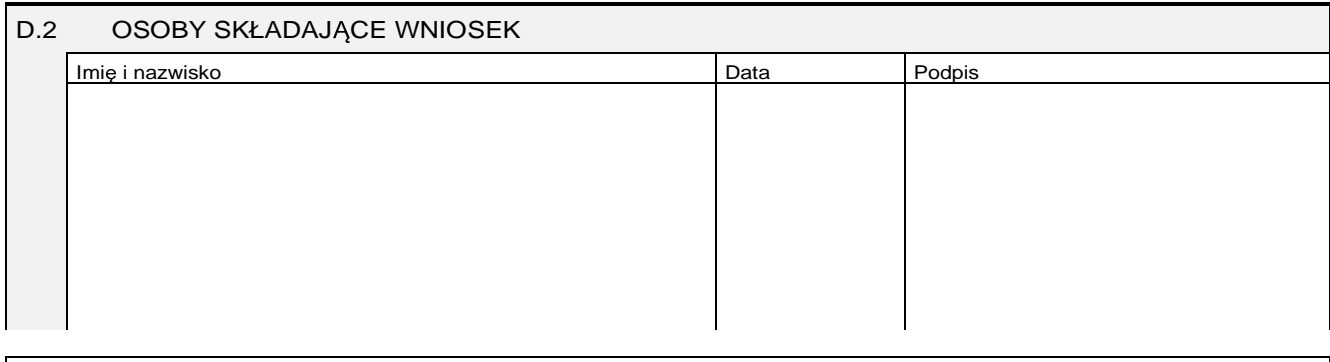

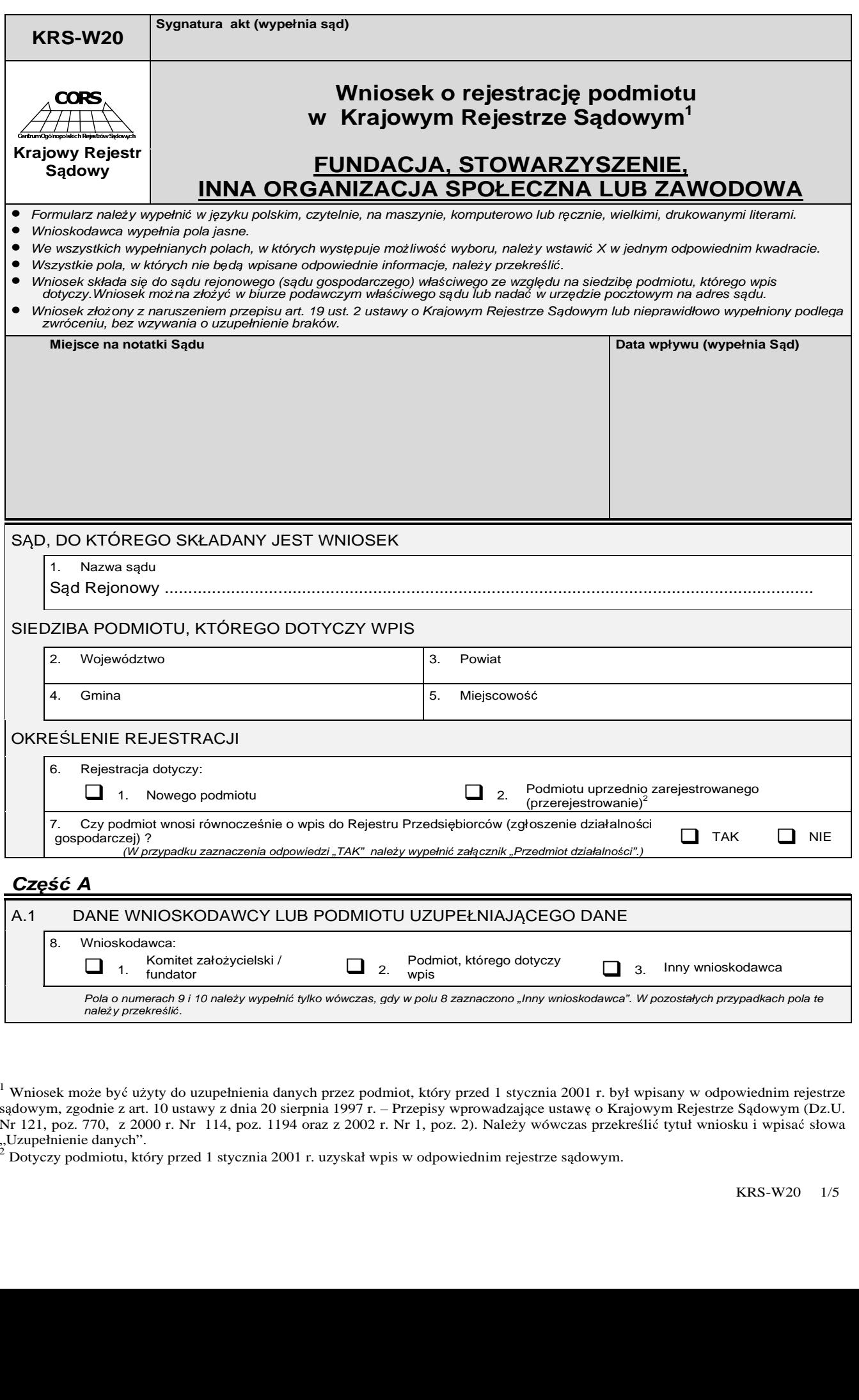

<sup>&</sup>lt;sup>1</sup> Wniosek może być użyty do uzupełnienia danych przez podmiot, który przed 1 stycznia 2001 r. był wpisany w odpowiednim rejestrze sądowym, zgodnie z art. 10 ustawy z dnia 20 sierpnia 1997 r. – Przepisy wprowadzające ustawę o Krajowym Rejestrze Sądowym (Dz.U.<br>Nr 121, poz. 770, z 2000 r. Nr. 114, poz. 1104 oraz z 2002 r. Nr 1, poz. 2). Należy wówcząs p Nr 121, poz. 770, z 2000 r. Nr 114, poz. 1194 oraz z 2002 r. Nr 1, poz. 2). Należy wówczas przekreślić tytuł wniosku i wpisać słowa<br>Uzynałnienie danych"

<sup>&</sup>quot;Uzupełnienie danych".<br><sup>2</sup> Dotyczy podmiotu, który przed 1 stycznia 2001 r. uzyskał wpis w odpowiednim rejestrze sądowym.

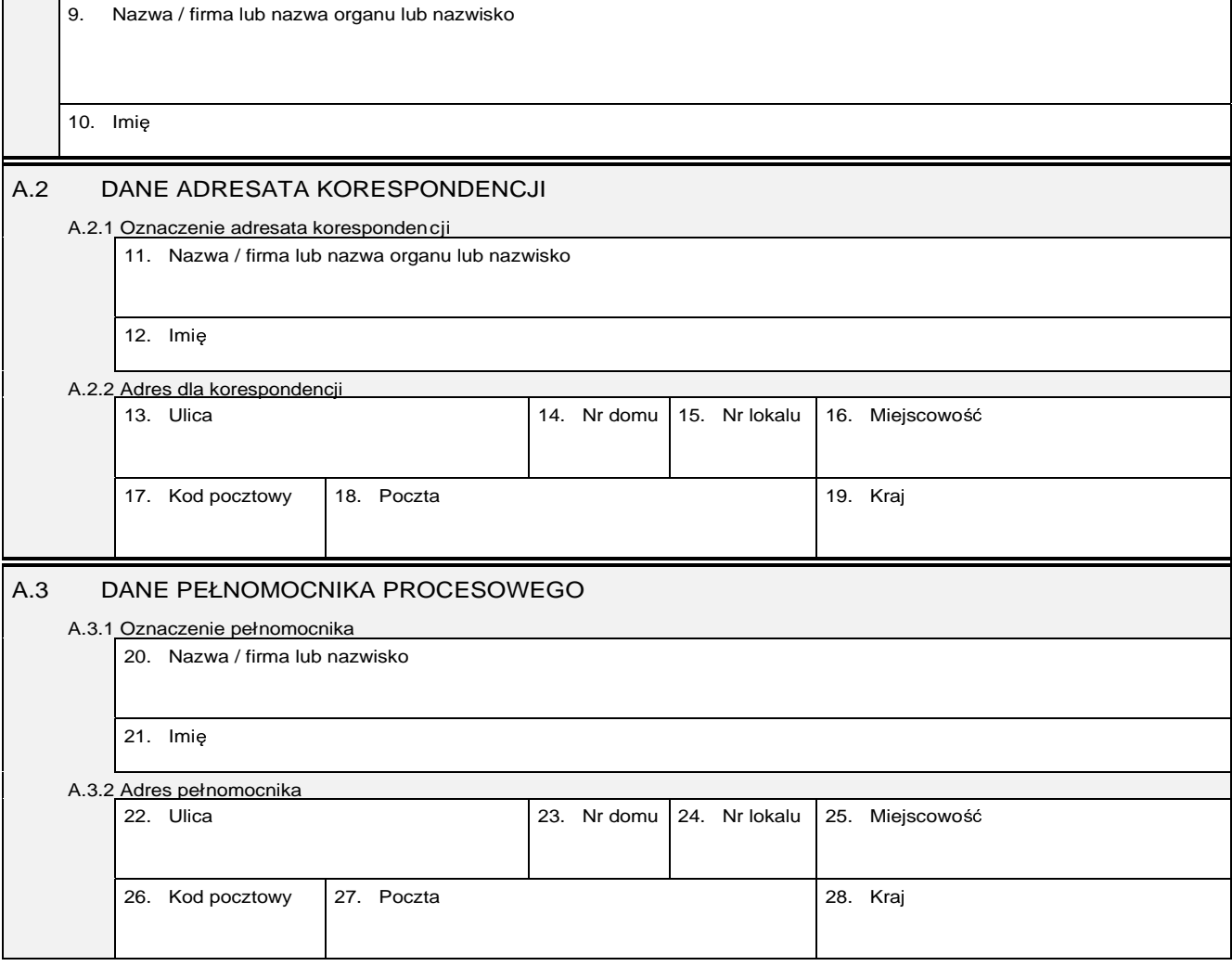

### **Cz**ęść **B**

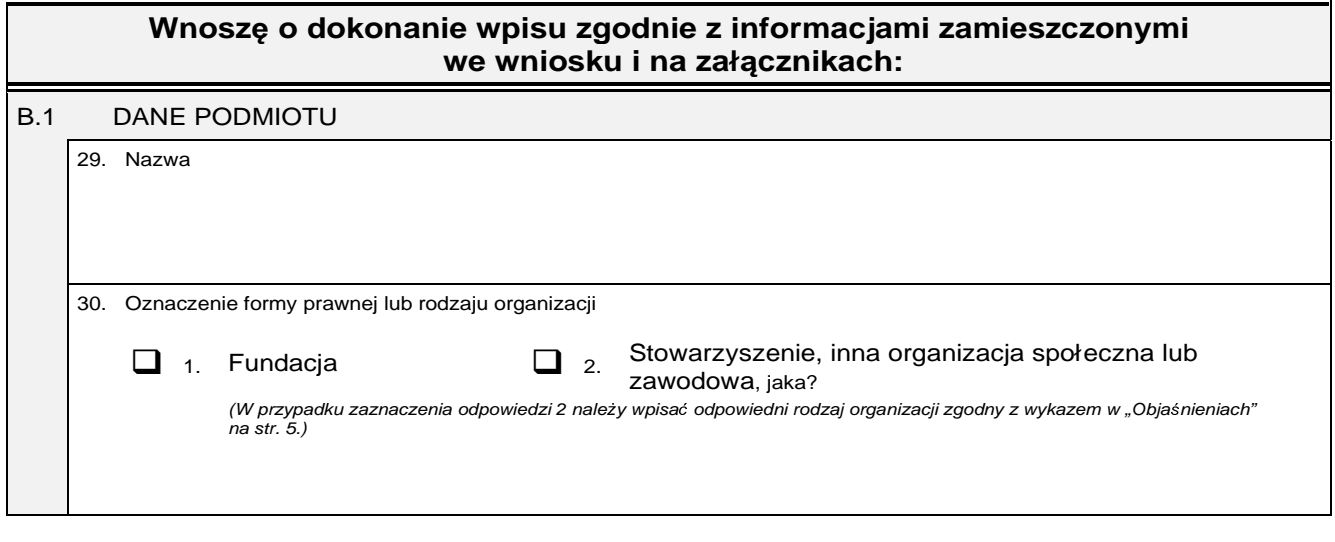

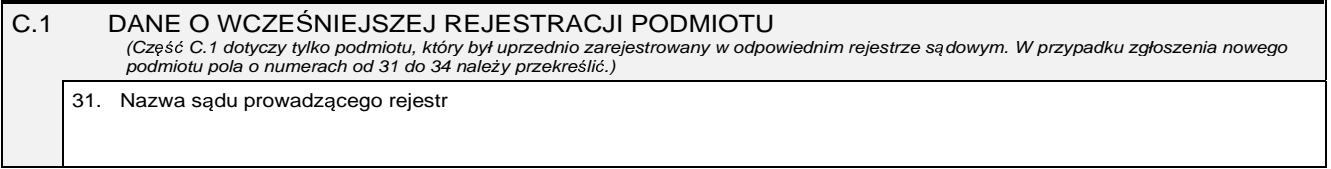

Dziennik Ustaw Nr 95 — 6245 — Poz. 842

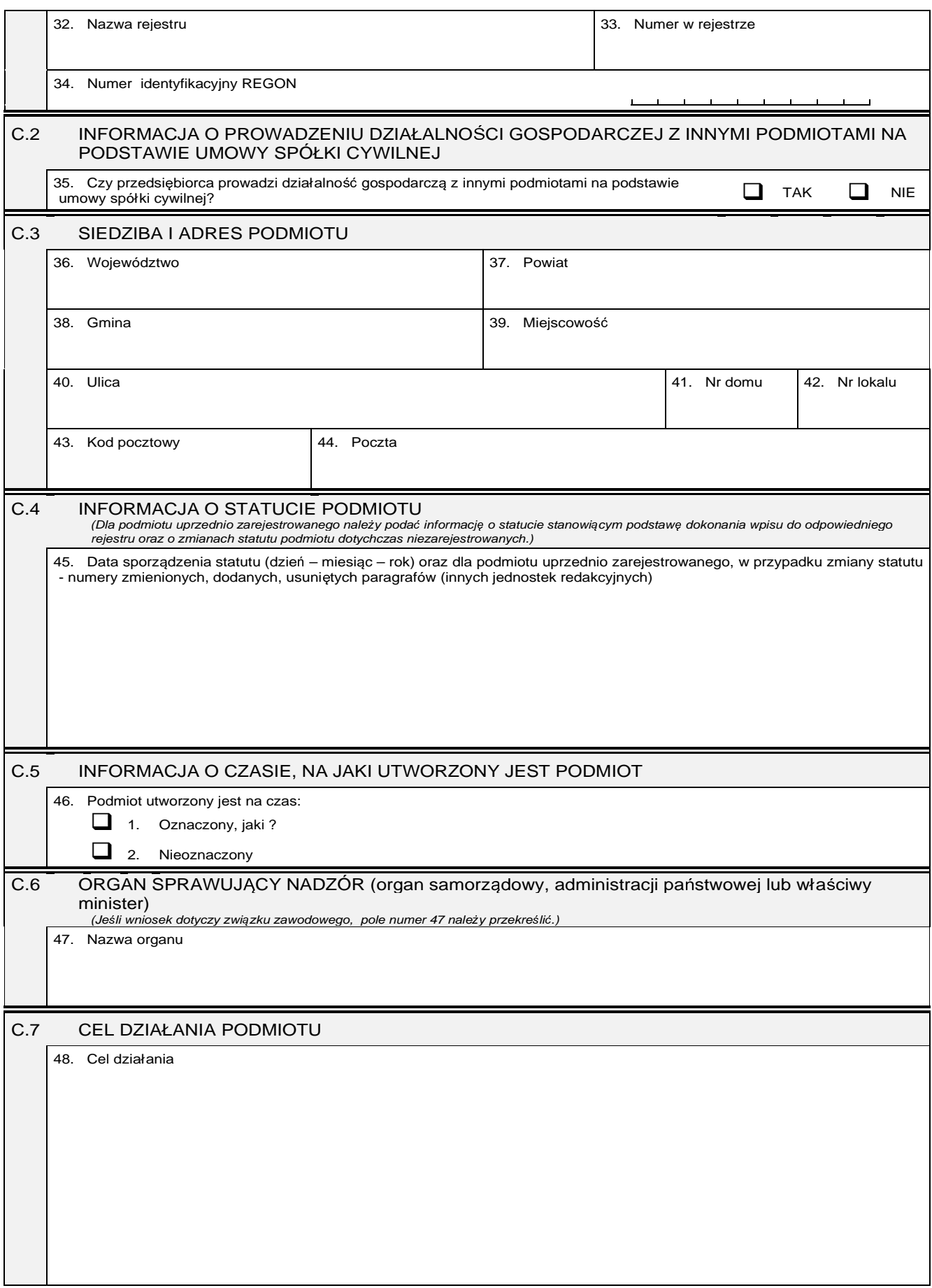

╕

Cd. celu działania

## **Cz**ęść **D**

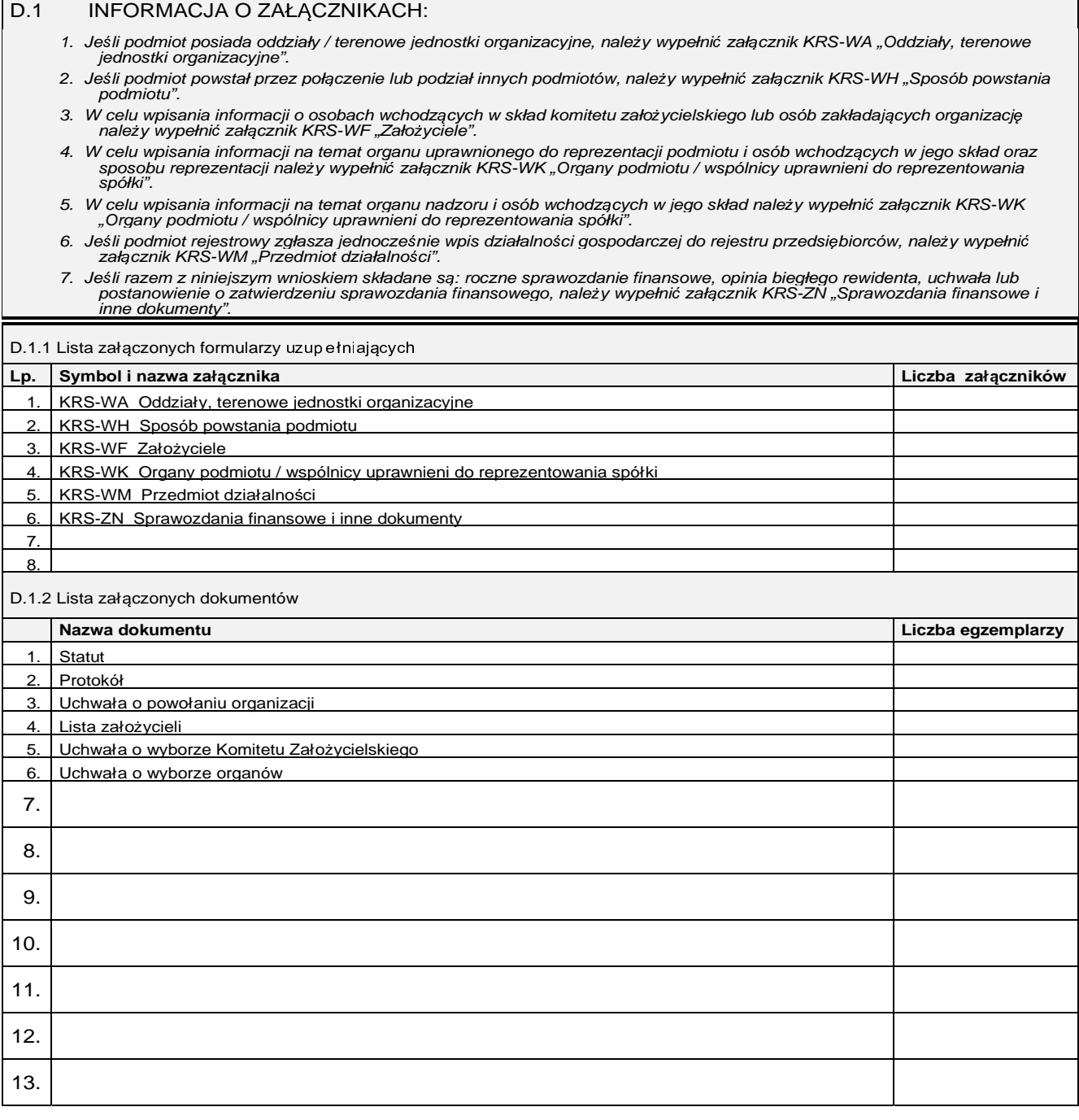

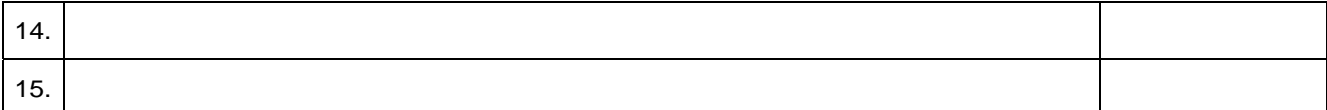

### D.2 OSOBY SKŁADAJĄCE WNIOSEK

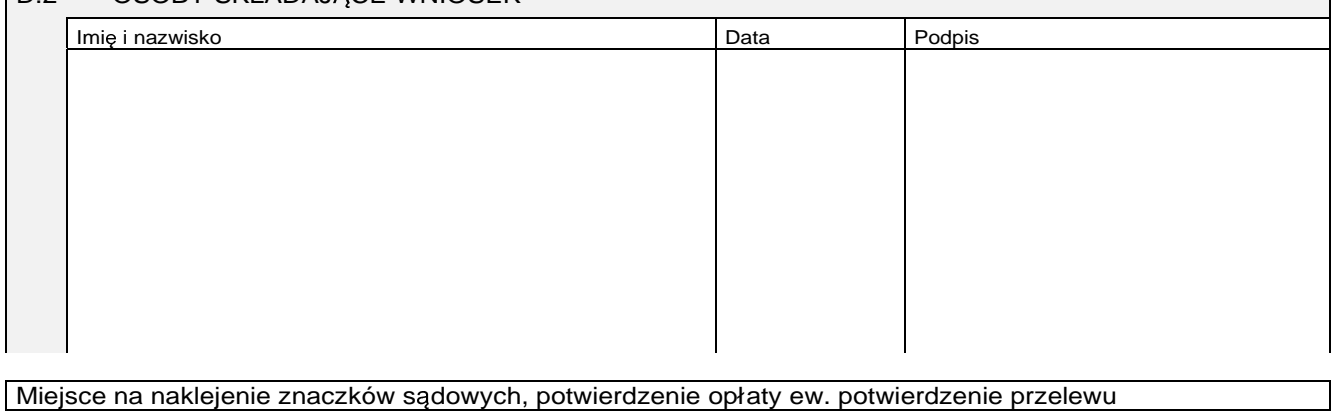

### Objaśnienia

### Wykaz rodzajów organizacji

- Stowarzyszenie lub jednostka terenowa τ. stowarzyszenia posiadająca osobowość prawną
- $\overline{z}$ Związek stowarzyszeń
- Kółko rolnicze 3.
- Rolnicze zrzeszenie branżowe  $4.$
- 5. Związek rolników, kółek i organizacji rolniczych
- Związek rolniczych zrzeszeń branżowych 6.
- 7. Związek zawodowy rolników indywidualnych
- 8. Cech rzemieślniczy
- 9. Izba rzemieślnicza
- 10. Związek Rzemiosła Polskiego
- Zrzeszenie handlu i usług 11.
- Zrzeszenie transportu 12.
- Ogólnokrajowa reprezentacja zrzeszeń handlu i 13. usług
- $14.$ Ogólnokrajowa reprezentacja zrzeszeń transportu
- Inna organizacja podmiotów gospodarczych  $15.$
- 16. Izba gospodarcza lub Krajowa Izba Gospodarcza
- 17. Związek zawodowy lub jednostka organizacyjna związku zawodowego posiadająca osobowość prawną
- 18. Ogólnokrajowy związek międzybranżowy
- 19. Ogólnokrajowe zrzeszenie miedzybranżowe
- 20. Związek pracodawców
- $21.$ Federacja lub konfederacja związków pracodawców
- 22. Stowarzyszenie kultury fizycznej
- Związek sportowy 23.
- 24. Połski związek sportowy
- 25. Stowarzyszenie kultury fizycznej o zasięgu ogólnokrajowym
- 26. Inna organizacja społeczna lub zawodowa, jaka?

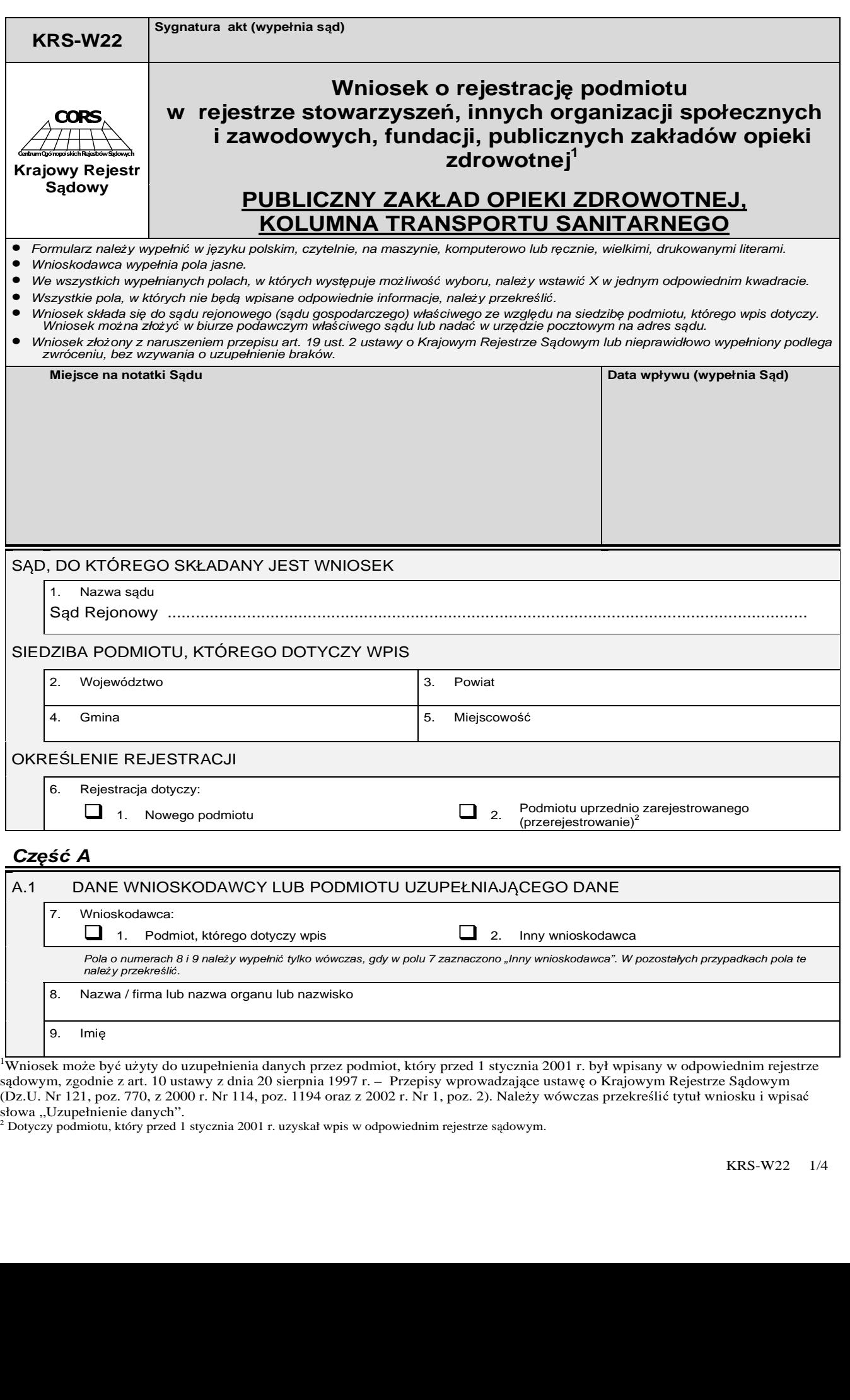

sądowym, zgodnie z art. 10 ustawy z dnia 20 sierpnia 1997 r. – Przepisy wprowadzające ustawę o Krajowym Rejestrze Sądowym<br>(Dz U. Nr 121, poz. 770, z 2000 r. Nr 114, poz. 1194 craz z 2002 r. Nr 1, poz. 2). Należy wówcząs pr (Dz.U. Nr 121, poz. 770, z 2000 r. Nr 114, poz. 1194 oraz z 2002 r. Nr 1, poz. 2). Należy wówczas przekreślić tytuł wniosku i wpisać<br>słowa "Uzupełnienie danych".<br><sup>2</sup> Dotyczy podmiotu, który przed 1 stycznia 2001 r. uzyskał

 $\equiv$ 

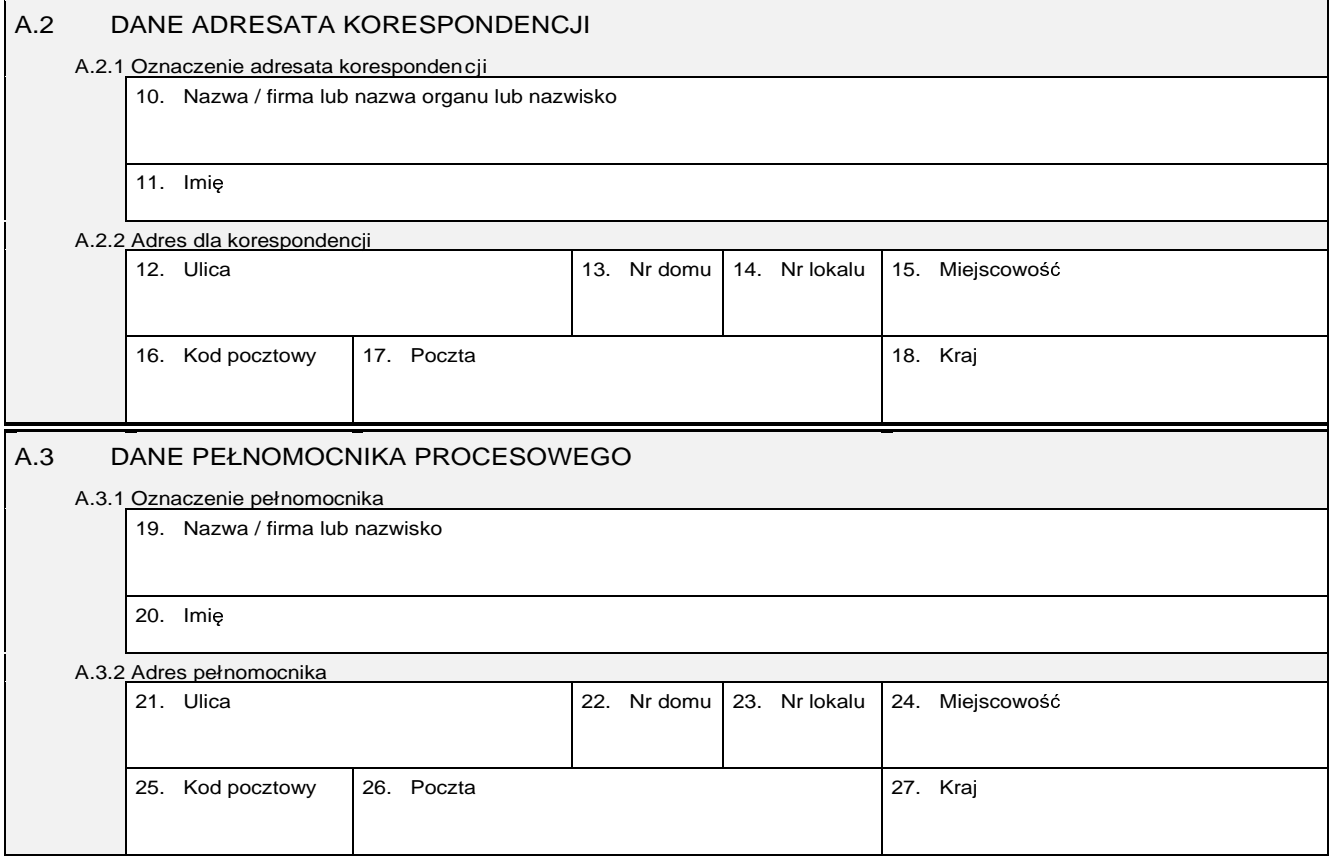

### **Cz**ęść **B**

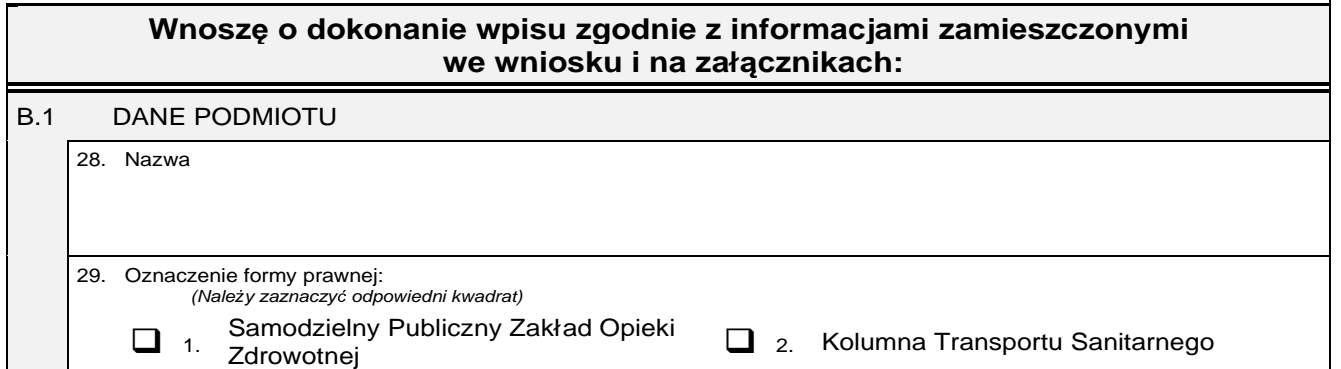

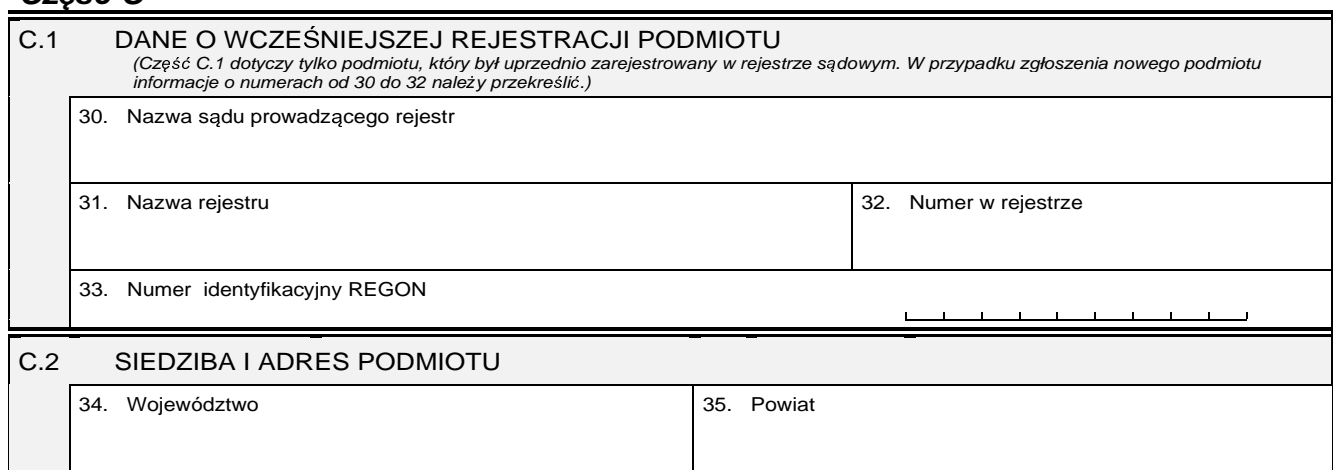

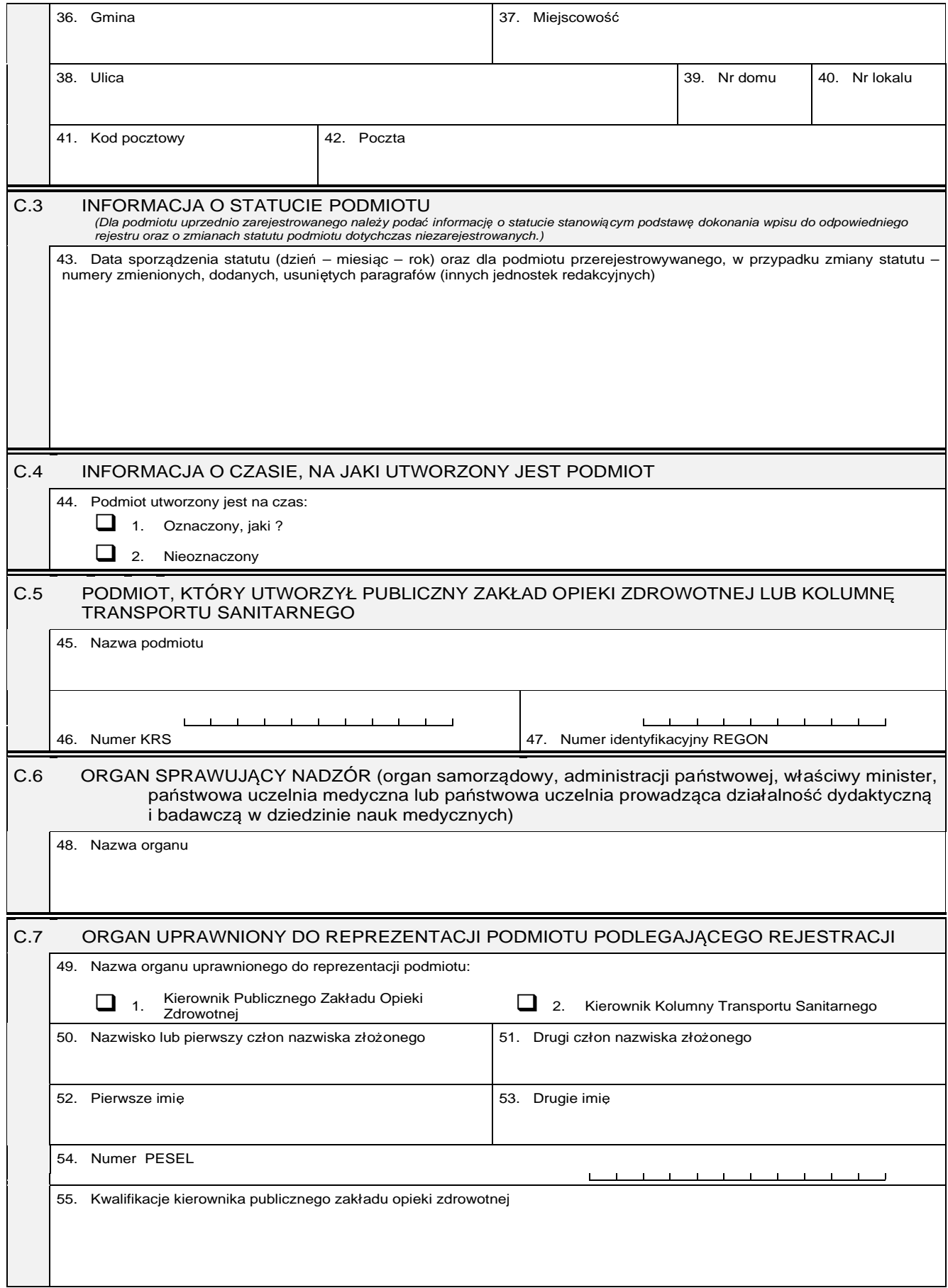

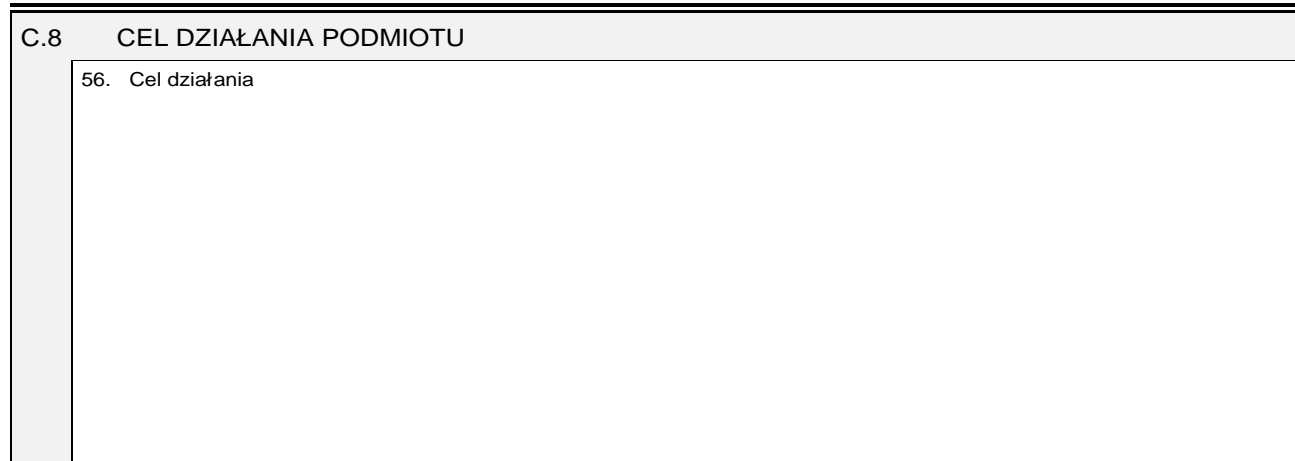

### **Cz**ęść **D**

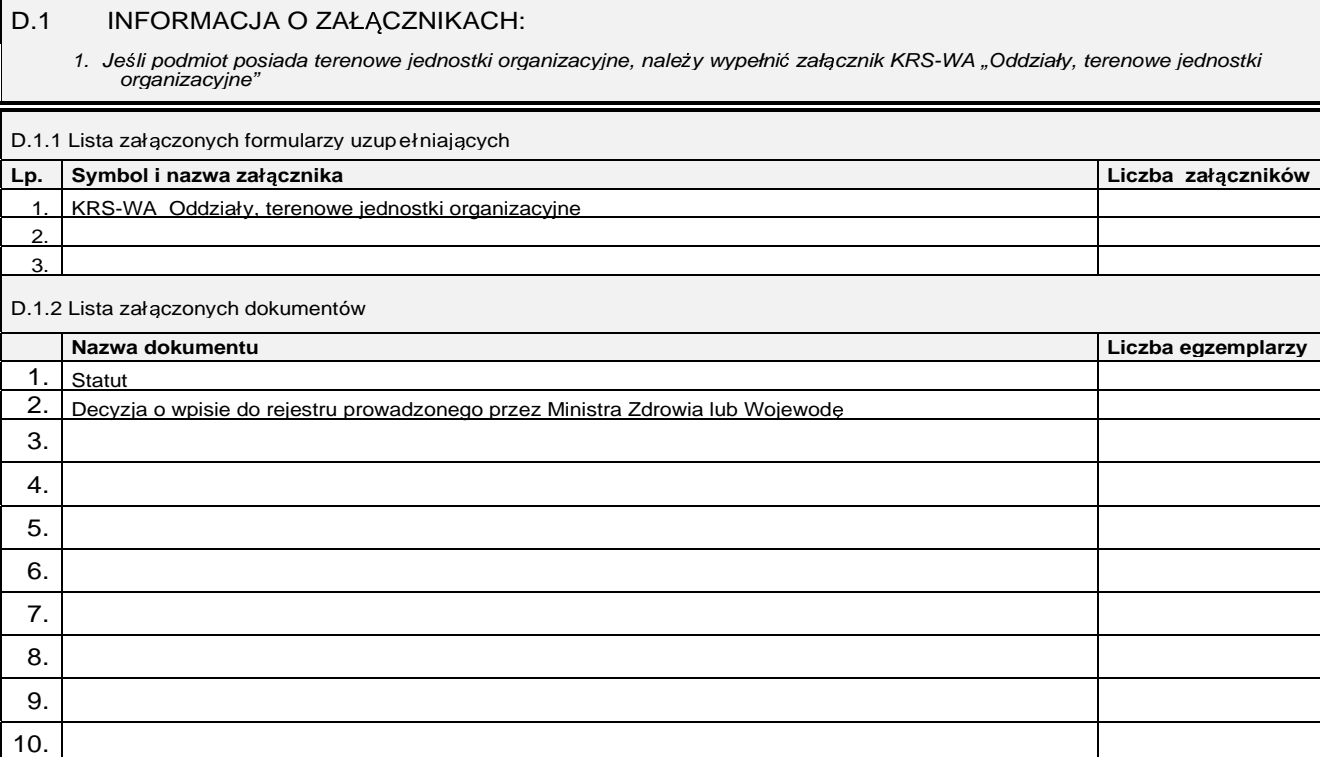

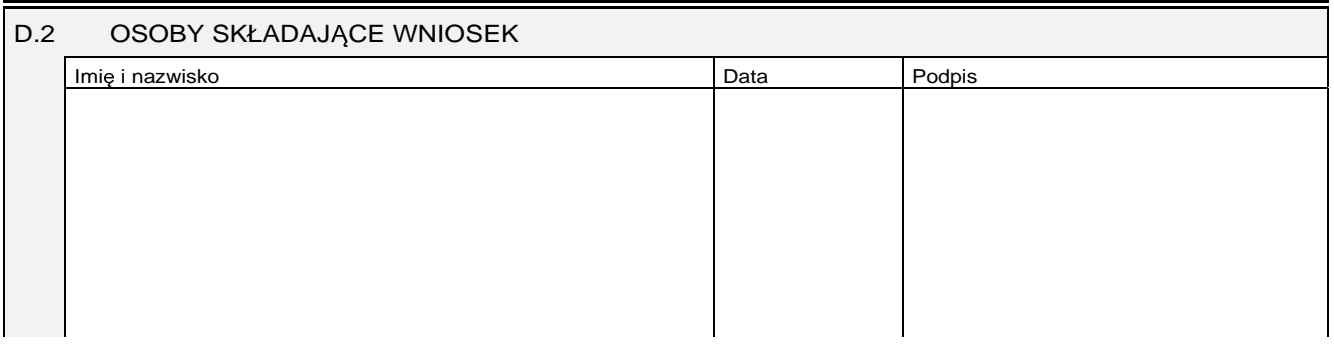

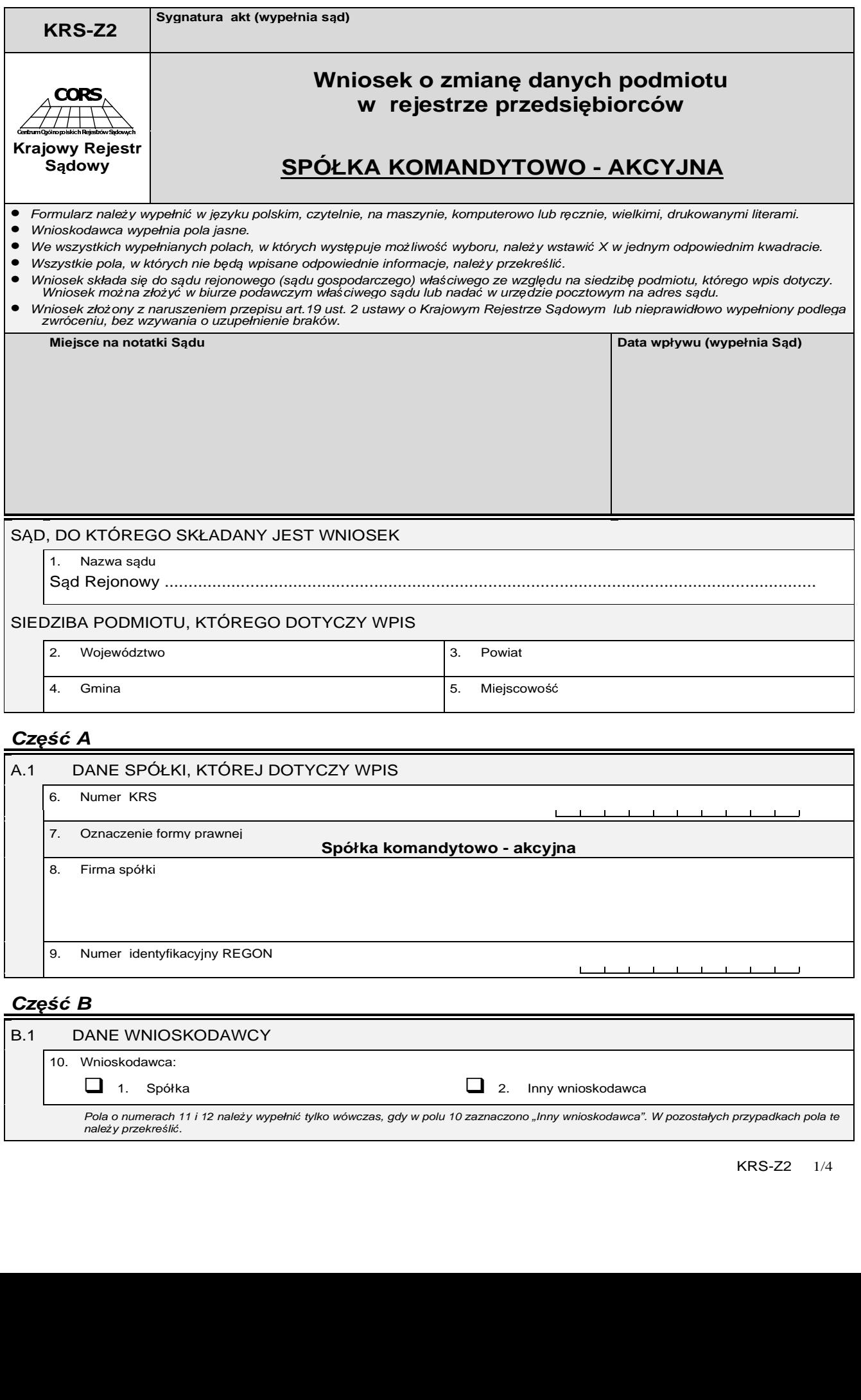

9. Numer identyfikacyjny REGON

**Cz**ęść **B** 

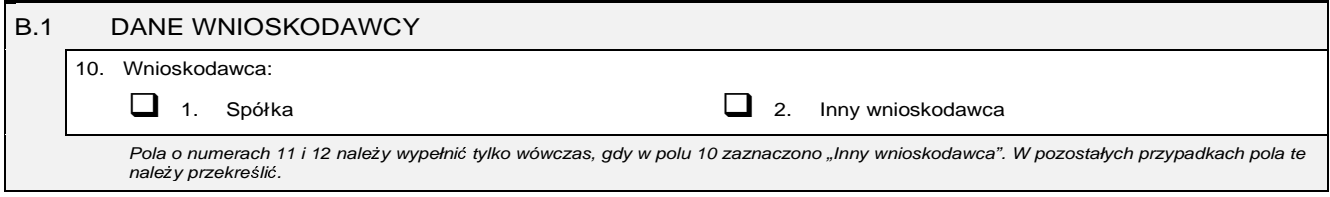

 $\Box$  $\sim$  1  $\mathbf{r}$  $\overline{\phantom{a}}$  $\blacksquare$  $\mathbf{r}$  $\mathbf{r}$  $\overline{\phantom{a}}$  $\overline{\phantom{a}}$  $\bar{\mathcal{A}}$
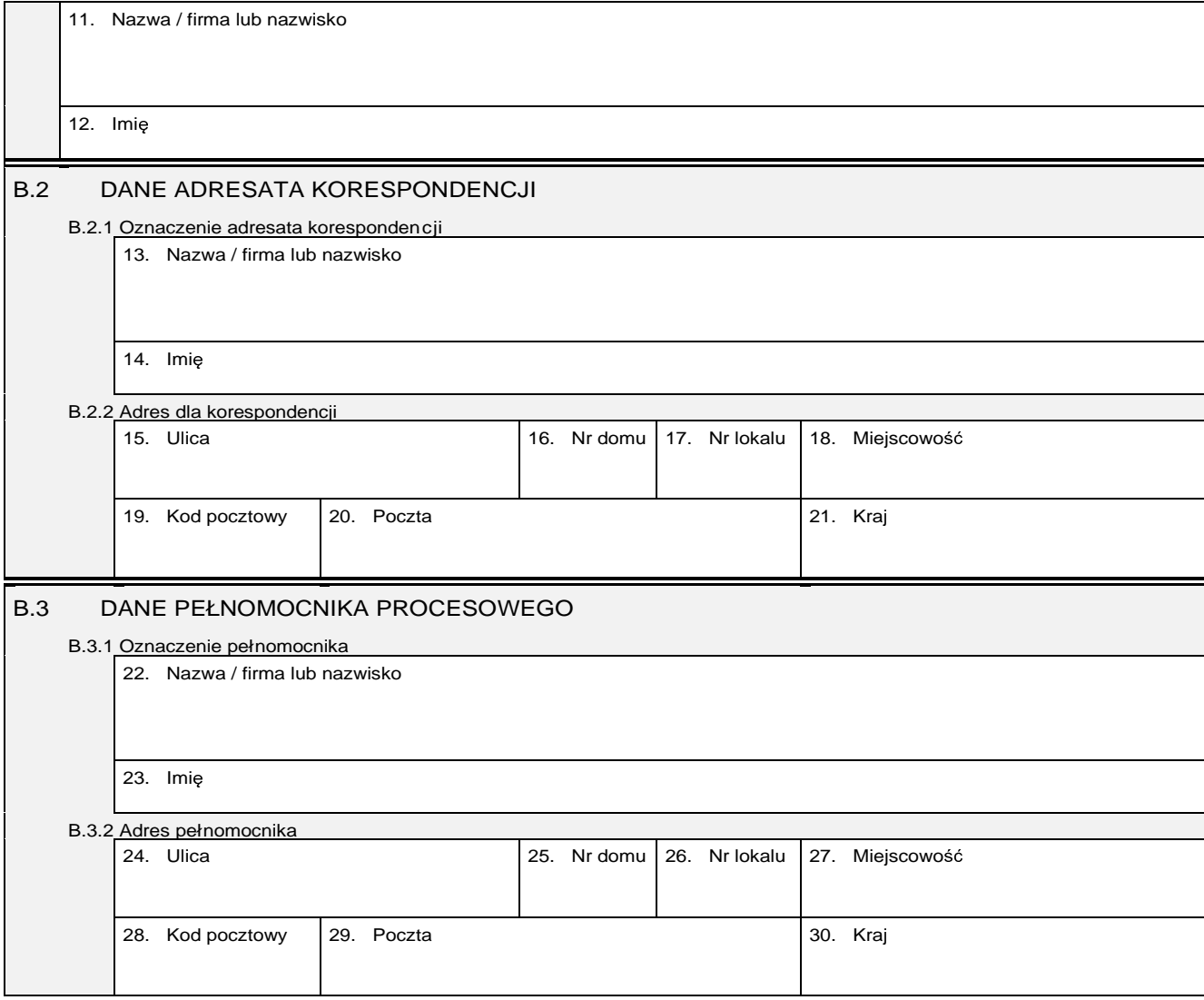

**Cz**ęść **C** 

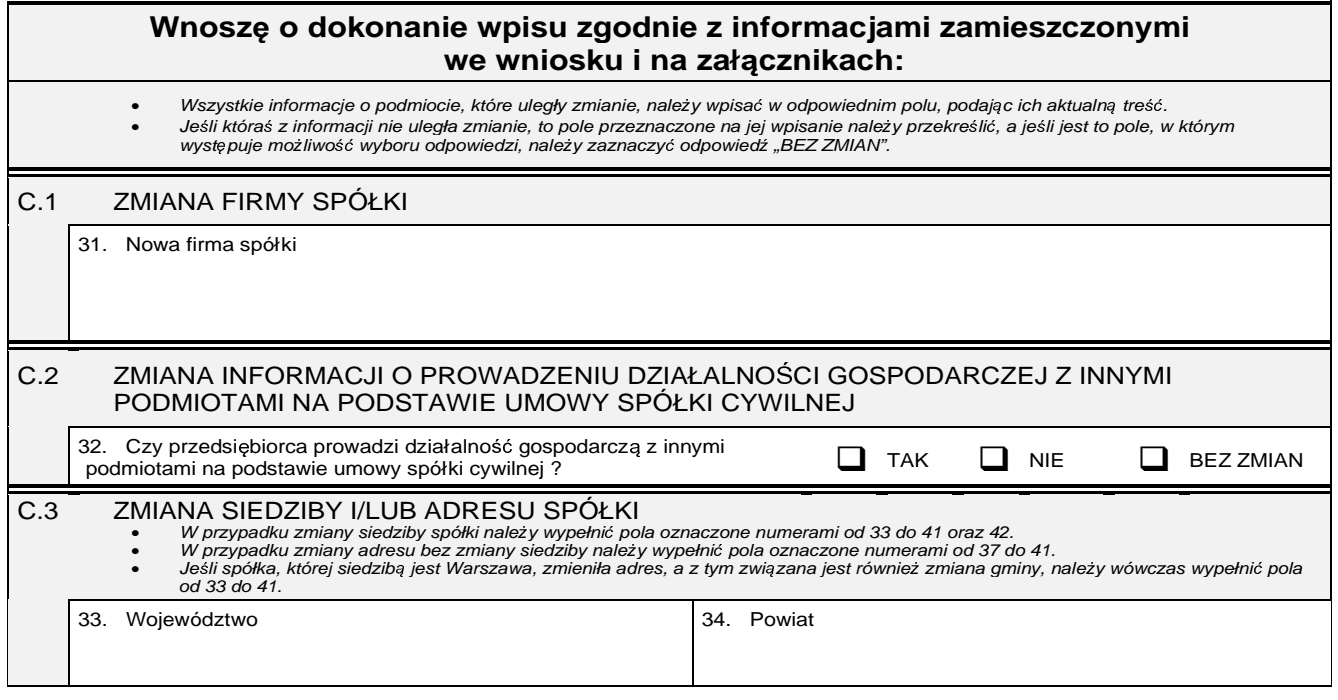

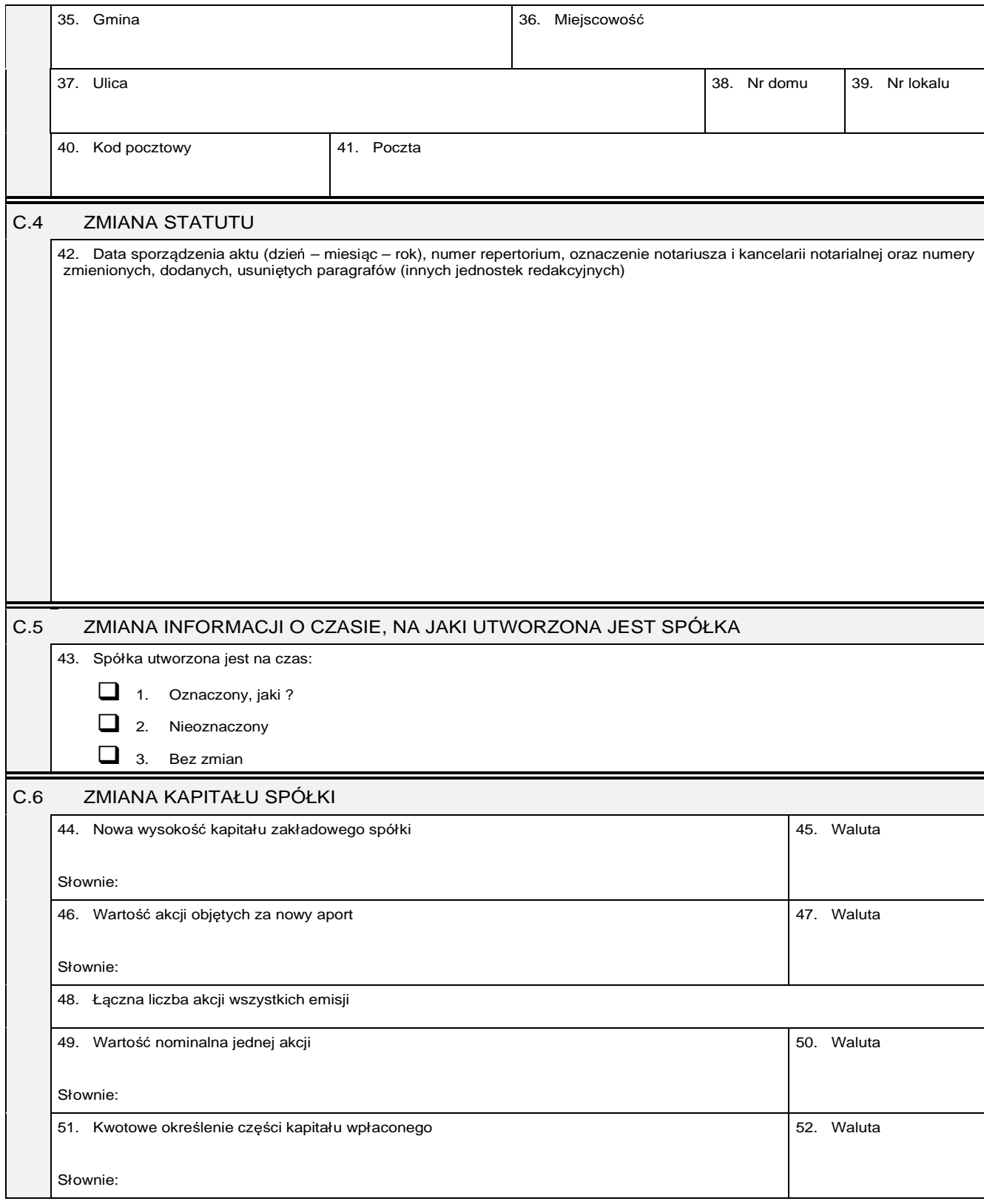

### **Cz**ęść **D**

#### D.1 INFORMACJA O ZAŁĄCZNIKACH:

1. W celu wpisania nowego oddziału lub wykreślenia oddziału lub zmiany informacji o oddziale spółki należy wypełnić załącznik KRS-ZA "Zmiana - oddziały, terenowe jednostki organizacyjne".

2. W celu wpisania zmiany informacji o komplementariuszach należy wypełnić załącznik KRS-ZB "Zmiana - wspólnicy spółki jawnej lub<br>komplementariusze spółki komandytowo – akcyjnej.

Dziennik Ustaw Nr 95 — 6255 — Poz. 842

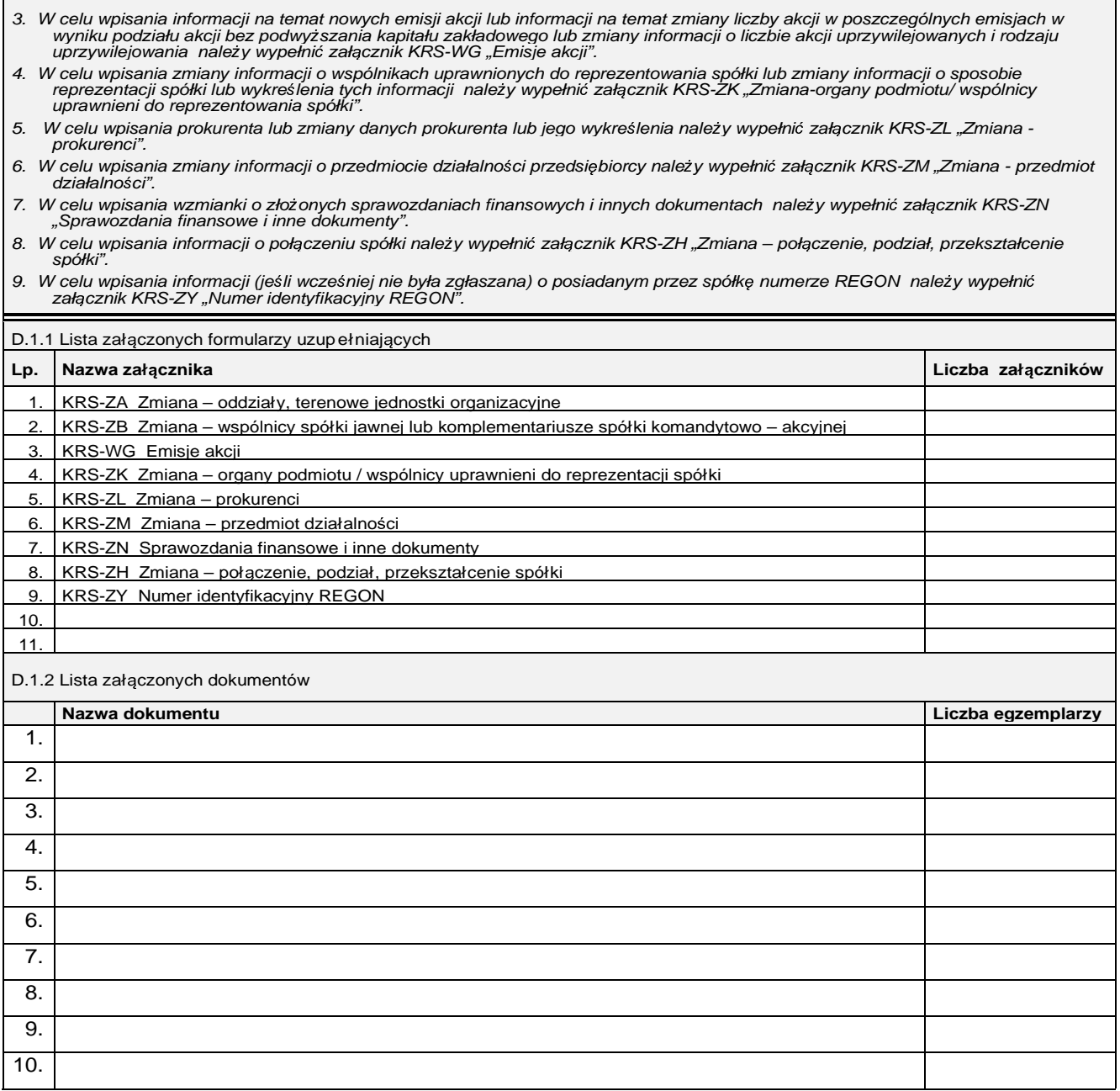

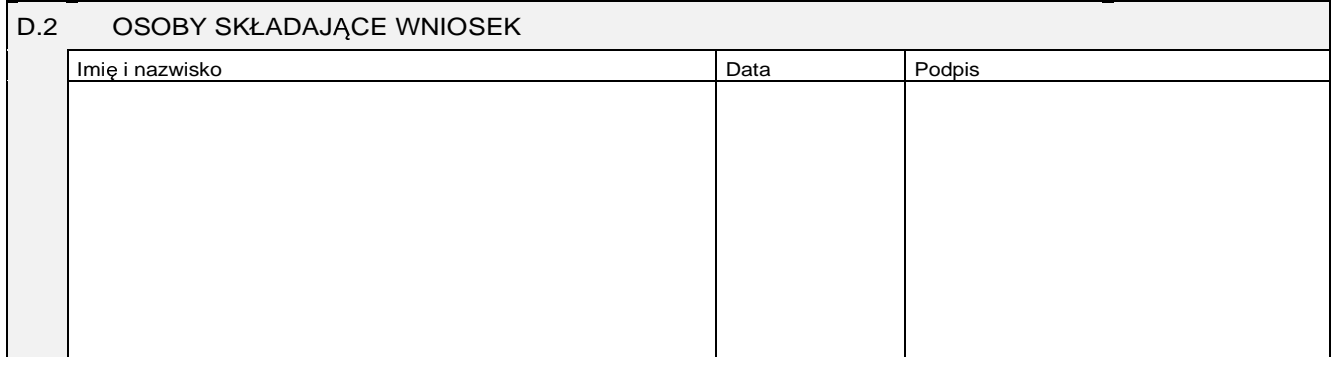

Miejsce na naklejenie znaczków sądowych, potwierdzenie opłaty ew. potwierdzenie przelewu

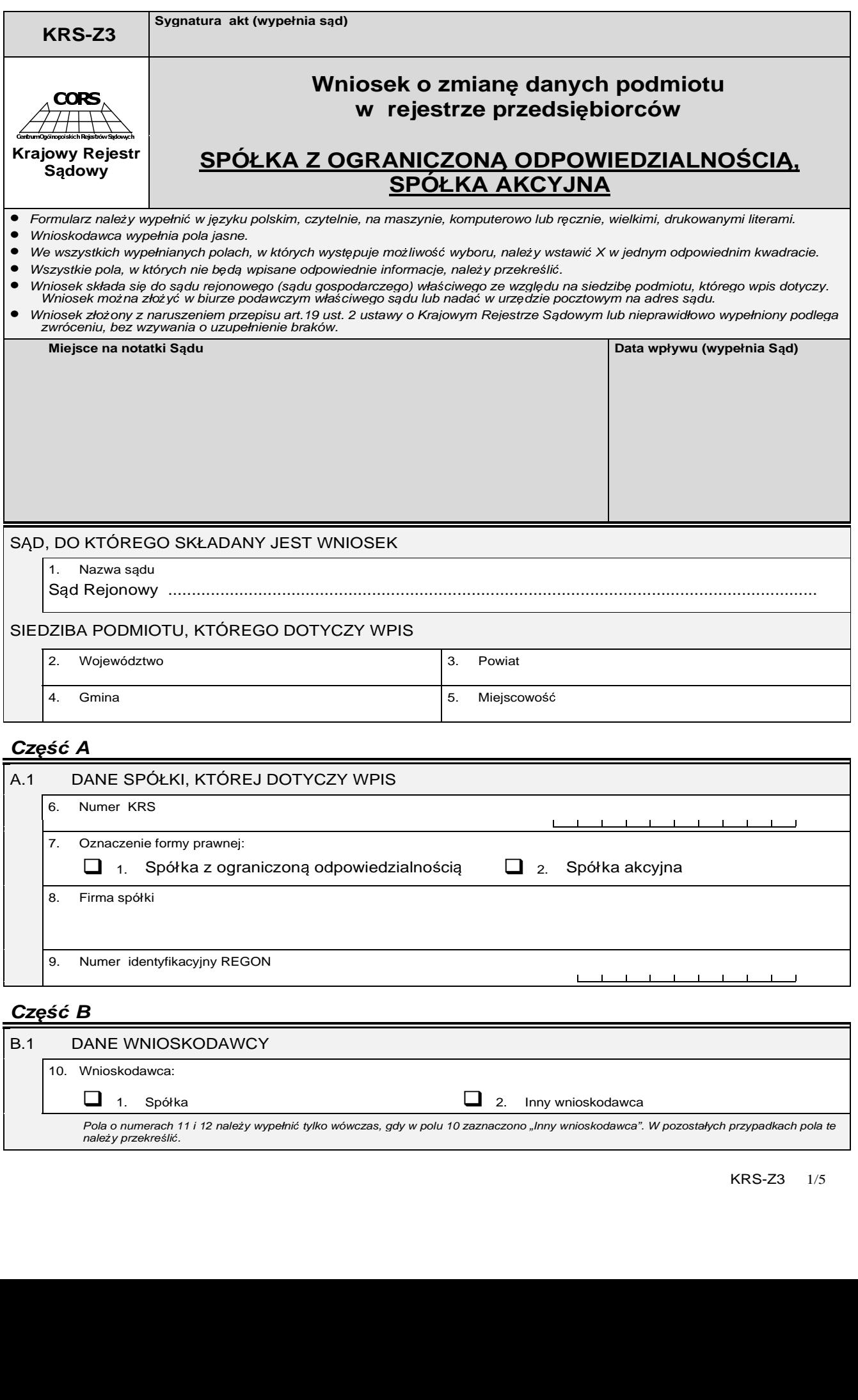

9. Numer identyfikacyjny REGON

**Contract of the Contract of the Contract of the Contract of the Contract of the Contract of the Contract of the Contract of the Contract of the Contract of the Contract of the Contract of the Contract of the Contract of t**  $-1$   $-1$   $-1$ 

# **Cz**ęść **B**

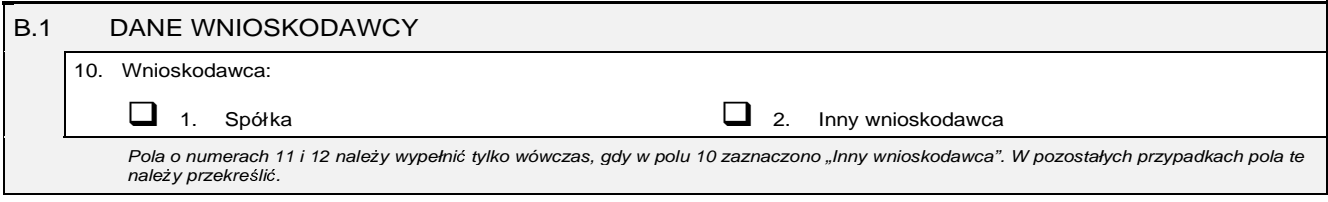

 $\sim$ 

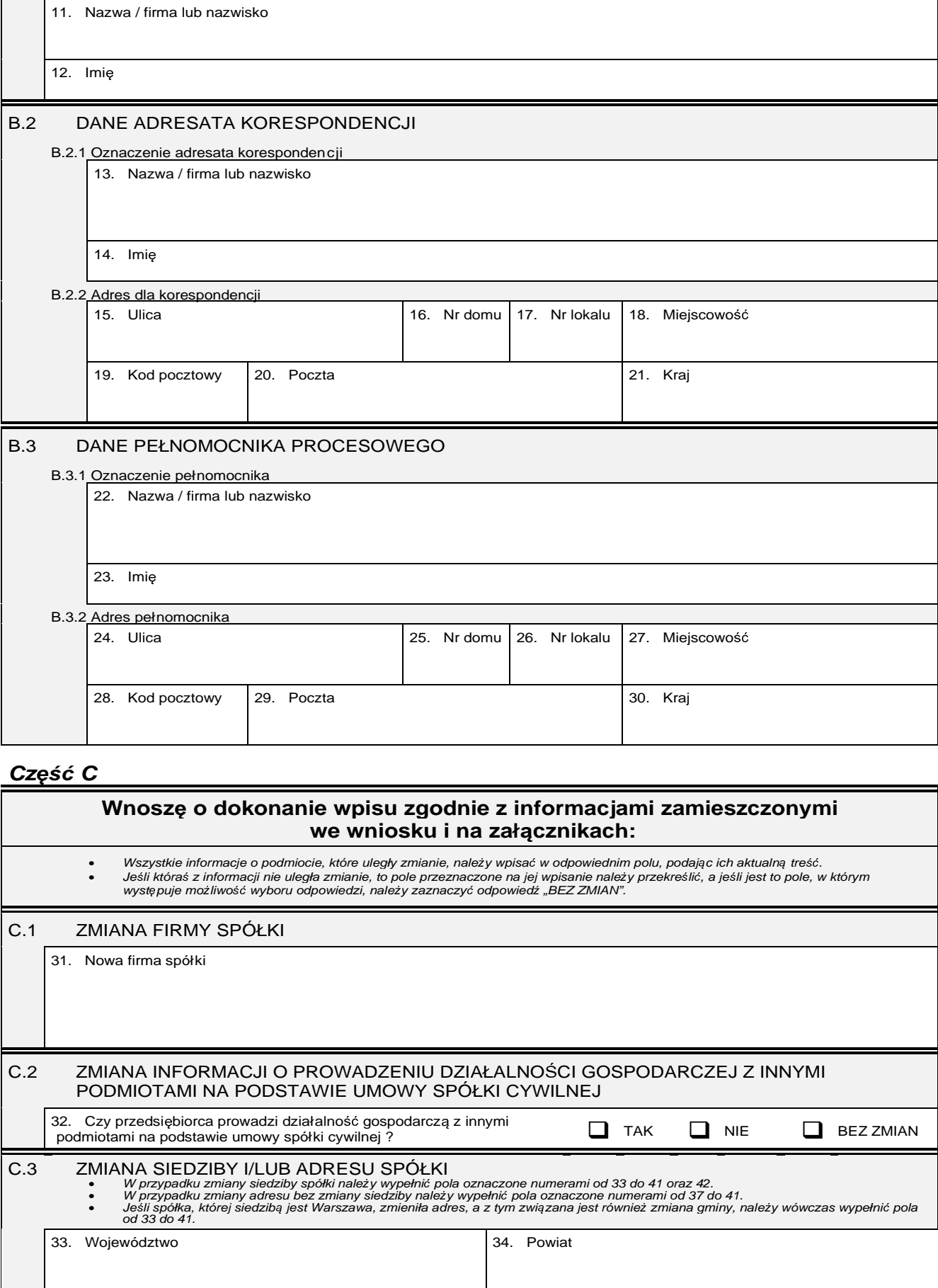

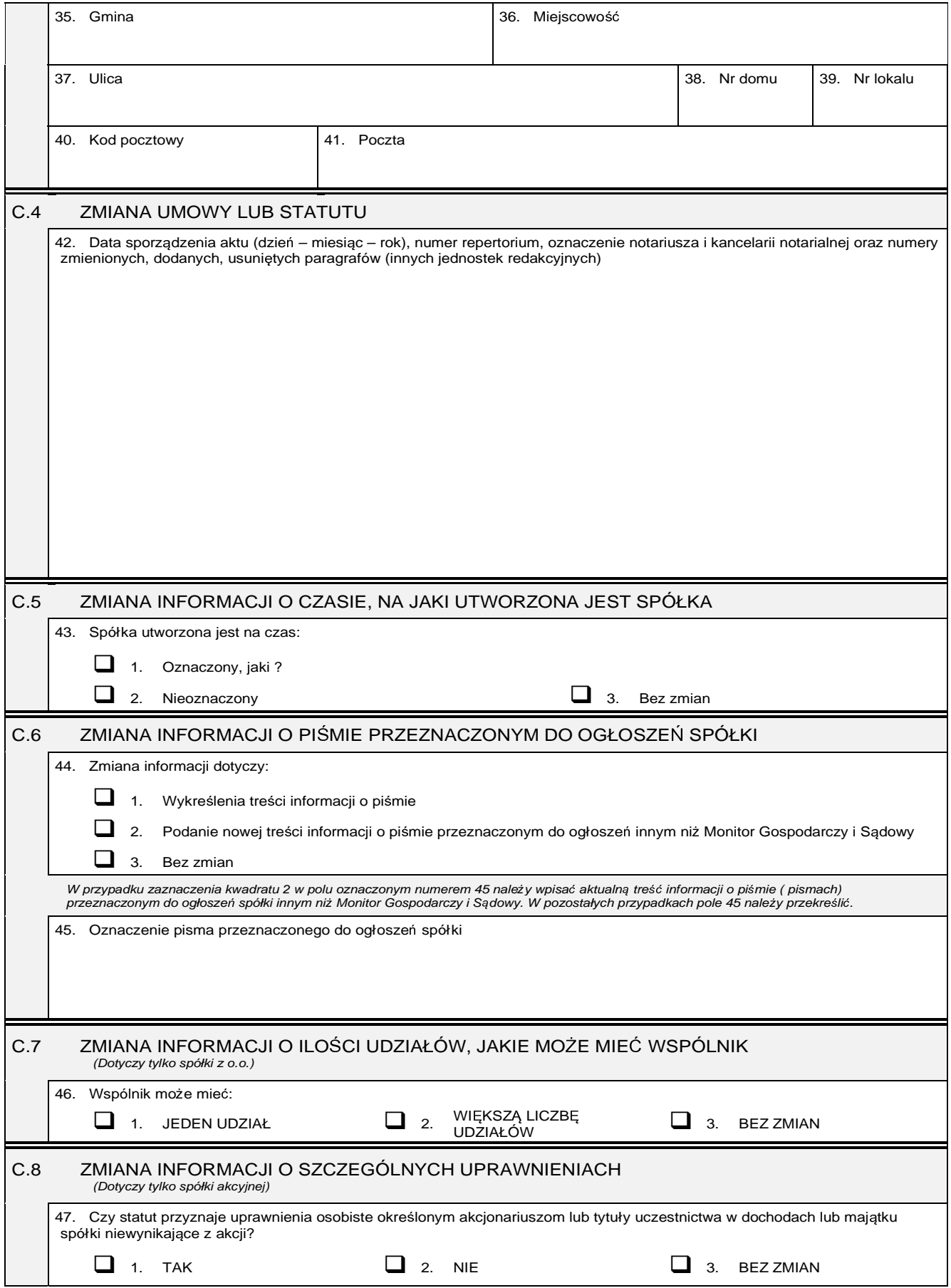

31

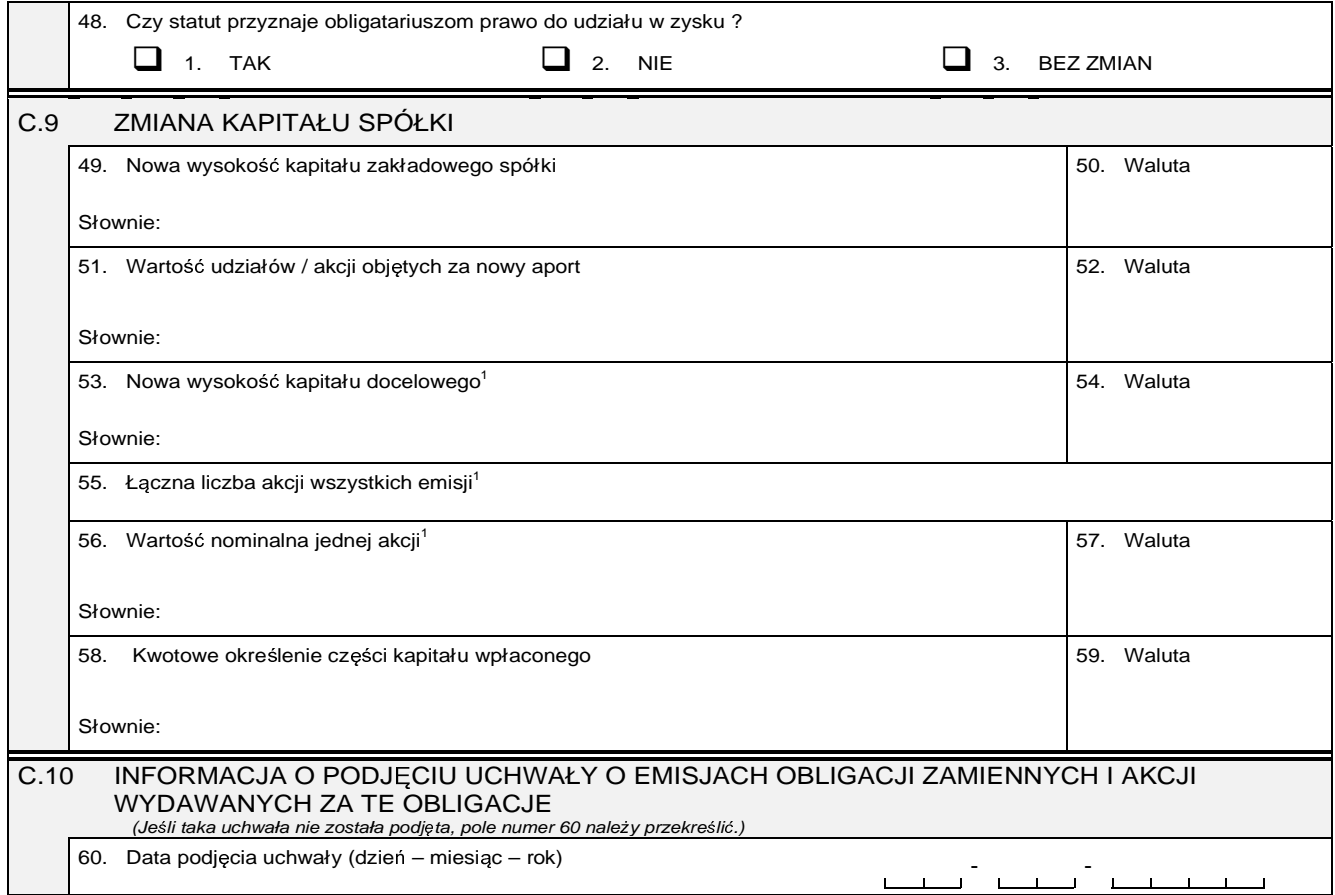

# **Cz**ęść **D**

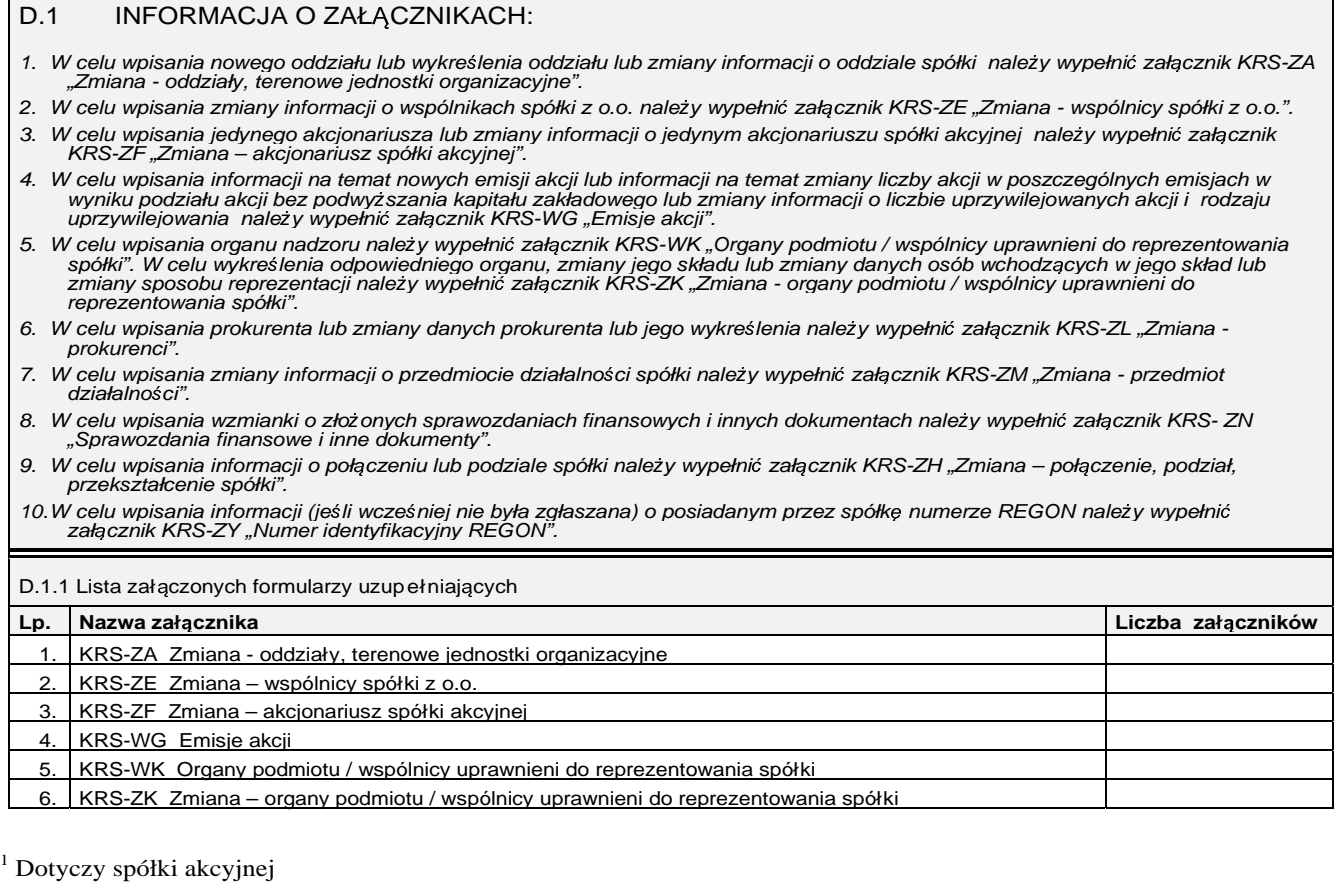

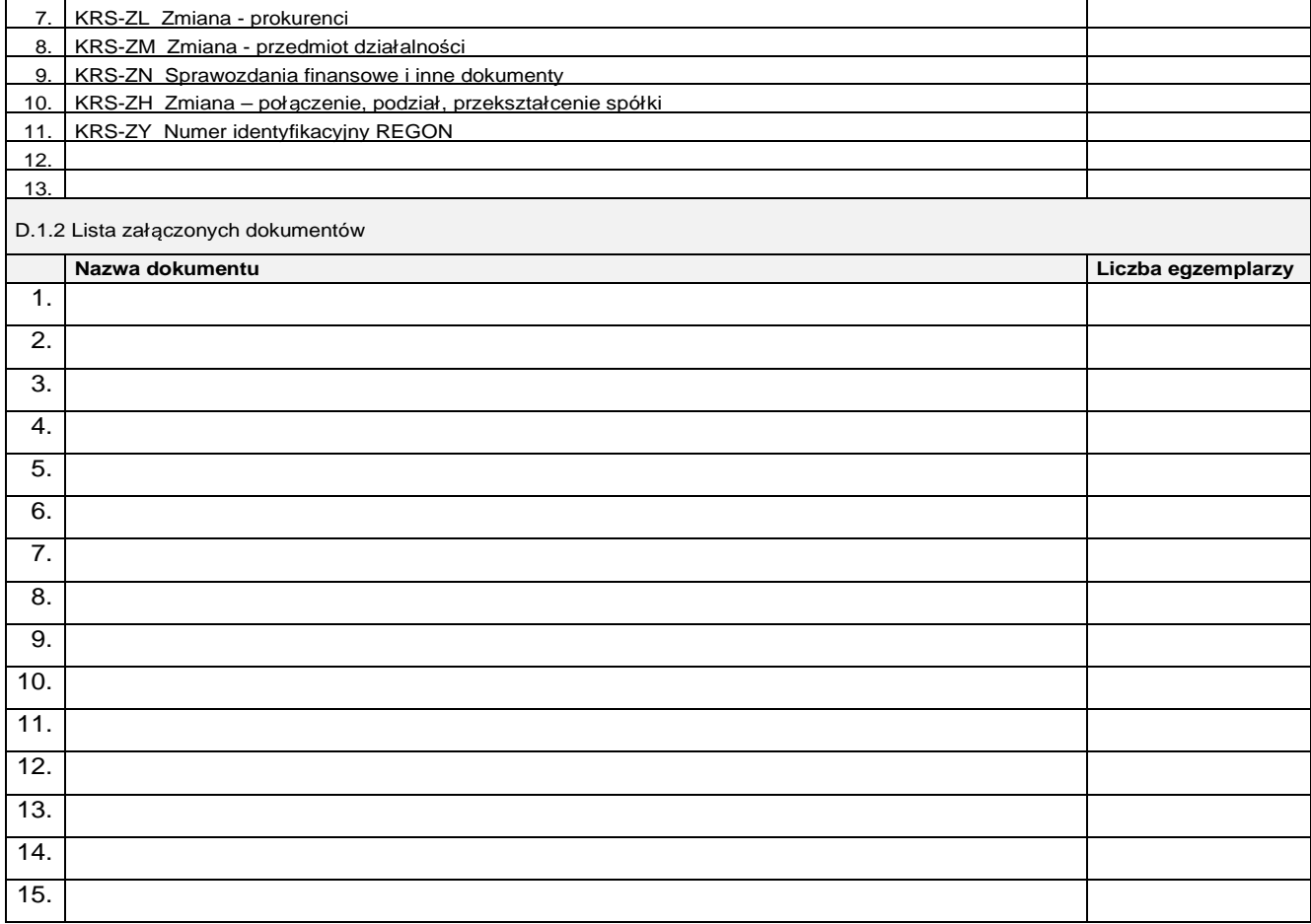

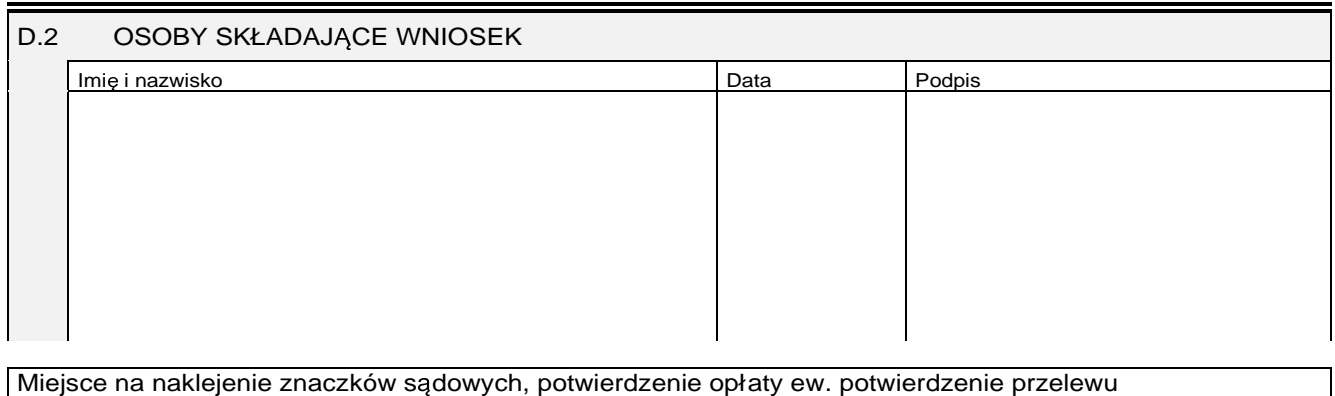

Miejsce na naklejenie znaczków sądowych, potwierdzenie opłaty ew. potwierdzenie przelewu

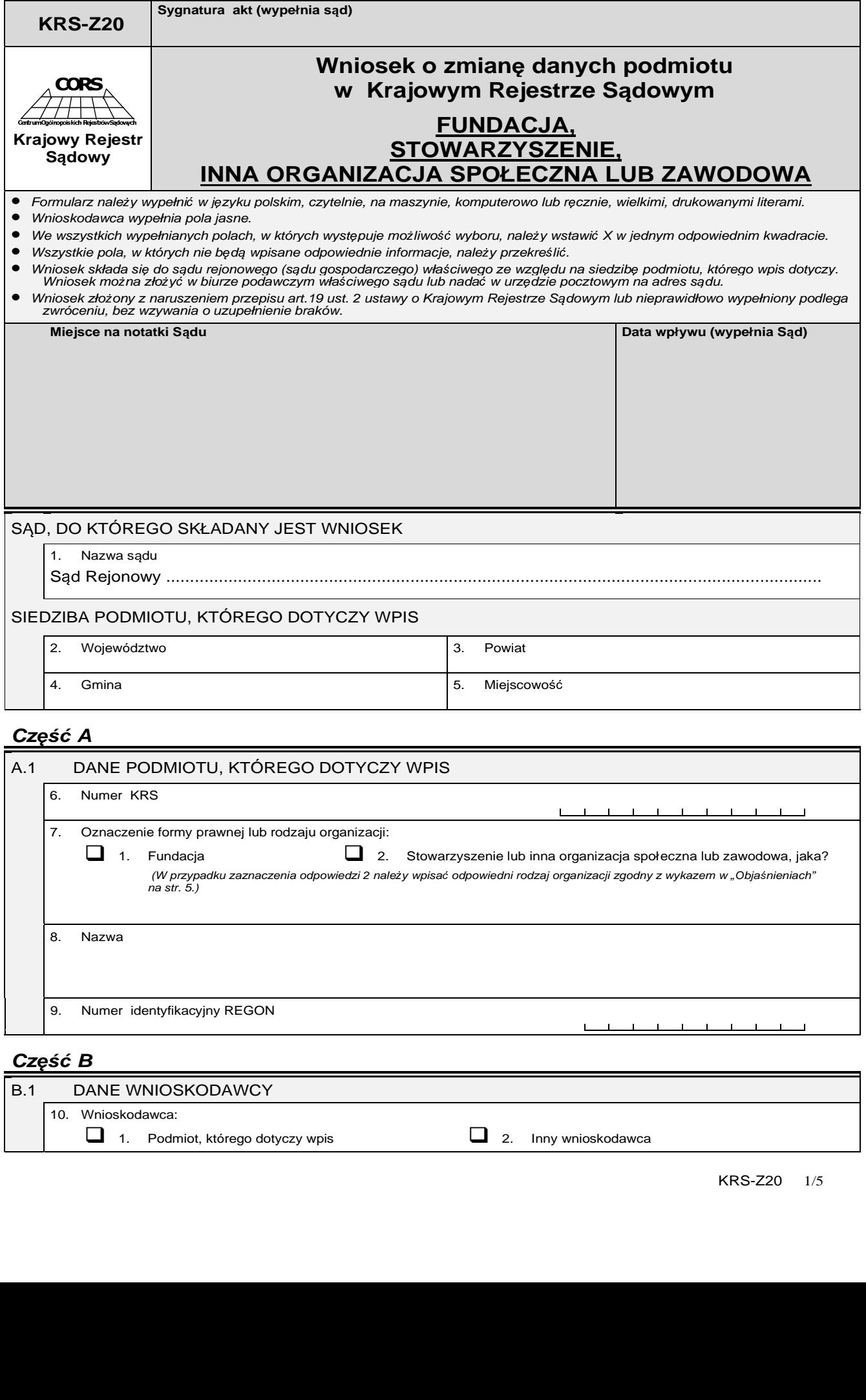

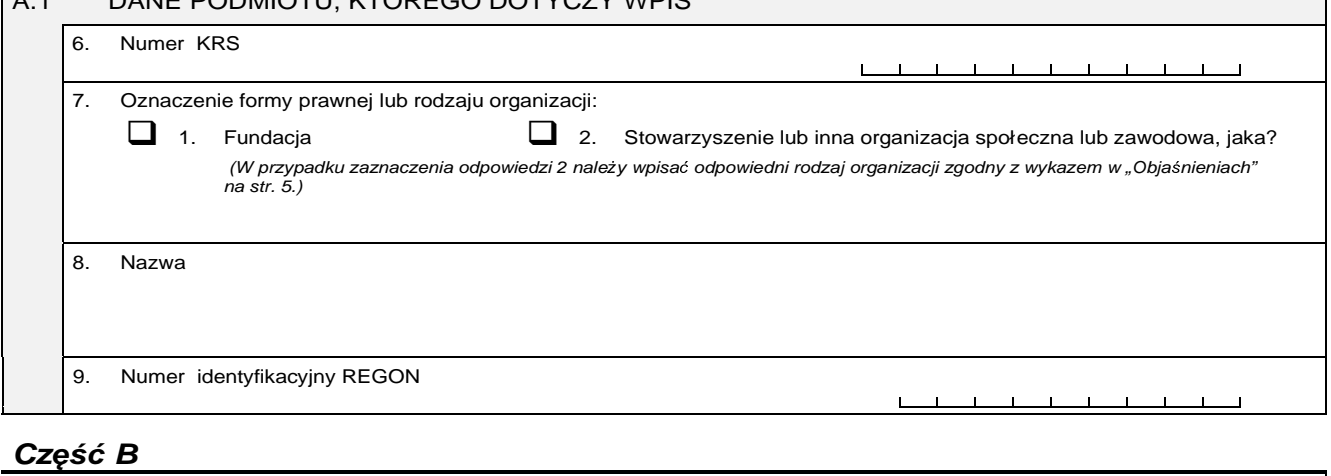

# B.1 DANE WNIOSKODAWCY 10. Wnioskodawca: 1. Podmiot, którego dotyczy wpis  $\Box$  2. Inny wnioskodawca

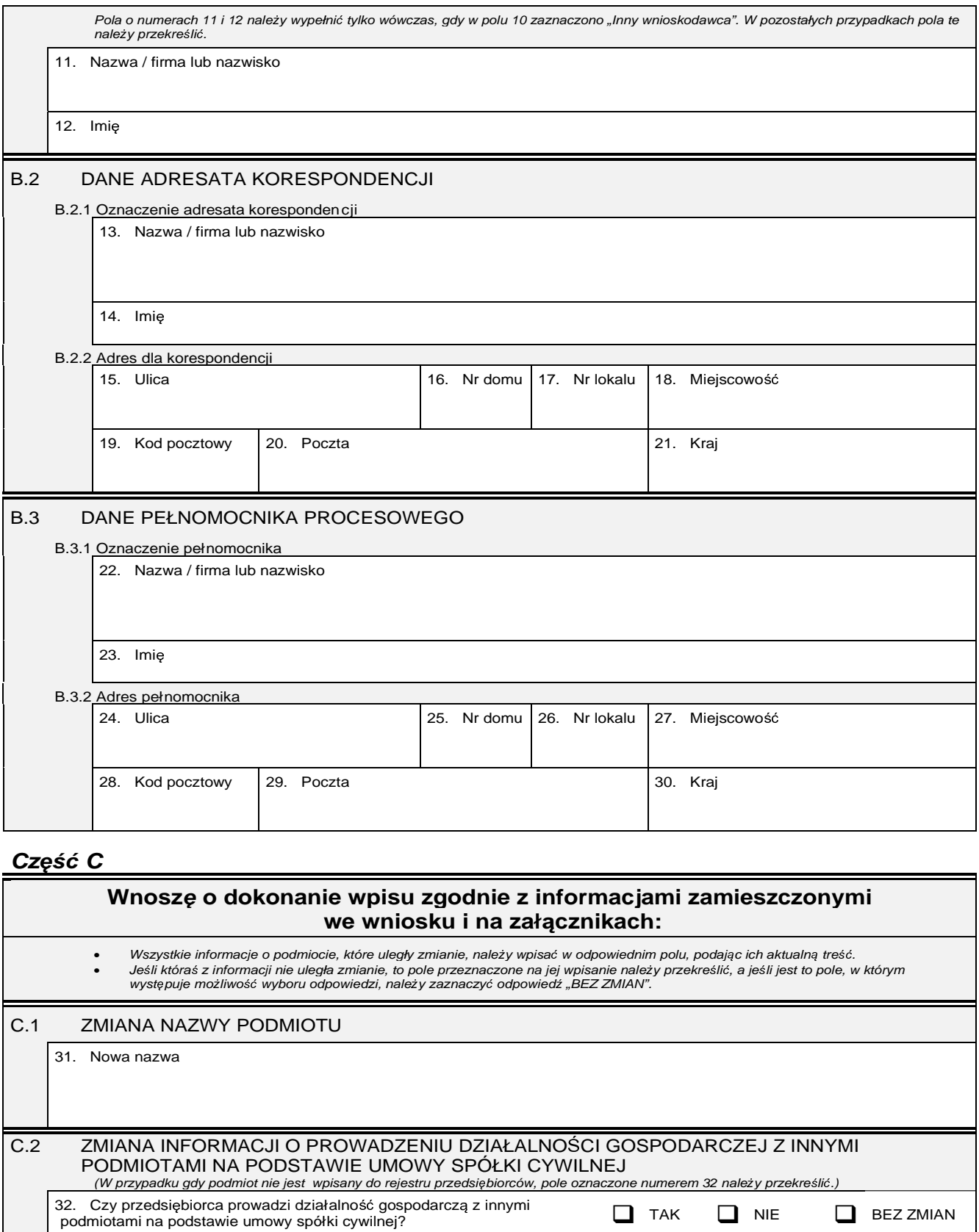

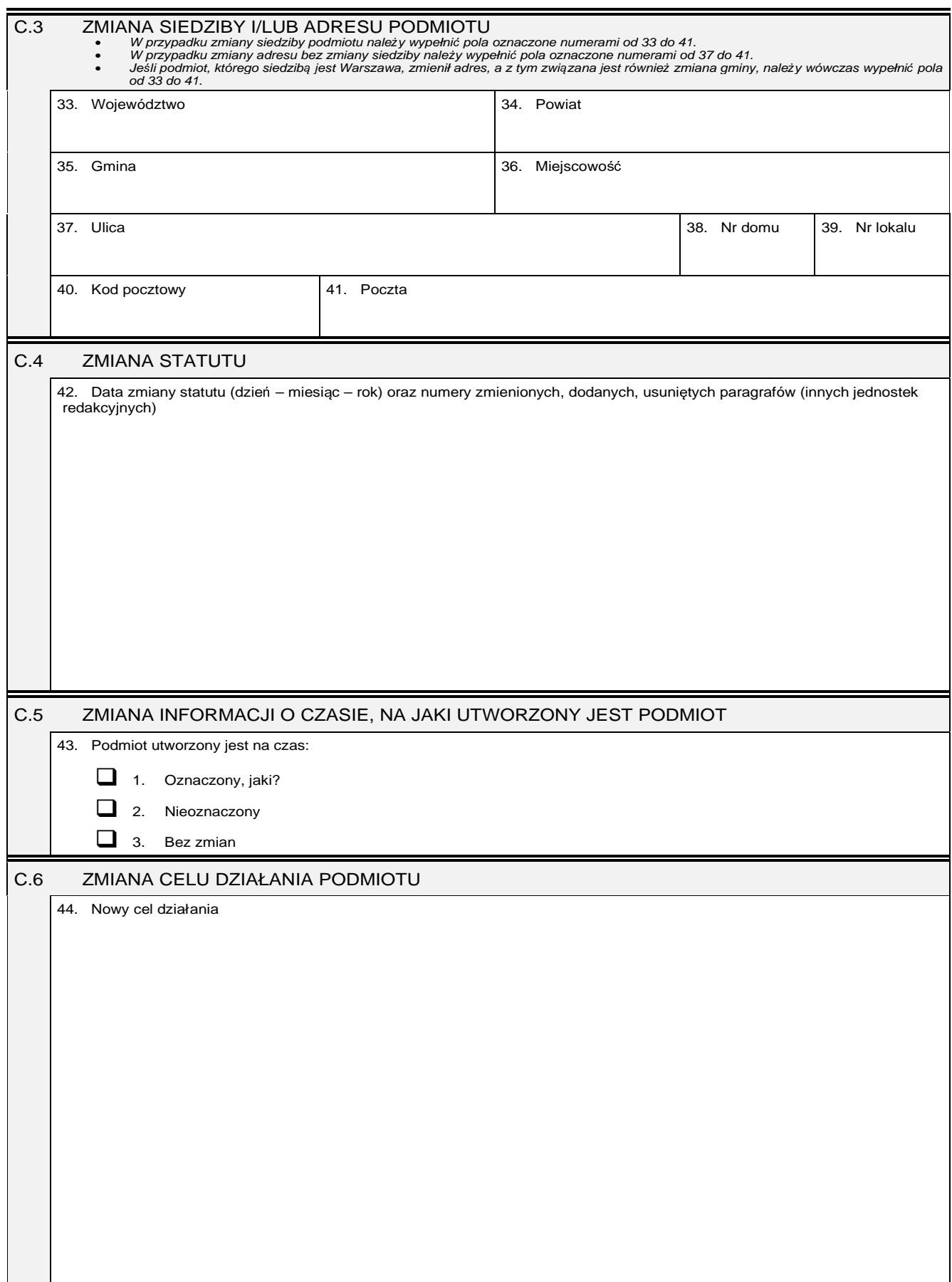

 $\equiv$ 

# **Cz**ęść **D**

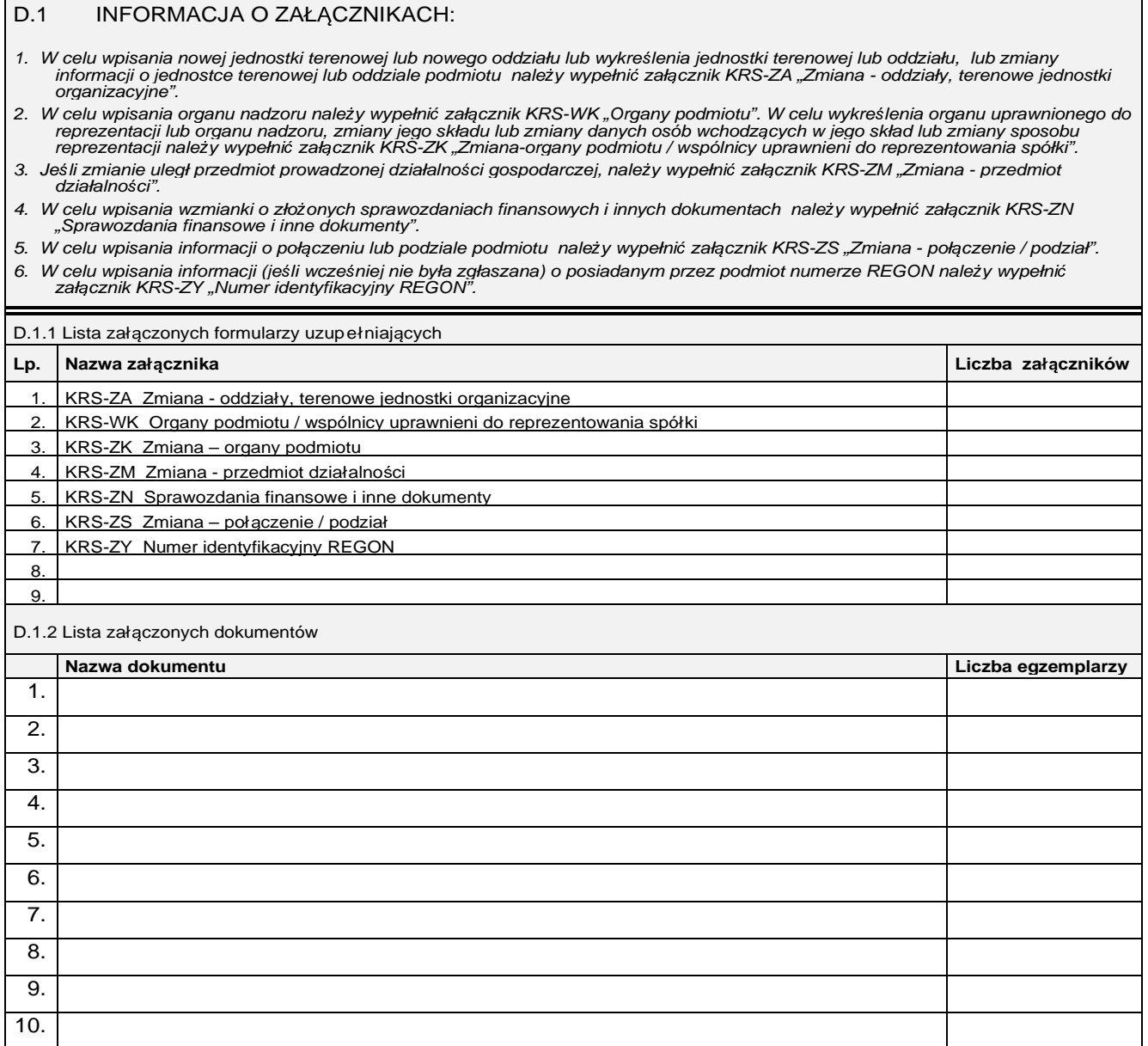

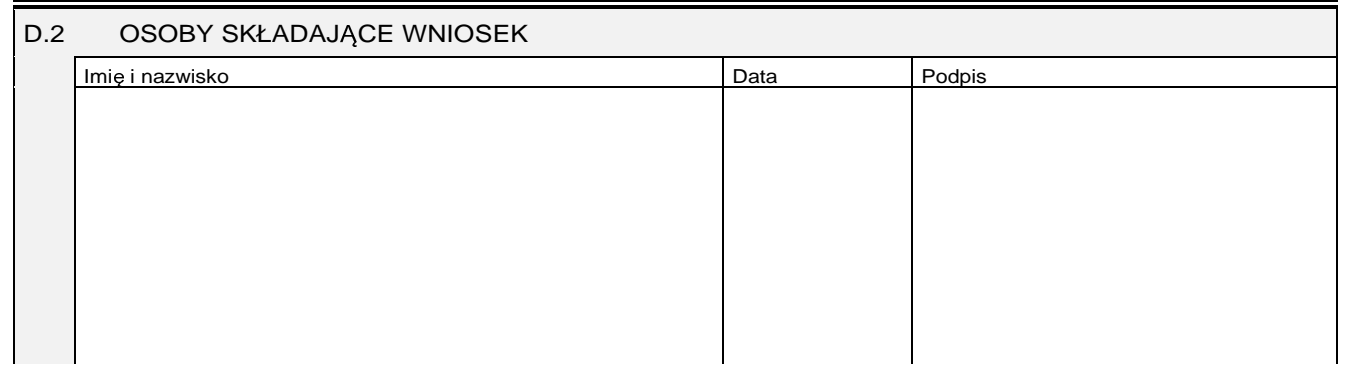

#### Miejsce na naklejenie znaczków sądowych, potwierdzenie opłaty ew. potwierdzenie przelewu

### Objaśnienia

Wykaz rodzajów organizacji

- 1. Stowarzyszenie lub jednostka terenowa stowarzyszenia posiadająca osobowość prawną
- 2. Związek stowarzyszeń
- 3. Kółko rolnicze
- 4. Rolnicze zrzeszenie branżowe
- 5. Związek rolników, kółek i organizacji rolniczych
- 6. Związek rolniczych zrzeszeń branżowych
- 7. Związek zawodowy rolników indywidualnych
- 8. Cech rzemieślniczy
- 9. Izba rzemieślnicza
- 10. Związek Rzemiosła Polskiego
- 11. Zrzeszenie handlu i usług
- 12. Zrzeszenie transportu
- 13. Ogólnokrajowa reprezentacja zrzeszeń handlu i usług
- 14. Ogólnokrajowa reprezentacja zrzeszeń transportu
- 15. Inna organizacja podmiotów gospodarczych
- 16. Izba gospodarcza lub Krajowa Izba Gospodarcza
- 17. Związek zawodowy lub jednostka organizacyjna związku zawodowego posiadająca osobowość prawną
- 18. Ogólnokrajowy związek międzybranżowy
- 19. Ogólnokrajowe zrzeszenie międzybranżowe
- 20. Związek pracodawców
- 21. Federacja lub konfederacja związków pracodawców
- 22. Stowarzyszenie kultury fizycznej
- 23. Związek sportowy
- 24. Polski związek sportowy
- 25. Stowarzyszenie kultury fizycznej o zasięgu ogólnokrajowym
- 26. Inna organizacja społeczna lub zawodowa, jaka?

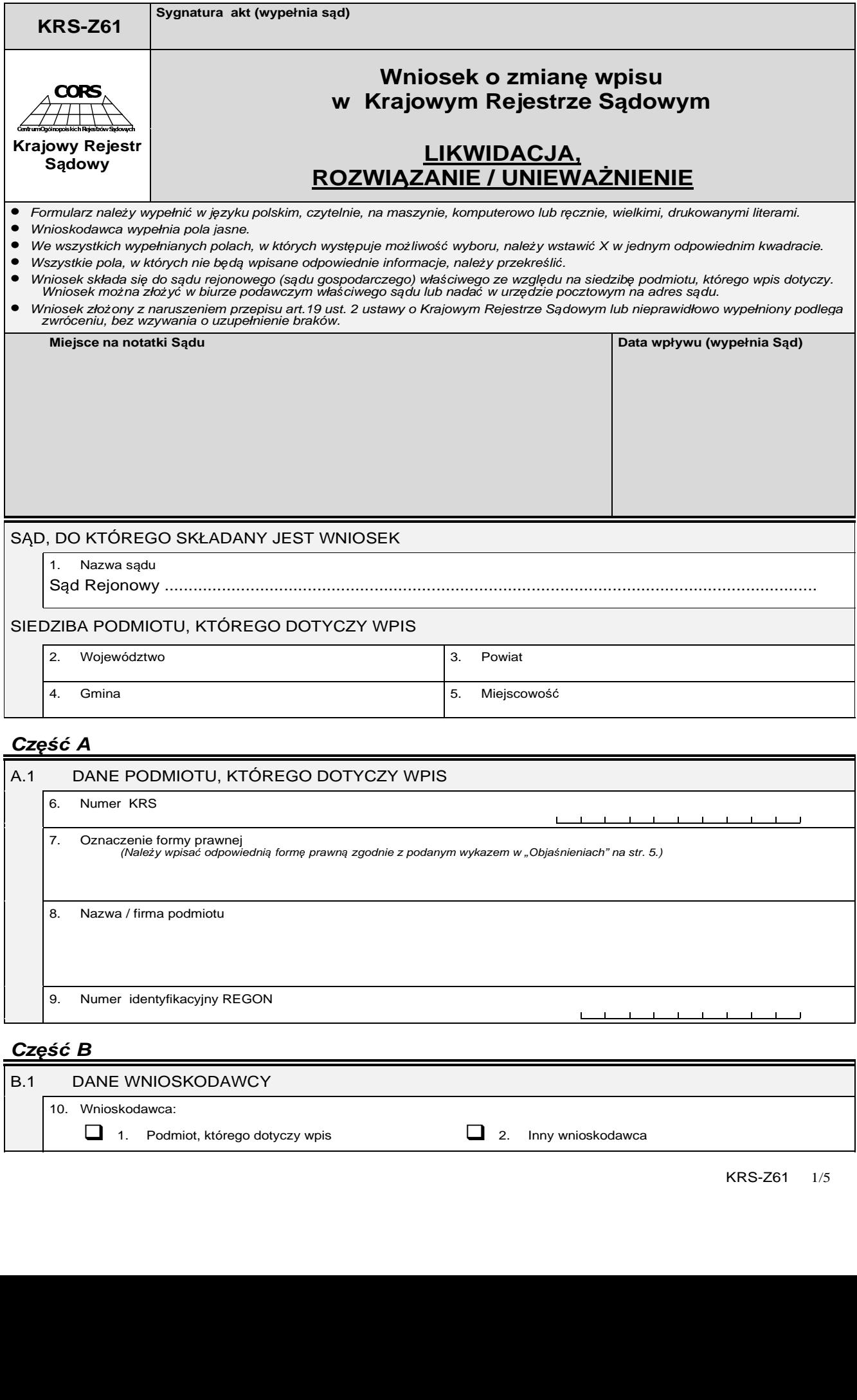

### **Cz**ęść **A**

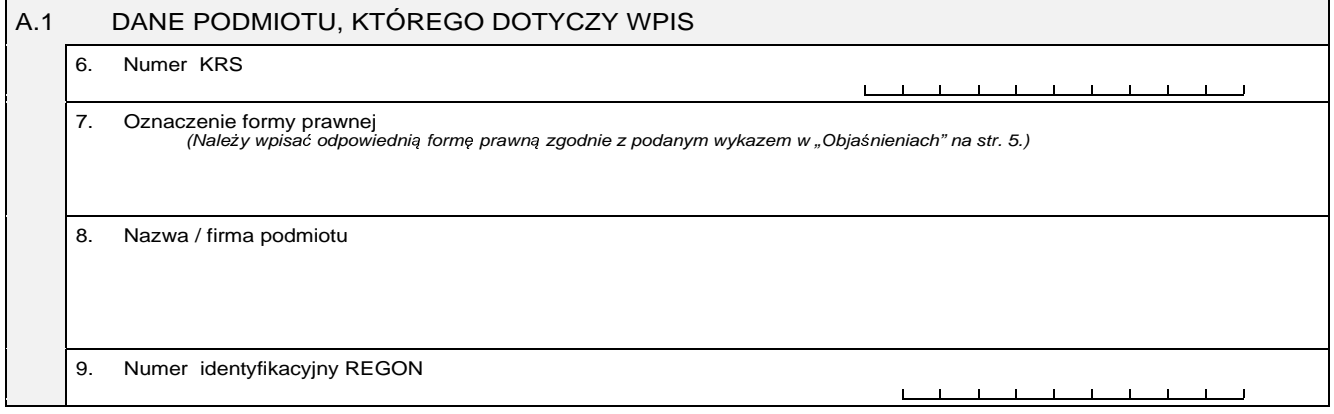

## **Cz**ęść **B**

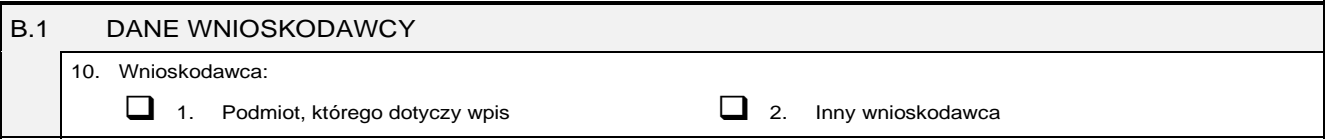

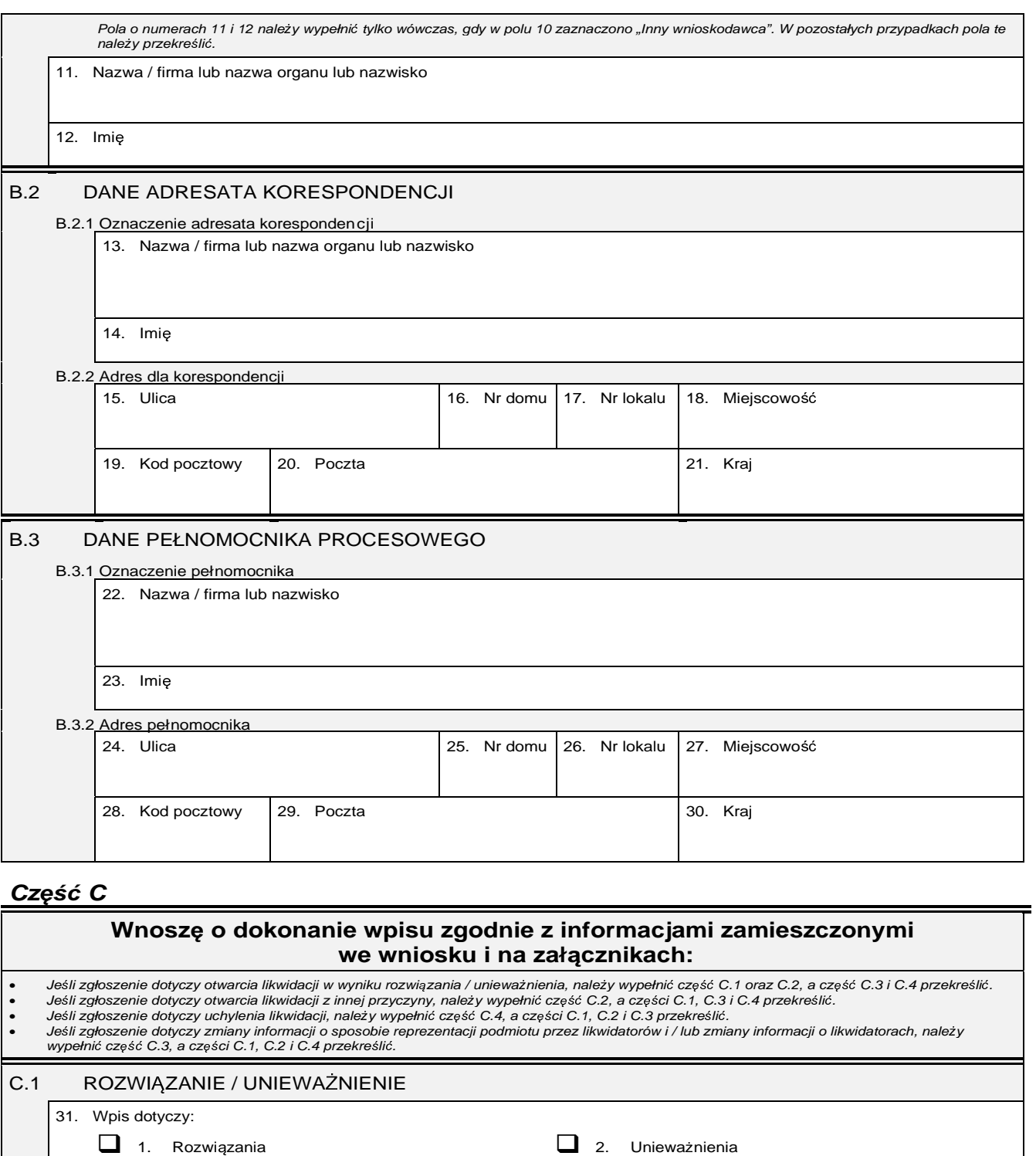

32. Przyczyna rozwiązania / unieważnienia oraz

– nazwa sądu prowadzącego postępowanie, data wydania prawomocnego orzeczenia oraz sygnatura akt lub

– organ podejmujący uchwałę, data podjęcia uchwały oraz numer uchwały lub

– jeśli uchwała jest w postaci aktu notarialnego – oznaczenie notariusza i kancelarii notarialnej, data sporządzenia aktu oraz numer repertorium lub

– nazwa organu wydającego decyzję, data wydania decyzji oraz jej numer.

المستحققات أستسلم أستسلم dzień miesiąc rok

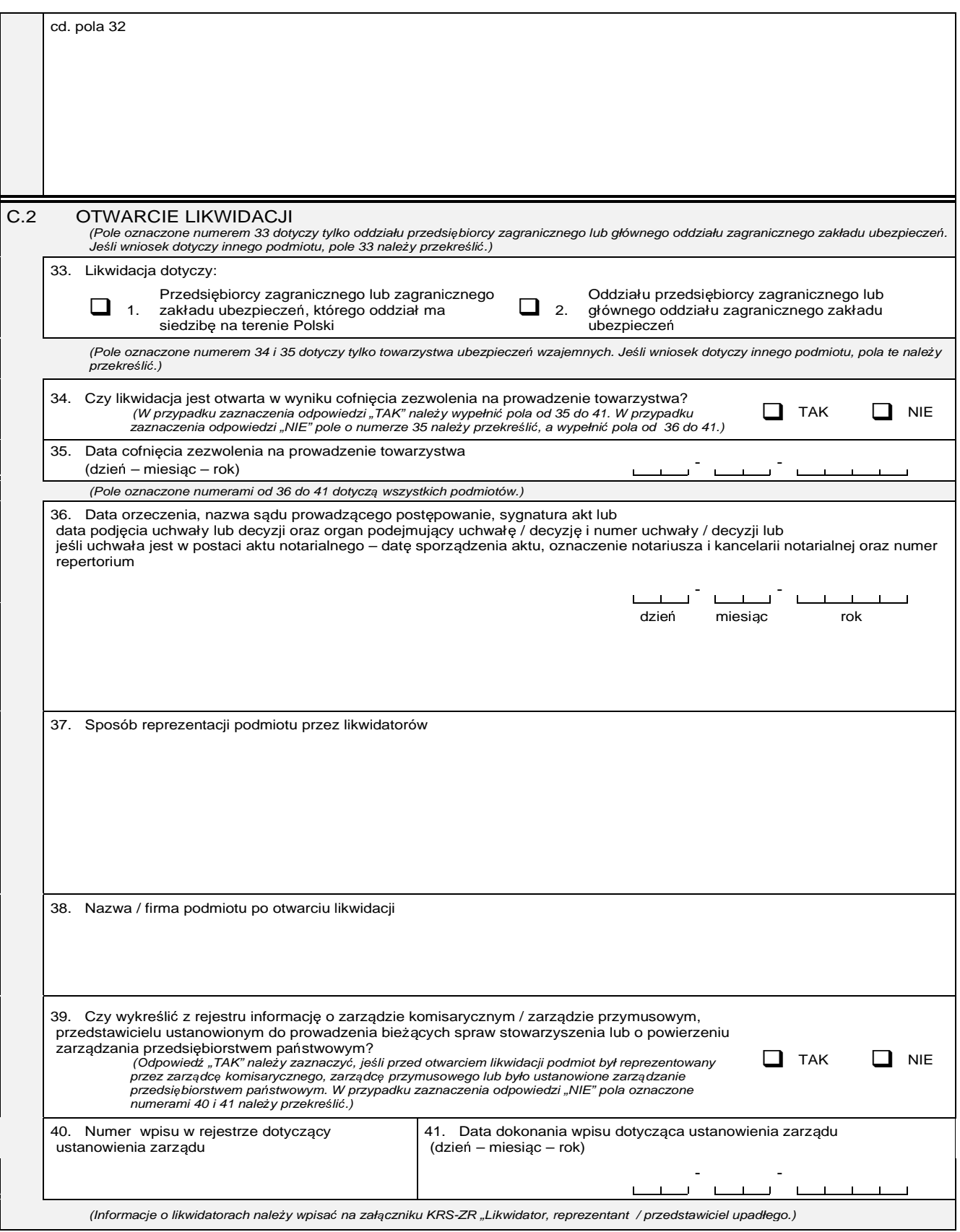

![](_page_52_Picture_281.jpeg)

#### D.1 INFORMACJA O ZAŁĄCZNIKACH:

- Jeśli wniosek dotyczy otwarcia likwidacji, należy wypełnić załącznik:<br>– KRS-ZR "Likwidator, zarządca, przedstawiciel /reprezentant upadłego" w celu wpisania informacji o likwidatorach,<br>– KRS-ZK "Zmiana organy podmiotu
- W celu wpisania zmiany danych likwidatora / likwidatorów należy wypełnić załącznik KRS-ZR "Likwidator, zarządca, przedstawiciel /reprezentant upadłego".
- Jeśli wniosek dotyczy uchylenia likwidacji, należy wypełnić załącznik:<br>-KRS-WK "Organy podmiotu / Wspólnicy uprawnieni do reprezentowania spółki " w celu wpisania informacji o nowo powołanym<br>organie reprezentacji lub wsp
- W celu wpisania informacji (jeśli wcześniej nie była zgłaszana) o posiadanym przez podmiot numerze REGON należy wypełni<sup>ć</sup> załącznik KRS-ZY "Numer identyfikacyjny REGON".

![](_page_52_Picture_282.jpeg)

![](_page_53_Picture_234.jpeg)

![](_page_53_Picture_235.jpeg)

Miejsce na naklejenie znaczków sądowych, potwierdzenie opłaty ew. potwierdzenie przelewu

#### Objaśnienia Wykaz form prawnych:

- Spółka jawna  $1. \,$
- Spółka komandytowa  $\overline{\mathbf{2}}$
- Spółka partnerska 3.
- Spółka komandytowo akcyjna 4.
- Spółka akcyjna 5.
- Spółka z ograniczoną odpowiedzialnością 6.
- Spółdzielnia 7.
- Przedsiębiorstwo państwowe 8.
- Jednostka badawczo-rozwojowa  $\mathbf{Q}$
- $10.$ Przedsiębiorstwo zagraniczne
- Oddział przedsiębiorcy zagranicznego 11.
- Główny oddział zagranicznego zakładu  $12.$ ubezpieczeń
- Towarzystwo ubezpieczeń wzajemnych 13.
- 14. Fundacja
- $15.$ Stowarzyszenie
- 16. Organizacja rzemieślnicza
- $17.$ Społeczno-zawodowa organizacja rolników
- Związek zawodowy rolników indywidualnych  $18.$
- Samorząd zawodowy podmiotów gospodarczych 19.
- 20. Inna organizacja podmiotów gospodarczych
- 21. Izba gospodarcza
- 22. Związek zawodowy
- 23. Organizacje pracodawców
- 24. Stowarzyszenie kultury fizycznej lub związek sportowy
- 25. Inna organizacja społeczna lub zawodowa
- 26. Samodzielny publiczny zakład opieki zdrowotnej
- 27. Kolumna transportu sanitarnego
- 28. Inna, jaka?

![](_page_54_Picture_275.jpeg)

![](_page_54_Picture_276.jpeg)

# **Cz**ęść **B**

![](_page_54_Picture_277.jpeg)

![](_page_55_Picture_309.jpeg)

**Cz**ęść **C** 

![](_page_55_Picture_310.jpeg)

![](_page_56_Picture_353.jpeg)

![](_page_57_Picture_379.jpeg)

![](_page_58_Picture_103.jpeg)

Miejsce na naklejenie znaczków sądowych, potwierdzenie opłaty ew. potwierdzenie przelewu

Objaśnienia Wykaz form prawnych:

- 1. Spółka akcyjna
- 
- 2. Przedsiębiorstwo państwowe 3. Jednostka badawczo - rozwojowa
- 4. Spółdzielnia
- 
- 5. Towarzystwo ubezpieczeń wzajemnych<br>6. Główny oddział zagranicznego zakładu 6. Główny oddział zagranicznego zakładu ubezpiecze<sup>ń</sup>
- Fundacja
- 8. Stowarzyszenie
- 9. Inna, jaka?

![](_page_59_Picture_287.jpeg)

**Cz**ęść **B** 

![](_page_59_Picture_288.jpeg)

<sup>1</sup> Wniosek dotyczy wszystkich podmiotów wskazanych w "Objaśnieniach" na str. 4.

 $\overline{\phantom{0}}$ 

![](_page_60_Picture_255.jpeg)

# **Cz**ęść **C**

![](_page_60_Picture_256.jpeg)

 $\blacksquare$ 

![](_page_61_Picture_265.jpeg)

# **Cz**ęść **D**

![](_page_61_Picture_266.jpeg)

![](_page_61_Picture_267.jpeg)

![](_page_62_Picture_173.jpeg)

Miejsce na naklejenie znaczków sądowych, potwierdzenie opłaty ew. potwierdzenie przelewu

Objaśnienia Wykaz form prawnych:

- Spółka jawna  $1.$
- Spółka komandytowa  $\mathbf{z}$
- 3. Spółka partnerska
- Spółka komandytowo-akcyjna  $4.$
- Spółka akcyjna 5.
- Spółka z ograniczoną odpowiedzialnością б.
- 7. Spółdzielnia
- Przedsiębiorstwo państwowe  $\mathbf{R}$
- Jednostka badawczo-rozwojowa 9.
- Przedsiębiorstwo zagraniczne 10.
- Oddział przedsiębiorcy zagranicznego 11.
- Główny oddział zagranicznego zakładu  $12.$ ubezpieczeń
- Towarzystwo ubezpieczeń wzajemnych 13.
- Fundacja 14.
- 15. Stowarzyszenie
- 16. Organizacja rzemieślnicza
- 17. Społeczno - zawodowa organizacja rolników
- 18. Związek zawodowy rolników indywidualnych
- Samorząd zawodowy podmiotów gospodarczych 19.
- 20. Inna organizacja podmiotów gospodarczych
- 21. Izba gospodarcza
- 22. Związek zawodowy
- 23. Organizacje pracodawców
- 24. Stowarzyszenie kultury fizycznej lub związek sportowy
- 25. Inna organizacja społeczna lub zawodowa
- 26. Samodzielny publiczny zakład opieki zdrowotnej
- 27. Kolumna transportu sanitarnego

![](_page_63_Picture_328.jpeg)

Dziennik Ustaw Nr 95 — 6281 — Poz. 842

![](_page_64_Picture_186.jpeg)

# **Cz**ęść **II**

![](_page_64_Picture_187.jpeg)

![](_page_65_Picture_148.jpeg)

Jeśli opis rodzajów działalności nie mieści się na dwóch stronach załącznika, wówczas należy wypełnić kolejne egzemplarze załącznika "Przedmiot<br>działalności".

### **Cz**ęść **I**

![](_page_65_Picture_149.jpeg)

<sup>1</sup> Polska Klasyfikacja Działalności stanowi załącznik do rozporządzenia Rady Ministrów z dnia 7 października 1997 r. w sprawie Polskiej<br>Klasyfikacji Działalności (PKD) (Dz.LL Nr.128, poz.829, z 1998 r. Nr.143, poz.918, z Klasyfikacji Działalności (PKD) (Dz.U. Nr 128, poz.829, z 1998 r. Nr 143, poz.918, z 1999 r. Nr 92, poz.1047 i z 2001r. Nr 12, poz. 93).

 $\overline{\phantom{a}}$ 

![](_page_66_Picture_75.jpeg)

# **Cz**ęść **II**

![](_page_66_Picture_76.jpeg)

![](_page_67_Picture_4.jpeg)

#### DANE PODMIOTU (zgodne z podanymi we wniosku)

Firma

Jeśli podmiotów, o których informacje powinny być wpisane w części II lub III załącznika, jest więcej niż 3, wówczas należy informacje o pozostałych<br>podmiotach wpisać na kolejnych egzemplarzach załącznika KRS-ZH. Na kolejn

#### **Cz**ęść **I**

![](_page_67_Picture_313.jpeg)

![](_page_67_Picture_314.jpeg)

<sup>1</sup> Nie dotyczy spółki jawnej, komandytowej, partnerskiej i komandytowo – akcyjnej.

![](_page_68_Picture_224.jpeg)

## **Cz**ęść **III**

![](_page_68_Picture_225.jpeg)

![](_page_69_Picture_150.jpeg)

# **Cz**ęść **IV**

![](_page_69_Picture_151.jpeg)

![](_page_70_Picture_257.jpeg)

<sup>&</sup>lt;sup>1</sup> Polska Klasyfikacja Działalności stanowi załącznik do rozporządzenia Rady Ministrów z dnia 7 października 1997 r. w sprawie Polskiej<br>Klasyfikacji Działalności (PKD) (Dz.LL Nr.128, poz. 829, z 1998 r. Nr.143, poz. 918, Klasyfikacji Działalności (PKD) (Dz.U. Nr 128, poz. 829, z 1998 r. Nr 143, poz. 918, z 1999 r. Nr 92, poz. 1047 i z 2001r. Nr 12, poz. 93).

![](_page_71_Picture_92.jpeg)

# **Cz**ęść **II**

![](_page_71_Picture_93.jpeg)
**Za∏àcznik nr 19**

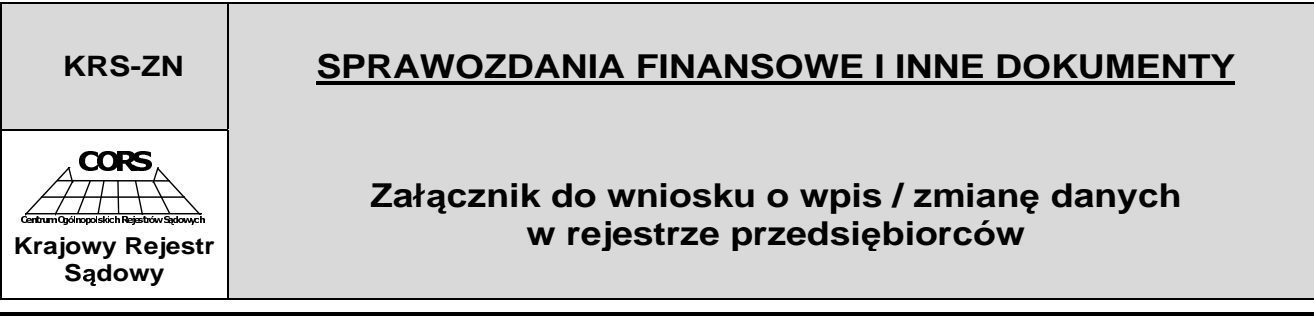

DANE PODMIOTU (zgodne z podanymi na wniosku)

Nazwa / firma / nazwisko i imi<sup>ę</sup>

Jeśli składane sprawozdania finansowe i inne dokumenty obejmują wiele okresów sprawozdawczych, wzmianki o nich należy wpisać na kolejnych<br>egzemplarzach załącznika "Sprawozdania finansowe i inne dokumenty".

## **Cz**ęść **I**

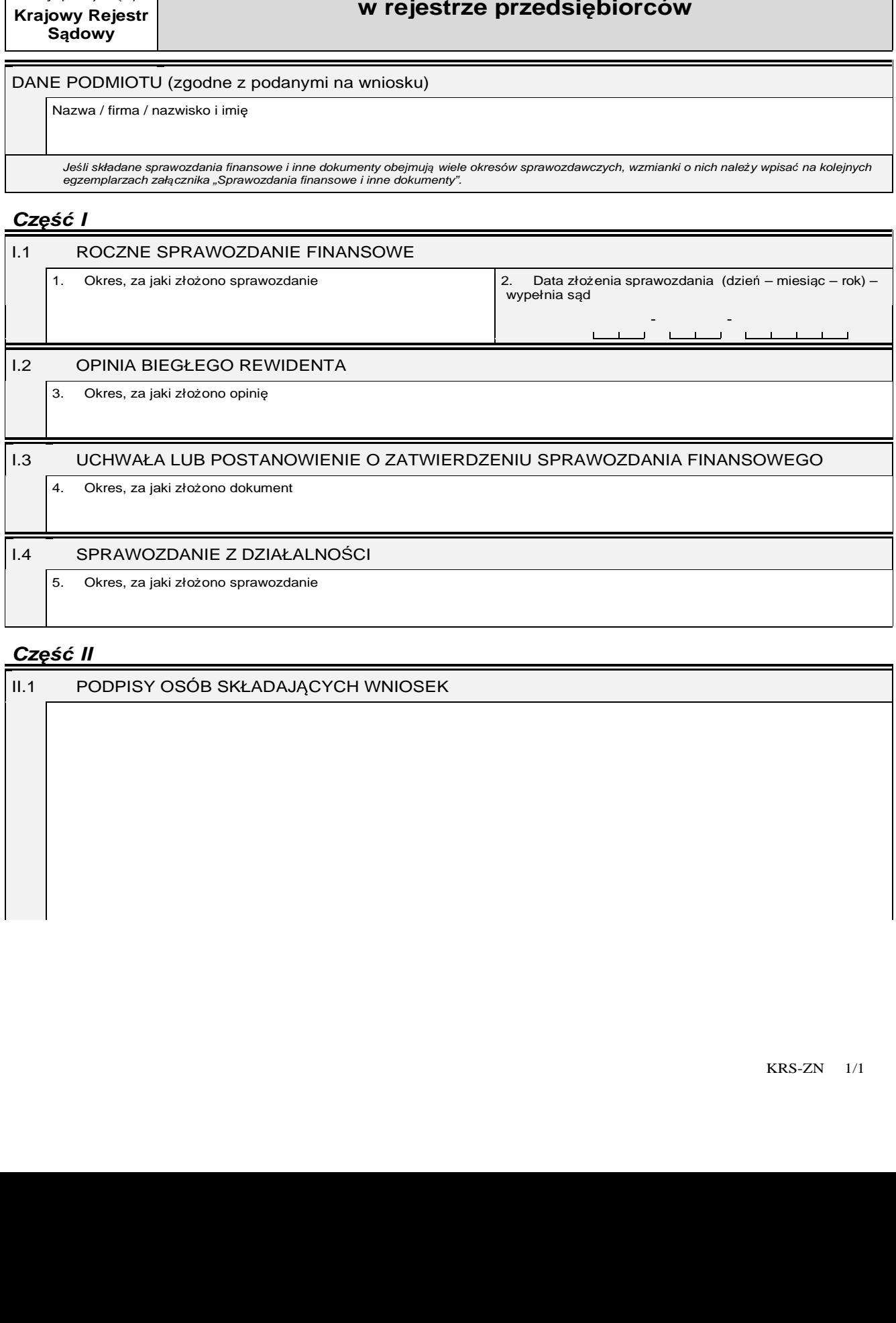

## **Cz**ęść **II**

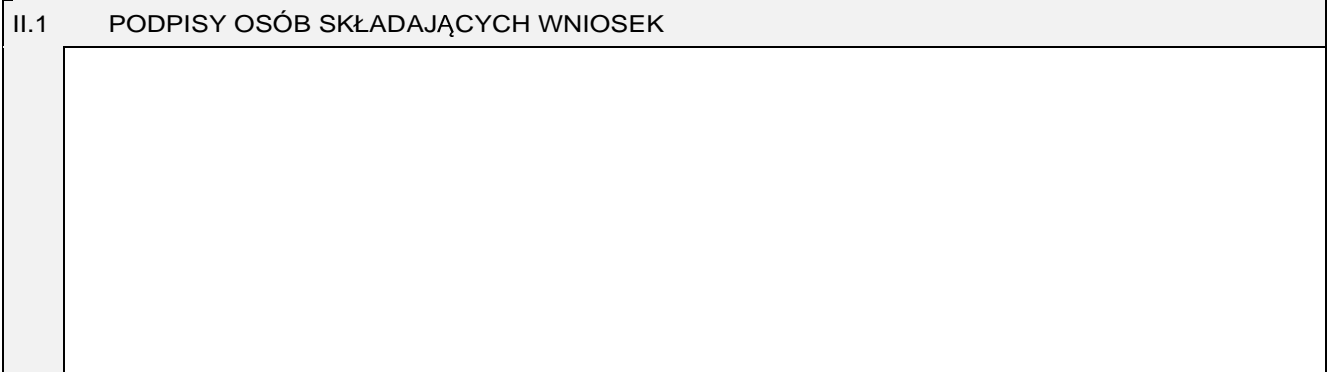